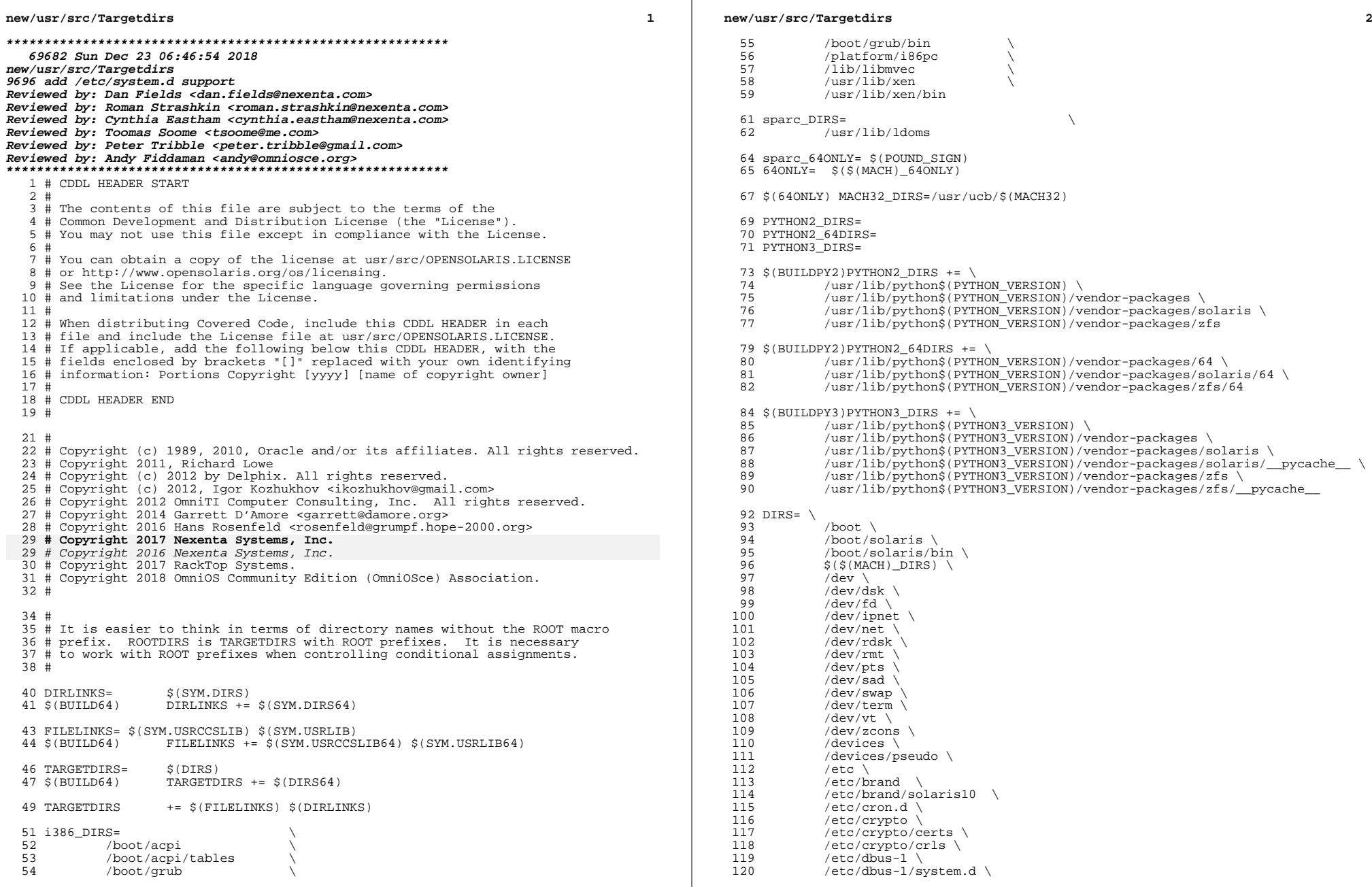

**new/usr/src/Targetdirs <sup>3</sup>** /etc/default \<br>122 /etc/devices /etc/devices  $\sqrt{123}$  /etc/dev /etc/dev \<br> $124$  /etc/dfs \ 124 /etc/dfs<br>125 /etc/dladr /etc/dladm \<br>126 /etc/fs \ /etc/fs \<br>127 /etc/fs/nf /etc/fs/nfs \<br>128 /etc/fs/zfs \ /etc/fs/zfs \<br>129 /etc/ftpd \ /etc/ftpd \ /etc/hal \<br> $131$  /etc/hal/fo /etc/hal/fdi \<br>132 /etc/hal/fdi/i 132 /etc/hal/fdi/information \<br>133 /etc/hal/fdi/information/1 133 /etc/hal/fdi/information/10freedesktop \<br>134 /etc/hal/fdi/information/20thirdparty \ 134 /etc/hal/fdi/information/20thirdparty \<br>135 /etc/hal/fdi/information/30user \ 135 /etc/hal/fdi/information/30user \<br>136 /etc/hal/fdi/policy \ 136 /etc/hal/fdi/policy \<br>137 /etc/hal/fdi/policy/10osvendor \<br>138 /etc/hal/fdi/policy/20thirdparty \<br>139 /etc/hal/fdi/policy/30user \ 140 /etc/hal/fdi/preprobe \<br>141 /etc/hal/fdi/preprobe/1 141 /etc/hal/fdi/preprobe/10osvendor \<br>142 /etc/hal/fdi/preprobe/20thirdparty 142 /etc/hal/fdi/preprobe/20thirdparty \<br>143 /etc/hal/fdi/preprobe/30user \ 143 /etc/hal/fdi/preprobe/30user \ /etc/ipadm \<br>145 /etc/iscsi \ 145 /etc/iscsi \<br>146 /etc/rpcsec 146 /etc/rpcsec<br>147 /etc/securit 147 /etc/security<br>148 /etc/security 148 /etc/security/auth\_attr.d \<br>149 /etc/security/exec\_attr.d \ 149 / etc/security/exec\_attr.d \<br>150 / etc/security/prof\_attr.d \ 150  $/etc/security/prof\_attr.d \ (151$  /etc/security/tsol \ 151 /etc/security/tsol<br>152 /etc/gss 152 /etc/gss \<br>153 /etc/init.d \<br>154 /etc/init.d \ /etc/dhcp \ /etc/lib \<br>156 /etc/mail 156 /etc/mail \<br>157 /etc/mail/cf 157 /etc/mail/cf<br>158 /etc/mail/cf/cf /etc/mail/cf/cf \<br>159 /etc/mail/cf/domai 159 /etc/mail/cf/domain<br>160 /etc/mail/cf/feature /etc/mail/cf/feature<br>161 /etc/mail/cf/m4 /etc/mail/cf/m4 \<br>162 /etc/mail/cf/mailer 162 /etc/mail/cf/mailer<br>163 /etc/mail/cf/ostype 163 /etc/mail/cf/ostype \<br>164 /etc/mail/cf/sh \ 164 /etc/mail/cf/sh<br>165 /etc/net-snmp /etc/net-snmp \<br>166 /etc/net-snmp/si /etc/net-snmp/snmp \<br>167 /etc/opt \ /etc/opt \<br>168 /etc/rc0.d /etc/rc0.d \<br>169 /etc/rc1.d \ /etc/rc1.d \<br>170 /etc/rc2.d \ /etc/rc2.d<br> $171$  /etc/rc3.d 171 /etc/rc3.d<br>172 /etc/rcS.d /etc/rcS.d \<br>173 /etc/saf \ /etc/saf \<br> $174$  /etc/sasl /etc/sas1 \ /etc/sfw \<br>176 /etc/skel /etc/skel \ /etc/svc \<br>178 /etc/svc/p

178 /etc/svc/profile \<br>179 /etc/svc/profile/s 179  $/etc/svc/profile/site \ \ (180)$  /etc/svc/volatile \  $/etc/svc/volatile \setminus$ 

 $/etc/zones \quad \backslash$ 

 /etc/system.d \<br>182 /etc/tm \ /etc/tm \<br>183 /etc/usb 183 /etc/usb<br>184 /etc/user /etc/user\_attr.d \<br>185 /etc/zfs \ 185 /etc/zfs<br>186 /etc/zones

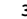

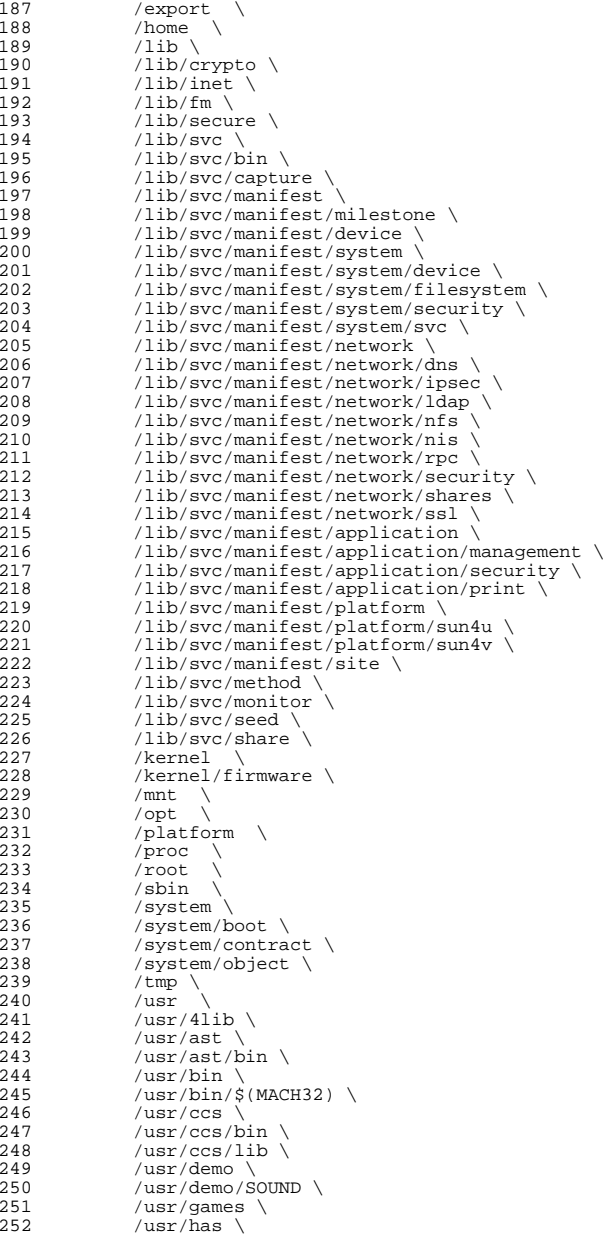

 **<sup>5</sup>** /usr/has/bin \<br>254 /usr/has/lib \ /usr/has/lib \<br>255 /usr/has/man \ /usr/has/man \ /usr/include \<br>257 /usr/include/a /usr/include/ads \<br>258 /usr/include/ast \ /usr/include/ast \ <br>259 /usr/include/fm \ /usr/include/fm \<br>260 /usr/include/qssa /usr/include/gssapi \<br>261 /usr/include/hal \ 261 /usr/include/hal \<br>262 /usr/include/kerbe 262 /usr/include/kerberosv5 \<br>263 /usr/include/libmilter \ /usr/include/libmilter \<br>264 /usr/include/libpolkit \ /usr/include/libpolkit \<br>265 /usr/include/sasl \ /usr/include/sasl \<br>266 /usr/include/scsi \ 266 /usr/include/scsi \<br>267 /usr/include/securi 267 /usr/include/security \<br>268 /usr/include/sys/crypto  $/usr/include/sys/crypto \ (269)$   $/usr/include/tsol \ (269)$ 269 /usr/include/tsol \<br>270 /usr/kernel \ /usr/kernel \ /usr/kvm \<br>272 /usr/lib \ /usr/lib \<br>273 /usr/lib/a /usr/lib/abi \<br>274 /usr/lib/brand /usr/lib/brand \<br>275 /usr/lib/brand/i 275 /usr/lib/brand/ipkg \ 276 /usr/lib/brand/labeled \<br>277 /usr/lib/brand/shared \ /usr/lib/brand/shared \nn \tipsystems /usr/lib/brand/sn1 \tipsystems \nn \tipsystems \nn \tipsystems \nn \tipsystems \nn \tipsystems \nn \tipsystems \nn \tipsystems \nn \tipsystems \nn \tipsystems \nn \tipsystems \n /usr/lib/brand/sn1 \nn /usr/lib/brand/solaring 279 279 /usr/lib/brand/solaris10 \<br>280 /usr/lib/class \ /usr/lib/class \<br>281 /usr/lib/class/F /usr/lib/class/FSS \<br>282 /usr/lib/class/FX \ /usr/lib/class/FX \<br>283 /usr/lib/class/IA \ /usr/lib/class/IA \ <br> $284$  /usr/lib/class/RT \ /usr/lib/class/RT \<br>285 /usr/lib/class/SDC 285 /usr/lib/class/SDC \<br>286 /usr/lib/class/TS \ /usr/lib/class/TS \<br>287 /usr/lib/crypto \ 287 /usr/lib/crypto \<br>288 /usr/lib/elfedit /usr/lib/elfedit \<br>289 /usr/lib/fm \ /usr/lib/fm \<br>290 /usr/lib/font /usr/lib/font \<br>291 /usr/lib/fs \ <br> $292$  /usr/lib/fs \<br>/usr/lib/fs/n 292 /usr/lib/fs/nfs \<br>293 /usr/lib/fs/proc /usr/lib/fs/proc \<br>294 /usr/lib/fs/smb \ /usr/lib/fs/smb \<br>295 /usr/lib/fs/zfs \ /usr/lib/fs/zfs \ 296 /usr/lib/gss \ 296 /usr/lib/gss \<br>297 /usr/lib/hal \ /usr/lib/hal \ /usr/lib/hal \ \ /usr/lib/inet /usr/lib/inet \<br>299 /usr/lib/inet/i /usr/lib/inet/ilb \<br>300 /usr/lib/krb5 \ /usr/lib/krb5 \<br>301 /usr/lib/link at  $/usr/lib/link_audit \ \ \ \$ <br>302  $/usr/lib/lwp \ \$  /usr/lib/lwp  $\sqrt{303}$  /usr/lib/mdb \ /usr/lib/mdb \<br>304 /usr/lib/mdb/k /usr/lib/mdb/kvm \<br>305 /usr/lib/mdb/proc /usr/lib/mdb/proc \<br>306 /usr/lib/nfs \ /usr/lib/nfs \<br>307 /usr/net \ /usr/net \<br>308 /usr/net/se /usr/net/servers \<br>309 /usr/lib/pool \ /usr/lib/pool \<br>310 \$(PYTHON2 DIRS) \$(PYTHON2\_DIRS) \<br>311 /usr/lib/rcap \ /usr/lib/rcap \<br>312 /usr/lib/rcap/\$ /usr/lib/rcap/\$(MACH32) \<br>313 /usr/lib/sa /usr/lib/sa<br> $314$  /usr/lib/saf /usr/lib/saf \ <br>315 /usr/lib/sas1 /usr/lib/sasl \<br>316 /usr/lib/scsi \ /usr/lib/scsi \<br>317 /usr/lib/secure 317 /usr/lib/secure \<br>318 /usr/lib/security  $/usr/lib/security \ \n$ 

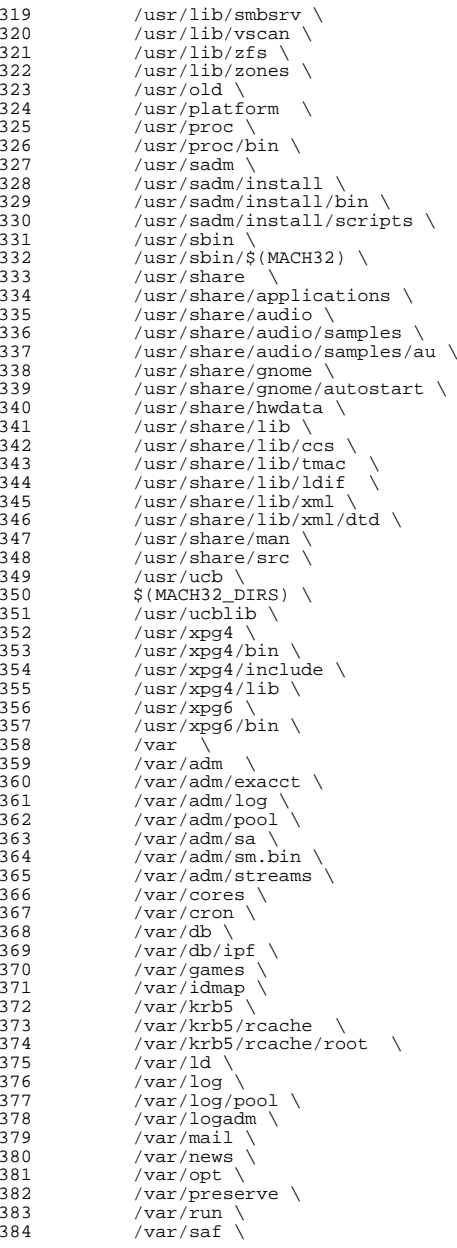

 **<sup>7</sup>**  $385$  /var/sadm \<br>386 /var/sadm/i  $386$  /var/sadm/install \<br> $387$  /var/sadm/install/a 387 /var/sadm/install/admin \<br>388 /var/sadm/install/logs 388  $/var/sadm/install/logs \ \ 389$   $/var/sadm/bka \$  $389$  /var/sadm/pkg \  $/var/s$ adm/secur  $390$  /var/sadm/security \<br>391 /var/smb \  $391$  /var/smb \<br>392 /var/smb/c  $392$  /var/smb/cvol \<br>393 /var/smb/cvol/w 393  $/var/smb/cvol/windows \ \ 394$   $/var/smb/cvol/windows/cv$ 394 /var/smb/cvol/windows/system32 \<br>395 /var/smb/cvol/windows/system32/v  $\frac{395}{\sqrt{var} / \text{smb}/\text{cvol}} \times \frac{1}{\sqrt{var} / \text{smol}}$  $396$  /var/spool \<br>397 /var/spool/cy  $397$  /var/spool/cron \<br>398 /var/spool/cron/a 398 /var/spool/cron/atjobs \<br>399 /var/spool/cron/crontabs  $399$  /var/spool/cron/crontabs \<br>400 /var/spool/lp \  $400$  /var/spool/lp \<br>401 /var/spool/pkg \  $401$  /var/spool/pkg \  $402$  /var/spool/uucp  $\frac{402}{403}$  /var/spool/uucp \ 403 /var/spool/uucppublic  $\sqrt{404}$  /var/svc \  $404$  /var/svc \<br>405 /var/svc/l  $405$  /var/svc/log \<br>406 /var/svc/manif  $406$  /var/svc/manifest \<br> $407$  /var/svc/manifest/m 407 /var/svc/manifest/milestone \ 408 /var/svc/manifest/device \<br>409 /var/svc/manifest/system \ 409 /var/svc/manifest/system \<br>410 /var/svc/manifest/system/d 410 /var/svc/manifest/system/device \<br>411 /var/svc/manifest/system/filesyst 411  $/var/svc/manifest/system/filesystem \ \ 412$   $/var/svc/manifest/system/security \ \$ 412 /var/svc/manifest/system/security \<br>413 /var/svc/manifest/system/svc \ 413 /var/svc/manifest/system/svc<br>414 /var/svc/manifest/network 414 /var/svc/manifest/network \<br>415 /var/svc/manifest/network/d 415 /var/svc/manifest/network/dns<br>416 /var/svc/manifest/network/ipsec 416  $/var/svc/manifest/network/ipse   
417$   $/var/svc/manifest/network/idan \n$ 417 /var/svc/manifest/network/ldap \<br>418 /var/svc/manifest/network/nfs \ 418 /var/svc/manifest/network/nfs \<br>419 /var/svc/manifest/network/nis \ 419 /var/svc/manifest/network/nis<br>420 /var/svc/manifest/network/rpc 420 /var/svc/manifest/network/rpc<br>421 /var/svc/manifest/network/routi 421 /var/svc/manifest/network/routing \times\) /var/svc/manifest/network/security 422 /var/svc/manifest/network/security \<br>423 /var/svc/manifest/network/shares 423 /var/svc/manifest/network/shares \times \text{\manifest}} /var/svc/manifest/network/ss] \text{\manifest}} 424 /var/svc/manifest/network/ssl \ 425  $/var/svc/manifest/application \ \ 426 \ \ /var/svc/manifest/apolization/m$ 426 /var/svc/manifest/application/management \<br>427 /var/svc/manifest/application/print \ 427 /var/svc/manifest/application/print \<br>428 /var/svc/manifest/application/securit 428 /var/svc/manifest/application/security \<br>429 /var/svc/manifest/platform \ 429 /var/svc/manifest/platform \<br>430 /var/svc/manifest/platform/su 430 /var/svc/manifest/platform/sun4u \<br>431 /var/svc/manifest/platform/sun4v \ 431 /var/svc/manifest/platform/sun4v \<br>432 /var/svc/manifest/site \ 432 /var/svc/manifest/site \<br>433 /var/svc/profile \ 433  $/var/svc/profile \ \ 434$  /var/uucp \  $434$  /var/uucp \  $435$  /var/tmp \  $436$  $436$  /var/tsol  $\sqrt{437}$  /var/tsol / <sup>437</sup> /var/tsol/doors 439 sparcv9\_DIRS64=  $\setminus$ 440 /platform  $440$  /platform/sun4u \<br> $441$  /platform/sun4u/l 441 /platform/sun4u/lib \ 442  $/$ platform/sun4u/lib/\$(MACH64) \<br>443 /usr/platform/sun4u \ 443  $/usr/platform/sun4u \n444$  /usr/platform/sun4u/s 444  $/usr/platform/sun4u/sbin \n445$   $/usr/platform/sun4u/1ib$ 445  $/$ usr/platform/sun4u/lib \<br>446  $/$ platform/sun4v/lib \ 446 /platform/sun4v/lib \ 447 /platform/sun4v/lib/\$(MACH64) \ 448  $/usr/platform/sun4v/skin \n449$   $/usr/platform/sun4v/lib \n$ 449  $\langle \text{usr/platform/sun4v/lib} \rangle$ <br>450  $\langle \text{usr/nlatform/sun4u-us3} \rangle$  $/usr/platform/sun4u-us3/lib \setminus$ 

```
new/usr/src/Targetdirs 8
```

```
451 /usr/platform/sun4u-opl/lib
453 amd64_DIRS64= \big\backslash<br>454 /platfo
                    454 /platform/i86pc/amd64
456 DIRS64= \chi<br>457
457 \frac{1}{2} \frac{1}{2} \frac{1}{2} \frac{1}{2} \frac{1}{2} \frac{1}{2} \frac{1}{2} \frac{1}{2} \frac{1}{2} \frac{1}{2} \frac{1}{2} \frac{1}{2} \frac{1}{2} \frac{1}{2} \frac{1}{2} \frac{1}{2} \frac{1}{2} \frac{1}{2} \frac{1}{2} \frac{1}{2} \frac{1}{2} \frac{1458 /lib/$(MACH64) \, 459 /lib/crypto/$(M)
459 \left(\frac{\text{lib}}{\text{arypto}}\right)\ \left(\frac{\text{NACH64}}{\text{lib}}\right)460 /lib/fm/$(MACH64) \<br>461 /lib/secure/$(MACH6)
461 /lib/secure/$(MACH64) \
462 /usr/bin/$(MACH64) \
463 /usr/ccs/bin/$(MACH64)<br>464 /usr/ccs/lib/$(MACH64)
464 /usr/ccs/lib/$(MACH64) \
465 /usr/lib/$(MACH64) \
466 /usr/lib/\n$(MACH64)/gss \frac{467}{467} /usr/lib/brand/snl/$(MAC
467 /usr/lib/brand/sn1/\frac{5}{9}(MACH64)<br>468 /usr/lib/brand/solaris10/$(MAG)
468 /usr/lib/brand/solaris10/$(MACH64) \ 469 		 /usr/lib/elfedit/$(MACH64) \
469 /usr/lib/elfedit/$(MACH64) \<br>470 /usr/lib/fm/$(MACH64) \
470 /usr/lib/fm/$(MACH64)<br>471 /usr/lib/fs/nfs/$(MACH6
471 /usr/lib/fs/nfs/$(MACH64)<br>472 /usr/lib/fs/smb/$(MACH64)
472 /usr/lib/fs/smb/$(MACH64) \<br>473 /usr/lib/inet/$(MACH64) \
473 /usr/lib/inet/$(MACH64) \,<br>474 /usr/lib/krb5/$(MACH64) \,
474 /usr/lib/krb5/$(MACH64)<br>475 /usr/lib/link audit/$(MAC
475 /usr/lib/link_audit/$(MACH64) \
476 /usr/lib/lwp/\frac{1}{8}(MACH64) \
477 /usr/lib/mdb/kvm/$(MACH64)<br>478 /usr/lib/mdb/proc/$(MACH64)
478 /usr/lib/mdb/proc/$(MACH64) \
479 $ (PYTHON2_64DIRS)<br>480 $ (PYTHON3 DIRS)480 \frac{1}{2} (PYTHON3_DIRS) \<br>481 /usr/lib/rcap/$(M)
481 /usr/lib/rcap/$(MACH64) \<br>482 /usr/lib/sas1/$(MACH64) \
482 /usr/lib/sas1/$(MACH64) \
483 /usr/lib/scsi/$(MACH64) \text{4} 484 /usr/lib/secure/$(MACH64)
484 /usr/lib/secure/$(MACH64) \text{485 /usr/lib/security/$(MACH64)
485 /usr/lib/security/$(MACH64) \<br>486 /usr/lib/smbsrv/$(MACH64) \
486 /usr/lib/smbsrv/\frac{1}{8}(MACH64) \ \frac{487}{187} /usr/lib/abi/S(MACH64) \
487 /usr/lib/abi/$(MACH64) \
488 /usr/sbin/$(MACH64) \<br>489 /usr/ucb/$(MACH64) \
489 /usr/ucb/$(MACH64) \text{490} \text{10}\text{10}\text{10}\text{10}\text{10}\text{10}\text{10}\text{10}\text{10}\text{10}\text{10}\text{10}\text{10}\text{10}\text{10}\text{10}\text{10}\text{10}\text{10}\text{10}\text
490 /usr/ucblib/$(MACH64)<br>491 /usr/xpg4/lib/$(MACH64)
491 / \text{usr}/\text{xpg4/lib}/\text{MACH64})<br>492 / \text{Var}/\text{ld}/\text{S}(\text{MACH64})/var/ld/\$(MACH64)
494 # /var/mail/:saved is built directly by the rootdirs target in
495 # /usr/src/Makefile because of the colon in its name.
```
 # macros for symbolic links SYM. DIRS= \ /bin \<br>500 /dev/si /dev/stdin \ 501 /dev/stdout \<br>502 /dev/stderr \ /dev/stderr \ /etc/lib/ld.so.1 \tappy yetc/lib/libdl.so. 504 /etc/lib/libdl.so.1 \,<br>505 /etc/lib/nss files.so /etc/lib/nss\_files.so.1 \name \etc/log \etc/log \name \etc/log \name \etc/log \name \etc/log \name \etc/ /etc/log \<br>507 /lib/32 \ /lib/32 \<br>508 /lib/cryn /lib/crypto/32 \<br>509 /lib/secure/32 \ /lib/secure/32 \ /usr/adm \<br>511 /usr/spool /usr/spool \<br>512 /usr/lib/tma /usr/lib/tmac \,<br>513 /usr/ccs/lib/li  $/usr/ccs/lib/link\_audit \ (514)$  /usr/news \ /usr/preserve \  $\frac{1}{16}$ /32 \

 **<sup>9</sup>**  $/usr/lib/cron \ (518)$  /usr/lib/elfedi  $/usr/lib/elfedit/32 \ \ 519$   $/very/lib/lwn/32 \ \ 519$  /usr/lib/lwp/32 \<br>520 /usr/lib/link aud  $/usr/lib/link_audit/32 \ \ 521$   $/usr/lib/securve/32$  $/usr/lib/secure/32 \ \ 522$   $/usr/mol \ \ 32$  /usr/mail \ /usr/man \<br>524 /usr/pub \ /usr/pub \ /usr/src \<br>526 /usr/tmp \ /usr/tmp \ /usr/ucblib/32 \ /var/ld/32 sparc\_SYM.DIRS64= 532 SYM.DIRS64=  $\sqrt{\frac{533}{93}}$   $$(\$(\text{MACH})$  SYM.DIRS64) \  $11b/64$  $\frac{534}{535}$  /lib/64 \ /lib/crypto/64 \<br>536 /lib/secure/64 \  $\overline{\smash{\big)}\xspace}$  /lib/secure/64 \ 537 /usr/lib/64 \<br>538 /usr/lib/brand 538 /usr/lib/brand/sn1/64 \<br>539 /usr/lib/brand/solaris1  $/usr/lib/brand/solaris10/64 \n\leq 540$   $/usr/lib/dfedit/64 \n\leq 540$ 540 /usr/lib/elfedit/64 \<br>541 /usr/lib/link audit/6  $/usr/lib/link_audit/64 \ \ 542$   $/usr/lib/lim/64$  /usr/lib/lwp/64 \<br>543 /usr/lib/secure/6 543 /usr/lib/secure/64<br>544 /usr/lib/security/6 /usr/lib/security/64 \<br>545 /usr/xpq4/lib/64 \  $/usr/xpg4/lib/64$  \ /var/ld/64 \<br>547 /usr/uchlib/ /usr/ucblib/64 # prepend the ROOT prefix ROOTDIRS= \$(TARGETDIRS:%=\$(ROOT)%) # conditional assignments # <sup>555</sup> # Target directories with non-default values for owner and group must # be referenced here, using their fully-prefixed names, and the non- # default values assigned. If a directory is mentioned above and not 558 # mentioned below, it has default values for attributes.<br>559 # # <sup>560</sup> # The default value for DIRMODE is specified in usr/src/Makefile.master. # \$(ROOT)/var/adm \ \$(ROOT)/var/adm/sa := DIRMODE= 775 \$(ROOT)/var/spool/lp:= DIRMODE= 775 # file mode # \$(ROOT)/tmp \ \$(ROOT)/var/krb5/rcache \ \$(ROOT)/var/preserve \ \$(ROOT)/var/spool/pkg \ 574 \$(ROOT)/var/spool/uucppublic \<br>575 \$(ROOT)/var/tmp:= DIRMODE= 1777  $s(ROOT)/var/tmp :=$  \$(ROOT)/root:= DIRMODE= 700 \$(ROOT)/var/krb5/rcache/root:= DIRMODE= 700 #

**new/usr/src/Targetdirs <sup>10</sup>** # These permissions must match those set # in the package manifests. # \$(ROOT)/var/sadm/pkg \ \$(ROOT)/var/sadm/security \ \$(ROOT)/var/sadm/install/logs := DIRMODE= 555 # <sup>592</sup> # These permissions must match the ones set # internally by fdfs and autofs. # \$(ROOT)/dev/fd \ \$(ROOT)/home:= DIRMODE= 555 \$(ROOT)/var/mail:= DIRMODE=1777 \$(ROOT)/proc:= DIRMODE= 555 \$(ROOT)/system/boot:= DIRMODE= 555 \$(ROOT)/system/contract:= DIRMODE= 555 \$(ROOT)/system/object:= 606 # symlink assignments, LINKDEST is the value of the symlink # # <sup>608</sup> \$(ROOT)/usr/lib/cron:= LINKDEST=../../etc/cron.d  $\frac{1}{2}$ (ROOT)/bin:= LINKDEST=usr/bin<br>610  $\frac{1}{2}$ (ROOT)/lib/32:= LINKDEST=usr/bin  $610 \frac{\text{RNOT}}{\text{RNOT}}/1\text{ib}/32:=$ <br>  $611 \frac{\text{S}(\text{ROOT})}{\text{LTNKDFST}}$  $$ (ROOT)/lib/crypto/32:=$ <br>612  $$ (PQOT)/lib/sequence/32:=$ <br>512  $$ (PQOT)/lib/sequence/32:=$ <br>5.INKDEST=  $\frac{1}{5}$ (ROOT)/lib/secure/32:= LINKDEST=.<br>613  $\frac{1}{5}$ (ROOT)/dev/stdin:= LINKDEST=fd/0  $613 \frac{\text{C}}{\text{C}} (\text{ROOT})/\text{dev}/\text{stdim} := \text{LINKDEST=fd}/0$ <br>614 S(ROOT)/dev/stdout:= LINKDEST=fd/1  $\frac{1}{2}$ (ROOT)/dev/stdout:= LINKDEST=fd/1<br>615  $\frac{1}{2}$ (ROOT)/dev/stderr:= LINKDEST=fd/2  $\frac{1}{5}$ (ROOT)/dev/stderr:=<br>616 \$(ROOT)/usr/pub:= LINKDEST=share/lib/pub<br>LINKDEST=share/man  $617 \dot{\theta} (ROOT)/usr/man :=$ <br>  $618 \dot{\theta} (ROOT)/usr/src :=$ <br>
LINKDEST=share/src  $$(ROOT)/usr/src:=$ <br>
619  $$(ROOT)/usr/adm:=$ <br>
LINKDEST=../var/adm \$(ROOT)/usr/adm:= LINKDEST=../var/adm <sup>620</sup> \$(ROOT)/etc/lib/ld.so.1:= LINKDEST=../../lib/ld.so.1  $621 \text{ (ROOT)/etc/lib/libdl.so.1:=$  LINKDEST=../../lib/libdl.so.1<br>622 \$(ROOT)/etc/lib/nss\_files.so.1:= LINKDEST=../../lib/nss\_files.so.1  $\frac{2}{5}$ (ROOT)/etc/lib/nss\_files.so.1:=<br>623 \$(ROOT)/etc/log:= 11NKDEST=../var/adm/log<br>LINKDEST=../var/mail \$(ROOT)/usr/mail:= LINKDEST=../var/mail \$(ROOT)/usr/preserve:= LINKDEST=../var/preserve<br>LINKDEST=../var/spool \$(ROOT)/usr/spool:= LINKDEST=../var/spool \$(ROOT)/usr/tmp:= LINKDEST=../var/tmp <sup>629</sup> \$(ROOT)/usr/lib/tmac:= LINKDEST=../share/lib/tmac \$(ROOT)/usr/lib/32:= LINKDEST=. <sup>631</sup> \$(ROOT)/usr/lib/elfedit/32:= LINKDEST=. \$(ROOT)/usr/lib/lwp/32:= LINKDEST=. <sup>633</sup> \$(ROOT)/usr/lib/link\_audit/32:= LINKDEST=. \$(ROOT)/usr/lib/secure/32:= LINKDEST=. <sup>635</sup> \$(ROOT)/usr/ccs/lib/link\_audit:= LINKDEST=../../lib/link\_audit \$(ROOT)/var/ld/32:= LINKDEST=. <sup>637</sup> \$(ROOT)/usr/ucblib/32:= LINKDEST=.  $$$ (BUILD64)  $$$ (ROOT)/lib/64:= LINKDEST= $$$ (MACH64) 641  $$$ (BUILD64)  $$$ (ROOT)/lib/crypto/64:= LINKDEST= $$$ (MACH64) \$(BUILD64) \$(ROOT)/lib/crypto/64:= LINKDEST=\$(MACH64)  $642 \xi(BULD64) \xi(ROOT)/lib/secure/64:=$  LINKDEST=\$(MACH64)<br>643 \$(BUILD64) \$(ROOT)/usr/lib/64:= LINKDEST=\$(MACH64) \$(BUILD64) \$(ROOT)/usr/lib/64:= LINKDEST=\$(MACH64) <sup>644</sup> \$(BUILD64) \$(ROOT)/usr/lib/elfedit/64:= LINKDEST=\$(MACH64) \$(BUILD64) \$(ROOT)/usr/lib/brand/sn1/64:= LINKDEST=\$(MACH64) <sup>646</sup> \$(BUILD64) \$(ROOT)/usr/lib/brand/solaris10/64:= LINKDEST=\$(MACH64)

647  $\frac{1}{2}$ (BUILD64)  $\frac{1}{2}$ (ROOT)/usr/lib/lwp/64:= LINKDEST= $\frac{1}{2}$ (MACH64) 648  $\frac{1}{2}$ (MACH64) 648  $\frac{1}{2}$ (MACH64) 648  $\frac{1}{2}$ (MACH64) 648  $\sinh(0.64)$   $\sinh(0.000)$  /usr/lib/link audit/64:=

**<sup>11</sup>**

<sup>649</sup> \$(BUILD64) \$(ROOT)/usr/lib/secure/64:= LINKDEST=\$(MACH64) <sup>650</sup> \$(BUILD64) \$(ROOT)/usr/lib/security/64:= LINKDEST=\$(MACH64) 651 \$(BUILD64) \$(ROOT)/usr/xpg4/lib/64:= LINKDEST=\$(MACH64)<br>652 \$(BUILD64) \$(ROOT)/var/ld/64:= LINKDEST=\$(MACH64) <sup>652</sup> \$(BUILD64) \$(ROOT)/var/ld/64:= LINKDEST=\$(MACH64)  $653$  \$(BUILD64) \$(ROOT)/usr/ucblib/64:= <sup>655</sup> # <sup>656</sup> # Installing a directory symlink calls for overriding INS.dir to install  $657$  # a symlink.<br> $658$  # <sup>658</sup> # <sup>659</sup> \$(DIRLINKS:%=\$(ROOT)%):= \ <sup>660</sup> INS.dir= -\$(RM) -r \$@; \$(SYMLINK) \$(LINKDEST) \$@ <sup>662</sup> # Special symlinks to populate usr/ccs/lib, whose objects <sup>663</sup> # have actually been moved to usr/lib 664 # Rather than adding another set of rules, we add usr/lib/lwp files here<br>665 \$(ROOT)/usr/ccs/lib/libcurses.so:= REALPATH=../../../lib/libcurses.so.1 665  $$(ROOT)/usr/ccs/lib/libcurses.so:=$ <br>666  $$(ROOT)/usr/ccs/lib/llib-lcurses:$ <br>REALPATH=../../../lib/llib-lcurses 666  $\frac{1}{2}$ (ROOT)/usr/ccs/lib/llib-lcurses:= REALPATH=....../.../lib/llib-lcurses<br>667 \$(ROOT)/usr/ccs/lib/llib-lcurses.ln:= REALPATH=......./.../lib/llib-lcurses.ln 667 \$(ROOT)/usr/ccs/lib/llib-lcurses.ln:= REALPATH=../../../lib/llib-lcurses.1n:= REALPATH=../.../lib/llib-lcurses.1 668 \$(ROOT)/usr/ccs/lib/libform.so:= REALPATH=../../lib/libform.so.<br>669 \$(ROOT)/usr/ccs/lib/llib-lform:= REALPATH=../../lib/llib-lform 669 \$(ROOT)/usr/ccs/lib/llib-lform:= REALPATH=../../lib/llib-lform<br>670 \$(ROOT)/usr/ccs/lib/llib-lform.ln:= REALPATH=../../lib/llib-lform.ln <sup>670</sup> \$(ROOT)/usr/ccs/lib/llib-lform.ln:= REALPATH=../../lib/llib-lform.ln <sup>671</sup> \$(ROOT)/usr/ccs/lib/libgen.so:= REALPATH=../../../lib/libgen.so.1 672 \$(ROOT)/usr/ccs/lib/llib-lgen:=<br>673 \$(ROOT)/usr/ccs/lib/llib-lgen.ln:= REALPATH=../../../lib/llib-lgen.ln:<br>REALPATH=../../lib/libmalloc.so.1 674 \$(ROOT)/usr/ccs/lib/libmalloc.so:= REALPATH=../../lib/libmalloc.so<br>675 \$(ROOT)/usr/ccs/lib/libmenu.so:= REALPATH=../../lib/libmenu.so.1 675 \$(ROOT)/usr/ccs/lib/libmenu.so:= REALPATH=../../lib/libmenu.so.<br>676 \$(ROOT)/usr/ccs/lib/llib-lmenu:= REALPATH=../../lib/llib-lmenu 676  $\frac{1}{5}$ (ROOT)/usr/ccs/lib/llib-lmenu:= REALPATH=../../lib/llib-lmenu.<br>677  $\frac{1}{5}$ (ROOT)/usr/ccs/lib/llib-lmenu.ln:= REALPATH=../../lib/llib-lmenu.ln <sup>677</sup> \$(ROOT)/usr/ccs/lib/llib-lmenu.ln:= REALPATH=../../lib/llib-lmenu.ln 678 \$(ROOT)/usr/ccs/lib/libpanel.so:= REALPATH=../../lib/libpanel.so<br>679 \$(ROOT)/usr/ccs/lib/llib-lpanel:= REALPATH=../../lib/llib-lpanel 679  $$(ROOT)/usr/ccs/lib/llib-lpanel :=$ REALPATH=../../lib/llib-lpanel<br>680  $$(ROOT)/usr/ccs/lib/llib-lpanel.ln :=$ REALPATH=../../lib/llib-lpanel.ln 680 \$(ROOT)/usr/ccs/lib/llib-lpanel.ln:= REALPATH=../../lib/llib-lpanel.ln<br>681 \$(ROOT)/usr/ccs/lib/libtermlib.so:= REALPATH=../../../lib/libcurses.so.1 681 \$(ROOT)/usr/ccs/lib/libtermlib.so:= REALPATH=../../../lib/libcurses.so.<br>682 \$(ROOT)/usr/ccs/lib/llib-ltermlib:= REALPATH=../../../lib/llib-lcurses 682  $$(ROOT)/usr/ccs/lib/llib-Itemlib := RELPATH=../../lib/llib-lcurses. In 683  $(ROOT)/usr/ccs/lib/llib-lectmlib.ln := RELPATH=../../lib/llib-lcurses.ln$$ <sup>683</sup> \$(ROOT)/usr/ccs/lib/llib-ltermlib.ln:= REALPATH=../../../lib/llib-lcurses.ln 684 \$(ROOT)/usr/ccs/lib/libtermcap.so:= REALPATH=../../../lib/libtermcap.so.<br>685 \$(ROOT)/usr/ccs/lib/llib-ltermcap:= REALPATH=../../../lib/llib-ltermcap <sup>685</sup> \$(ROOT)/usr/ccs/lib/llib-ltermcap:= REALPATH=../../../lib/llib-ltermcap <sup>686</sup> \$(ROOT)/usr/ccs/lib/llib-ltermcap.ln:= REALPATH=../../../lib/llib-ltermcap.ln 687 \$(ROOT)/usr/ccs/lib/values-Xa.o:= REALPATH=../../lib/values-Xa.o<br>688 \$(ROOT)/usr/ccs/lib/values-Xc.o:= REALPATH=../../lib/values-Xc.o <sup>688</sup> \$(ROOT)/usr/ccs/lib/values-Xc.o:= REALPATH=../../lib/values-Xc.o <sup>689</sup> \$(ROOT)/usr/ccs/lib/values-Xs.o:= REALPATH=../../lib/values-Xs.o 690  $$(ROOT)/usr/ccs/lib/values-Xt.o:=$ <br>691  $$(ROOT)/usr/ccs/lib/values-xpq4.o:=$ <br>REALPATH=../../lib/values-xpq4.o 691 \$(ROOT)/usr/ccs/lib/values-xpg4.o:=  $692$  \$(ROOT)/usr/ccs/lib/values-xpq6.o:= REALPATH=../../lib/values-xpg6.o<br>REALPATH=../../lib/libl.so.1 693 \$(ROOT)/usr/ccs/lib/libl.so:= REALPATH=../../lib/libl.so.1<br>694 \$(ROOT)/usr/ccs/lib/llib-ll.ln:= REALPATH=../../lib/llib-ll.ln  $694 \text{ $($R00T)/usr/ccs/lib/llib-11.h:=$ <br>REALPATH=../../lib/llib-ll.ln<br> $695 \text{ $($R00T)/usr/ccs/lib/liby, so:=$ <br>REALPATH=../../lib/liby.so.1 695  $$(ROOT)/usr/ccs/lib/liby.so:=$ <br>696  $$(ROOT)/usr/ccs/lib/llib-ly.ln:=$ <br>REALPATH=../../lib/llib-ly.ln 696  $\frac{1}{2}$ (ROOT)/usr/ccs/lib/llib-ly.ln:= REALPATH=../../lib/llib-ly.<br>697  $\frac{1}{2}$ (ROOT)/usr/lib/lwp/libthread.so.1:= REALPATH=../libthread.so.1 <sup>697</sup> \$(ROOT)/usr/lib/lwp/libthread.so.1:= REALPATH=../libthread.so.1 <sup>698</sup> \$(ROOT)/usr/lib/lwp/libthread\_db.so.1:= REALPATH=../libthread\_db.so.1 <sup>700</sup> # symlinks to populate usr/ccs/lib/\$(MACH64)  $701 \hat{\zeta}(\text{ROOT})/\text{usr/ccs}/\text{lib}/\hat{\zeta}(\text{MACH64})/\text{libcurses}$ .so:= \\ / / ib/ $\zeta(\text{MACH64})/\text{lib}$ REALPATH=../../../../lib/\$(MACH64)/libcurses.so.1  $703 \text{ $(\text{ROOT})/\text{usr/ccs/lib}/$(\text{MACH64})/\text{lib-lcurses.ln} = \ 704$ <br> $REALPATH=./././././lib/$(\text{MACH64})/\text{lib-l}}$ REALPATH=../../../../lib/\$(MACH64)/llib-lcurses.ln  $705 \text{ $\frac{\text{NOT}}{\text{RNOT}}$}$ /usr/ccs/lib/\$(MACH64)/libform.so:=\ REALPATH=../../../lib/\$(MACH64)/libform.so.1 <sup>707</sup> \$(ROOT)/usr/ccs/lib/\$(MACH64)/llib-lform.ln:= \ REALPATH=../../../lib/\$(MACH64)/llib-lform.ln  $709 \text{ $ (ROOT)/usr/ccs/lib/$ (MACH64)/libgen.so:= \n }$ <br>710 REALPATH= / / / lib/S(MACH64)/ REALPATH=../../../../lib/\$(MACH64)/libgen.so.1  $711 \, \frac{\xi(ROOT)}{\text{RFAL} \cdot \text{PATH} \cdot \text{C}} \cdot \frac{1 \, \text{L}}{\text{RFAL} \cdot \text{PATH} \cdot \text{C}} \cdot \frac{1 \, \text{L}}{\text{RFAL} \cdot \text{PATH} \cdot \text{C}} \cdot \frac{1 \, \text{L}}{\text{RFAL} \cdot \text{PATH} \cdot \text{C}} \cdot \frac{1 \, \text{L}}{\text{RFAL} \cdot \text{PATH} \cdot \text{C}} \cdot \frac{1 \, \text{L}}{\text{RFAL} \cdot \text{PATH} \cdot \text{C}} \cdot \frac{1 \, \text$ REALPATH=../../../../lib/\$(MACH64)/llib-lgen.ln  $713 \text{ $\frac{\text{NOT}}{\text{NST}}$}$ / $713 \text{ $\frac{\text{NACT64}}{\text{NST}}$}$   $/$  /  $/1$ ib/ $\text{NACT64}}$ )/libmalloc.so:= <sup>714</sup> REALPATH=../../../lib/\$(MACH64)/libmalloc.so.1

### **new/usr/src/Targetdirs**

715  $$ (ROOT)/usr/ccs/lib/$ (MACH64)/libmenu.so:= \ 716$ <br>716 EEALPATH= / / /lib/\$(MACH64)/libm <sup>716</sup> REALPATH=../../../lib/\$(MACH64)/libmenu.so.1  $717 \xi (ROOT)/usr/ccs/lib/\xi (MACH64)/llib-lmenu.h:=\$ <br>718 REALPATH= / / /lib/\$(MACH64)/llib-lm REALPATH=../../../lib/\$(MACH64)/llib-lmenu.ln 719  $$ (ROOT)/usr/ccs/lib/\$ (MACH64)/libpanel.so:= \ 720$ <br>REALPATH= / / /lib/\$(MACH64)/libpa REALPATH=../../../lib/\$(MACH64)/libpanel.so.1  $721 \text{ $(\text{ROOT})/\text{usr}/\text{ccs}/\text{lib}/\text{$(\text{MACH64})/\text{lib-1panel}.\text{ln}:={}\ 722}$ <br> $722 \text{ RHSALPATH} = ./,././\text{lib}/\text{$(\text{MACH64})/\text{lib-1pa}$.}$ REALPATH=../../../lib/\$(MACH64)/llib-lpanel.ln 723  $$ (ROOT)/usr/ccs/lib/\$ (MACH64)/libtermlib. so:= \sqrt{724}$ <br>FRALPATH= / / / / lib/\$(MACH64)/libc REALPATH=../../../../lib/\$(MACH64)/libcurses.so.1  $725 \text{ $(\text{ROOT})/\text{usr}/\text{ccs}/\text{lib}/\text{$(\text{MACH64})/\text{lib-Itermlib}.\text{ln}:={}\ \text{726}}$ REALPATH=../../../../lib/\$(MACH64)/llib-lcurses.ln  $727 \text{ $(\text{ROOT})/\text{usr}/\text{ccs}/\text{lib}\%(\text{MACH64})/\text{libtermcap}.\text{so}:=\ \ 728$  REALPATH=../../../../lib/\$(MACH64)/libt REALPATH=../../../../lib/\$(MACH64)/libtermcap.so.1  $729 \text{ $(\text{ROOT})/\text{usr/ccs/lib}/$(\text{MACH64})/\text{lib-ltermcap}.\text{ln}: = \ 730$ REALPATH=../../../../lib/\$(MACH64)/llib-ltermcap.ln 731  $$ (ROOT)/usr/ccs/lib/\$ (MACH64)/values-Xa.o:= \ 732$ <br>REALPATH= / / /lib/S(MACH64)/values REALPATH=../../../lib/\$(MACH64)/values-Xa.o 733  $$ (ROOT)/usr/ccs/lib) $ (MACH64)/values-Xc.o:= \ T34$ <br>REALPATH= / / /lib/\$(MACH64)/values REALPATH=../../../lib/\$(MACH64)/values-Xc.o <sup>735</sup> \$(ROOT)/usr/ccs/lib/\$(MACH64)/values-Xs.o:= \ <sup>736</sup> REALPATH=../../../lib/\$(MACH64)/values-Xs.o 737  $$ (ROOT)/usr/ccs/lib/$(MACH64)/values-Xt.o:= \$ <br>738 REALPATH= / / /lib/\$(MACH64)/value <sup>738</sup> REALPATH=../../../lib/\$(MACH64)/values-Xt.o 739 \$(ROOT)/usr/ccs/lib/\$(MACH64)/values-xpg4.o:= \\ 740 REALPATH=../../../lib/\$(MACH64)/values-xpg4.o  $741 \frac{\text{S}(\text{ROOT})}{\text{RBAIDATH}}$  / (MACH64)/values-xpg6.o:= \\ / 1.jp/\$(MACH64)/values-REALPATH=../../../lib/\$(MACH64)/values-xpg6.o <sup>743</sup> \$(ROOT)/usr/ccs/lib/\$(MACH64)/libl.so:= \  $REALPATH=../../1ib/\$(MACH64)/libl.so.1$  $745 \,$ \$(ROOT)/usr/ccs/lib/\$(MACH64)/llib-ll.ln:= \\, 746 REALPATH=../../../lib/\$(MACH64)/llib REALPATH=../../../lib/\$(MACH64)/llib-ll.ln  $747 \text{ $\frac{\text{N}}{\text{R}}(ROOT)/usr/ccs/lib/\frac{\text{NACH64}}{1} /1ib/\text{NACH64}}$ <br>748 REALPATH= / / /1ib/S(MACH64)/l REALPATH=../../../lib/\$(MACH64)/liby.so.1 749 \$(ROOT)/usr/ccs/lib/\$(MACH64)/llib-ly.ln:=  $\bar{v}$ <br>750 REALPATH=../../../lib/\$(MACH64)/llib REALPATH=../../../lib/\$(MACH64)/llib-ly.ln  $751 \text{ $\frac{\xi(\text{ROOT})}{\text{PRALDATH}}$}$  (MACH64)/libthread.so.1:= \ REALPATH=../../\$(MACH64)/libthread.so.1  $753 \text{ $\frac{\text{N}}{\text{R}}(ROOT)/usr/lib/1wp/\$ (MACH64)/libthread_dbb.so.1:= \ 754 \text{ RFALPATH}$  / /S/MACH64)/libthread db so 1 REALPATH=../../\$(MACH64)/libthread\_db.so.1 756 SYM.USRCCSLIB=  $\sqrt{757}$  /usr/ccs 757 /usr/ccs/lib/libcurses.so \<br>758 /usr/ccs/lib/llib-lcurses \ 758 /usr/ccs/lib/llib-lcurses<br>759 /usr/ccs/lib/llib-lcurses. 759 /usr/ccs/lib/llib-lcurses.ln \<br>760 /usr/ccs/lib/libform.so \  $760$  /usr/ccs/lib/libform.so \nixt\_{\text{ r}}\$ /usr/ccs/lib/llib-lform \ni 761 /usr/ccs/lib/llib-lform<br>762 /usr/ccs/lib/llib-lform. 762  $/usr/ccs/lib/llib-1form.in \ \ 763$   $/usr/ccs/lib/libgen so \$ 763 /usr/ccs/lib/libgen.so \<br>764 /usr/ccs/lib/llib-lgen 764 /usr/ccs/lib/llib-lgen<br>765 /usr/ccs/lib/llib-lgen 765 /usr/ccs/lib/llib-lgen.ln \<br>766 /usr/ccs/lib/libmalloc.so \ 766 /usr/ccs/lib/libmalloc.so \<br>767 /usr/ccs/lib/libmenu.so \ 767 /usr/ccs/lib/libmenu.so<br>768 /usr/ccs/lib/llib-lmenu 768 /usr/ccs/lib/llib-lmenu<br>769 /usr/ccs/lib/llib-lmenu. 769 /usr/ccs/lib/llib-lmenu.ln<br>770 /usr/ccs/lib/libpanel.so 770 /usr/ccs/lib/libpanel.so \<br>771 /usr/ccs/lib/llib-lpanel \ 771 /usr/ccs/lib/llib-lpanel<br>772 /usr/ccs/lib/llib-lpanel  $772$  /usr/ccs/lib/llib-lpanel.ln \tansport/vary/ccs/lib/libtermlib.so \tansport/ 773 /usr/ccs/lib/libtermlib.so \<br>774 /usr/ccs/lib/llib-ltermlib \ 774 /usr/ccs/lib/llib-ltermlib<br>775 /usr/ccs/lib/llib-ltermlib 775 /usr/ccs/lib/llib-ltermlib.ln<br>776 /usr/ccs/lib/libtermcap.so 776 /usr/ccs/lib/libtermcap.so \<br>777 /usr/ccs/lib/llib-ltermcap 777 /usr/ccs/lib/llib-ltermcap<br>778 /usr/ccs/lib/llib-ltermcap. 778  $/usr/ccs/lib/llib-Itermcap.ln \ (1179)$  /usr/ccs/lib/values-Xa o 779 /usr/ccs/lib/values-Xa.o<br>780 /usr/ccs/lib/values-Xc.o  $\frac{1}{18}$  /usr/ccs/lib/values-Xc.o \

781 /usr/ccs/lib/values-Xs.o \<br>782 /usr/ccs/lib/values-Xt.o \ 782 /usr/ccs/lib/values-Xt.o \<br>783 /usr/ccs/lib/values-xpg4.o \ 784  $/usr/ccs/lib/values-xpg6.o \n\sqrt{785}$  /usr/ccs/lib/libl so  $785$  /usr/ccs/lib/libl.so \tan /usr/ccs/lib/llib-ll.l 786  $/usr/ccs/lib/llib-ll.ln \n$ <br>787  $/usr/ccs/lib/libv so \n$ 787 /usr/ccs/lib/liby.so \<br>788 /usr/ccs/lib/llib-ly.l 788 /usr/ccs/lib/llib-ly.ln \tangle 789 /usr/lib/lwp/libthread so 789  $/usr/lib/lwp/libthread.so.1 \ \n790 \ \n/usr/lib/lwp/libthread db so$ /usr/lib/lwp/libthread db.so.1 792 SYM.USRCCSLIB64=  $\sqrt{793}$  /usr/ccs/l 793 /usr/ccs/lib/\$(MACH64)/libcurses.so \<br>794 /usr/ccs/lib/\$(MACH64)/llib-lcurses.l 794  $/usr/ccs/lib/\xi(MACH64)/llib-lcurses.ln \n$ <br>795  $/urs/ccs/lib/\xi(MACH64)/llibform so \n$ 795 /usr/ccs/lib/\$(MACH64)/libform.so<br>796 /usr/ccs/lib/\$(MACH64)/llib-lform.l 796  $/usr/ccs/lib/\frac{s(MACH64)/llib-lform.in}{s(MACH64)/llib-lform.in)}$ 797 /usr/ccs/lib/\$(MACH64)/libgen.so \<br>798 /usr/ccs/lib/\$(MACH64)/llib-lgen.l 798 /usr/ccs/lib/\$(MACH64)/llib-lgen.ln \text{\mu} /usr/ccs/lib/\$(MACH64)/libmalloc.so 799 /usr/ccs/lib/\$(MACH64)/libmalloc.so \<br>800 /usr/ccs/lib/\$(MACH64)/libmenu.so \ 800 /usr/ccs/lib/\$(MACH64)/libmenu.so \<br>801 /usr/ccs/lib/\$(MACH64)/llib-lmenu.l 801  $/\text{usr/ccs/lib/s}(\text{MACH64})/\text{llib-lmenu}.\text{ln} \setminus 802$   $/\text{usr/ccs/lib/s}(\text{MACH64})/\text{libpanel}.\text{so} \setminus$ 802 /usr/ccs/lib/\$(MACH64)/libpanel.so \<br>803 /usr/ccs/lib/\$(MACH64)/llib-lpanel.l 803  $/usr/ccs/lib/\sin(\text{MACH64})/llib-lpanel.in \$ <br>804  $/usr/ccs/lib/\sin(\text{MACH64})/llibtermli b so \$ 804 /usr/ccs/lib/\$(MACH64)/libtermlib.so \<br>805 /usr/ccs/lib/\$(MACH64)/llib-ltermlib.l 805  $/usr/ccs/lib/\dot{\xi} (MACH64)/llib-ltermcab \lambda ln \ \lambda 806$  /usr/ccs/lib/s(MACH64)/libtermcap so  $806$  /usr/ccs/lib/\$(MACH64)/libtermcap.so \<br> $807$  /usr/ccs/lib/\$(MACH64)/llib-ltermcap.l  $807$  /usr/ccs/lib/\$(MACH64)/llib-ltermcap.ln \<br>808 /usr/ccs/lib/\$(MACH64)/values-Xa 0  $\frac{\sqrt{3}}{2}$  /usr/ccs/lib/\$(MACH64)/values-Xa.o \ 809 /usr/ccs/lib/\$(MACH64)/values-Xc.o<br>810 /usr/ccs/lib/\$(MACH64)/values-Xs.o  $810$  /usr/ccs/lib/\$(MACH64)/values-Xs.o \<br>811 /usr/ccs/lib/\$(MACH64)/values-Xt o \  $811$  /usr/ccs/lib/\$(MACH64)/values-Xt.o \<br> $812$  /usr/ccs/lib/\$(MACH64)/values-xpq4.o  $812$  /usr/ccs/lib/\$(MACH64)/values-xpg4.o \<br>813 /usr/ccs/lib/\$(MACH64)/values-xpg6.o \  $813$  /usr/ccs/lib/\$(MACH64)/values-xpg6.o \<br>814 /usr/ccs/lib/\$(MACH64)/libl.so \  $814$  /usr/ccs/lib/\$(MACH64)/libl.so \<br>815 /usr/ccs/lib/\$(MACH64)/llib-ll l 815 /usr/ccs/lib/\$(MACH64)/llib-ll.ln \<br>816 /usr/ccs/lib/\$(MACH64)/liby.so \  $816$  /usr/ccs/lib/\$(MACH64)/liby.so \<br>817 /usr/ccs/lib/\$(MACH64)/llib-ly li 817  $/usr/ccs/lib/\sqrt{(MACH64)/llib-ly.ln}$ <br>818  $/usr/lib/lwm/\sqrt{(MACH64)/llibthread}$  $818$  /usr/lib/lwp/\$(MACH64)/libthread.so.1 \<br>819 /usr/lib/lwp/\$(MACH64)/libthread db.so. /usr/lib/lwp/\$(MACH64)/libthread db.so.1 <sup>821</sup> # Special symlinks to direct libraries that have been moved 822 # from /usr/lib to /lib in order to live in the root filesystem.<br>823  $\$(ROOT)/lib/libposix4.so.1:=$ REALPATH=librt.so.1 823 \$(ROOT)/lib/libposix4.so.1:= REALPATH=librt.so.1<br>824 \$(ROOT)/lib/libposix4.so:= REALPATH=libposix4.so.1 824 \$(ROOT)/lib/libposix4.so:= <br>825 \$(ROOT)/lib/llib-lposix4:= REALPATH=llib-lrt  $825 \n\t\hat{s} (ROOT)/lib/llib-lposix4:=\n\t826 \n\t\hat{s} (ROOT)/lib/llib-lposix4.ln:=\n\t\t\t RRALPATH=llib-lrt.ln$ 826 \$(ROOT)/lib/llib-lposix4.ln:= REALPATH=llib-lrt.ln<br>827 \$(ROOT)/lib/libthread db.so.1:= REALPATH=libc db.so.1 827 \$(ROOT)/lib/libthread\_db.so.1:= REALPATH=libc\_db.so.1<br>828 \$(ROOT)/lib/libthread\_db.so:= REALPATH=libc\_db.so.1 828  $\frac{1}{2}$ (ROOT)/lib/libthread\_db.so:= REALPATH=libc\_db.so.1<br>829  $\frac{1}{2}$ (ROOT)/usr/lib/ld.so.1:= REALPATH=../../lib/ld.so.1  $829 \frac{\xi(ROOT)}{\xi(ROOT)/usr/lib/ld.so.1}$ := REALPATH=../../lib/ld.so.1<br>830 \$(ROOT)/usr/lib/libadm.so.1:= REALPATH=../../lib/libadm.so.1 830 \$(ROOT)/usr/lib/libadm.so.1:=<br>831 \$(ROOT)/usr/lib/libadm.so:= REALPATH=../../lib/libadm.so.1<br>REALPATH=../../lib/libaio.so.1 832 \$(ROOT)/usr/lib/libaio.so.1:=<br>833 \$(ROOT)/usr/lib/libaio.so:= REALPATH=../../lib/libaio.so.1<br>REALPATH=../../lib/libavl.so.1

834 \$(ROOT)/usr/lib/libavl.so.1:= REALPATH=../../lib/libavl.so.1<br>835 \$(ROOT)/usr/lib/libavl.so:= REALPATH=../../lib/libavl.so.1 835 \$(ROOT)/usr/lib/libavl.so:= REALPATH=../../lib/libavl.so.1<br>836 \$(ROOT)/usr/lib/libbsm.so.1:= REALPATH=../../lib/libbsm.so.1 836 \$(ROOT)/usr/lib/libbsm.so.1:= REALPATH=../../lib/libbsm.so.1<br>837 \$(ROOT)/usr/lib/libbsm.so:= REALPATH=../../lib/libbsm.so.1  $837 \text{ $RROST\} /usr/lib/libbsm.so:=$ <br> $838 \text{ $RROST\} /usr/lib/libc.so.1:=$ <br> $REALPATH=../../lib/libc.so.1$  $838 \frac{\kappa}{R}(\text{ROT})/\text{usr}/\text{lib}/\text{libc.so.1}$ :<br>  $839 \frac{\kappa}{R}(\text{ROT})/\text{usr}/\text{lib}/\text{libc.so.1}$ <br>  $R \text{RALPATH} = ./../\text{lib}/\text{libc.so.1}$ <sup>839</sup> \$(ROOT)/usr/lib/libc.so:= REALPATH=../../lib/libc.so.1 <sup>840</sup> \$(ROOT)/usr/lib/libc\_db.so.1:= REALPATH=../../lib/libc\_db.so.1 <sup>841</sup> \$(ROOT)/usr/lib/libc\_db.so:= REALPATH=../../lib/libc\_db.so.1

<sup>845</sup> \$(ROOT)/usr/lib/libcontract.so:= REALPATH=../../lib/libcontract.so.1

 $843 \n$ (ROOT)/usr/lib/libcmdutils.so:=\n844 \n$ (ROOT)/usr/lib/libcontract.so.1:=\n$ 

 $846$  \$(ROOT)/usr/lib/libcryptoutil.so.1:=

REALPATH=../../lib/libcmdutils.so.1:<br>REALPATH=../../lib/libcmdutils.so.1

REALPATH=../../lib/libcontract.so.1<br>REALPATH=../../lib/libcontract.so.1

**<sup>13</sup>**

### **new/usr/src/Targetdirs**

847 \$(ROOT)/usr/lib/libcryptoutil.so:= REALPATH=../../lib/libcryptoutil.so.1<br>848 \$(ROOT)/usr/lib/libctf.so.1:= REALPATH=../../lib/libctf.so.1 848 \$(ROOT)/usr/lib/libctf.so.1:= REALPATH=../../lib/libctf.so.1<br>849 \$(ROOT)/usr/lib/libctf.so:= REALPATH=../../lib/libctf.so.1  $849 \text{ s}(\text{ROOT})/\text{usr}/\text{lib}/\text{libctf}.\text{s}o:=\n 850 \text{ s}(\text{ROOT})/\text{usr}/\text{lib}/\text{lib} \text{curses}.\text{s}o.1:=\n R \text{RALPATH}=\dots/.\dots/\text{lib}/\text{libcurses}.\text{s}o.1$ <sup>850</sup> \$(ROOT)/usr/lib/libcurses.so.1:= REALPATH=../../lib/libcurses.so.1 851 \$(ROOT)/usr/lib/libcurses.so:= REALPATH=../../lib/libcurses.so.1<br>852 \$(ROOT)/usr/lib/libdevice.so.1:= REALPATH=../../lib/libdevice.so.1 852 \$(ROOT)/usr/lib/libdevice.so.1:= REALPATH=../../lib/libdevice.so.1<br>853 \$(ROOT)/usr/lib/libdevice.so:= REALPATH=../../lib/libdevice.so.1 853  $\frac{1}{8}$ (ROOT)/usr/lib/libdevice.so:=<br>854 \$(ROOT)/usr/lib/libdevid.so.1:= 854 \$(ROOT)/usr/lib/libdevid.so.1:= REALPATH=../../lib/libdevid.so.1<br>855 \$(ROOT)/usr/lib/libdevid.so:= REALPATH=../../lib/libdevid.so.1 855 \$(ROOT)/usr/lib/libdevid.so:= REALPATH=...../lib/libdevid.so.1<br>856 \$(ROOT)/usr/lib/libdevinfo.so.1:= REALPATH=...../lib/libdevinfo.so 857 \$(ROOT)/usr/lib/libdevinfo.so:=<br>858 \$(ROOT)/usr/lib/libdhcpagent.so.1:=  $859 \n$ (ROOT)/usr/lib/libdhcpagent.so:=\n860 \n$ (ROOT)/usr/lib/libdhcputil.so.1:=$ 861 \$(ROOT)/usr/lib/libdhcputil.so:= REALPATH=../../lib/libdhcputi<br>862 \$(ROOT)/usr/lib/libdl.so.1:= REALPATH=../../lib/libdl.so.1 862 \$(ROOT)/usr/lib/libdl.so.1:= REALPATH=../../lib/libdl.so.1<br>863 \$(ROOT)/usr/lib/libdl.so:= REALPATH=../../lib/libdl.so.1 863 \$(ROOT)/usr/lib/libdl.so:= REALPATH=../../lib/libdl.so.1<br>864 \$(ROOT)/usr/lib/libdlpi.so.1:= REALPATH=../../lib/libdlpi.so.1  $864 \n$ (ROOT)/usr/lib/libdlpi.so.1:=$ <br> $865 \n$ (ROOT)/usr/lib/libdlpi.so:=$  $866 \frac{\cancel{8}}{\cancel{8}}(ROOT)/usr/lib/libdoor.so.1:=$ <br> $867 \frac{\cancel{8}}{\cancel{8}}(ROOT)/usr/lib/libdoor.so:=$ <br> $REALPATH=././lib/libdoor.so.1$ 867 \$(ROOT)/usr/lib/libdoor.so:= REALPATH=../../lib/libdoor.so.1<br>868 \$(ROOT)/usr/lib/libefi.so.1:= REALPATH=../../lib/libefi.so.1  $868 \n$ (ROOT)/usr/lib/libefi.so.1:=$ <br> $869 \n$ (ROOT)/usr/lib/libefi.so:=$ 870 \$(ROOT)/usr/lib/libelf.so.1:= REALPATH=../../lib/libelf.so.1<br>871 \$(ROOT)/usr/lib/libelf.so:= REALPATH=../../lib/libelf.so.1  $872 \text{ s}(\text{ROOT})/\text{usr}(\text{lib}/\text{libfakekernel}.\text{so}.1)=$ 873  $$(ROOT)/usr/lib/libfakekernel.so:=$ 874  $$(ROOT)/usr/lib/libfdisk.so.1:=$ 875 \$(ROOT)/usr/lib/libfdisk.so:= REALPATH=../../lib/libfdisk.so<br>876 \$(ROOT)/usr/lib/libgen.so.1:= REALPATH=../../lib/libgen.so.1 876 \$(ROOT)/usr/lib/libgen.so.1:= REALPATH=../../lib/libgen.so.1<br>877 \$(ROOT)/usr/lib/libgen.so:= REALPATH=../../lib/libgen.so.1 877 \$(ROOT)/usr/lib/libgen.so:= REALPATH=../../lib/libgen.so.1<br>878 \$(ROOT)/usr/lib/libinetutil.so.1:= REALPATH=../../lib/libinetutil.so.1  $878 \frac{\xi($ root)/usr/lib/libinetutil.so.1:= REALPATH=../../lib/libinetutil.so.1<br>879  $\xi($ root)/usr/lib/libinetutil.so.: PEALPATH= / /lib/libinetutil.so.1 <sup>879</sup> \$(ROOT)/usr/lib/libinetutil.so:= REALPATH=../../lib/libinetutil.so.1 <sup>880</sup> \$(ROOT)/usr/lib/libintl.so.1:= REALPATH=../../lib/libintl.so.1 881 \$(ROOT)/usr/lib/libintl.so:= REALPATH=../../lib/libintl.so.1<br>882 \$(ROOT)/usr/lib/libkmf.so.1:= REALPATH=../../lib/libkmf.so.1 882 \$(ROOT)/usr/lib/libkmf.so.1:=<br>883 \$(ROOT)/usr/lib/libkmf.so:= 884  $$(ROOT)/usr/lib/libkmfberder.so.1:=$ 885 \$ $(ROOT)/usr/lib/libhmfberder.so:=$ 886 \$(ROOT)/usr/lib/libkstat.so.1:= REALPATH=..../../lib/libkstat.so.1<br>887 \$(ROOT)/usr/lib/libkstat.so:= REALPATH=..../../lib/libkstat.so.1 <sup>887</sup> \$(ROOT)/usr/lib/libkstat.so:= REALPATH=../../lib/libkstat.so.1 <sup>888</sup> \$(ROOT)/usr/lib/liblddbg.so.4:= REALPATH=../../lib/liblddbg.so.4  $889 \frac{\xi(ROOT)}{\xi(ROOT)} / \text{usr}/1\text{ib}/1\text{ibm}.\text{so.1}$ : REALPATH=../../lib/libm.so.1<br>890 \$(ROOT)/usr/lib/libm.so.2: REALPATH=../../lib/libm.so.2  $890 \text{ s}(\text{ROOT})/\text{usr}/\text{lib}/\text{libm}.\text{so.2}:$ <br>  $891 \text{ s}(\text{ROOT})/\text{usr}/\text{lib}/\text{libm}.\text{so.3}:$ <br>  $\text{REALPATH=..}/../\text{lib}/\text{libm}.\text{so.2}:$  $891 \text{ s}(\text{ROOT})/\text{usr}/\text{lib}/\text{lib}.\text{so:}$ <br>  $892 \text{ s}(\text{ROOT})/\text{usr}/\text{lib}/\text{lib}.\text{so.}1$ : 892  $\frac{1}{2}$ (ROOT)/usr/lib/libmd.so.1:=<br>893 \$(ROOT)/usr/lib/libmd.so:= <sup>894</sup> \$(ROOT)/usr/lib/libmd5.so.1:= REALPATH=../../lib/libmd5.so.1  $895 \text{ $(ROOT)/usr/lib}/libmd5.so:=$ <br> $896 \text{ $(ROOT)/usr/lib}/libmp.so.1:=$ <br> $REALPATH=../.1ib/libmp.so.1$ 896 \$(ROOT)/usr/lib/libmp.so.1:= REALPATH=../../lib/libmp.so.1<br>897 \$(ROOT)/usr/lib/libmp.so.2:= REALPATH=../../lib/libmp.so.2 <sup>897</sup> \$(ROOT)/usr/lib/libmp.so.2:= REALPATH=../../lib/libmp.so.2 898  $$(ROOT)/usr/lib/libmp.so:=$ 899  $$(ROOT)/usr/lib/libmvec.so.1:=$ <sup>900</sup> \$(ROOT)/usr/lib/libmvec.so:= REALPATH=../../lib/libmvec.so.1 901 \$(ROOT)/usr/lib/libnsl.so.1:= REALPATH=../../lib/libnsl.so.1<br>902 \$(ROOT)/usr/lib/libnsl.so:= REALPATH=../../lib/libnsl.so.1 902  $$(ROOT)/usr/lib/libnsl.so:=$ 903  $$(ROOT)/usr/lib/libnvpair.so.1:=$ 904 \$(ROOT)/usr/lib/libnvpair.so:= REALPATH=../../lib/libnvpair.so<br>905 \$(ROOT)/usr/lib/libpam.so.1:= REALPATH=../../lib/libpam.so.1 905 \$(ROOT)/usr/lib/libpam.so.1:= REALPATH=../../lib/libpam.so.1<br>906 \$(ROOT)/usr/lib/libpam.so:= REALPATH=../../lib/libpam.so.1 906 \$(ROOT)/usr/lib/libpam.so:= REALPATH=../../lib/libpam.so.1<br>907 \$(ROOT)/usr/lib/libposix4.so.1:= REALPATH=../../lib/librt.so.1 907 \$(ROOT)/usr/lib/libposix4.so.1:= REALPATH=../../lib/librt.so.1<br>908 \$(ROOT)/usr/lib/libposix4.so:= REALPATH=../../lib/librt.so.1 908 \$(ROOT)/usr/lib/libposix4.so:= REALPATH=../../lib/librt.so.1<br>909 \$(ROOT)/usr/lib/libproc.so.1:= REALPATH=../../lib/libproc.so.1 909 \$(ROOT)/usr/lib/libproc.so.1:= REALPATH=../../lib/libproc.so.1<br>910 \$(ROOT)/usr/lib/libproc.so:= REALPATH=../../lib/libproc.so.1 910 \$(ROOT)/usr/lib/libproc.so:= REALPATH=../../lib/libproc.so.1<br>911 \$(ROOT)/usr/lib/libpthread.so.1:= REALPATH=../../lib/libpthread.so.1 911  $$(ROOT)/usr/lib/libphread-so.1:=$ 912  $$(ROOT)/usr/lib/libothread-so:=$ 

REALPATH=../../lib/libdevinfo.so.1<br>REALPATH=../../lib/libdevinfo.so.1  $REALPATH=../../lib/libdhcpagent.so.1  
REALPATH=../../lib/libdhcpagent.so.1$ REALPATH=../../lib/libdhcputil.so.1:<br>REALPATH=../../lib/libdhcputil.so.1 REALPATH=../../lib/libdlpi.so.1<br>REALPATH=../../lib/libdoor.so.1 REALPATH=../../lib/libefi.so.1<br>REALPATH=../../lib/libelf.so.1 REALPATH=../../lib/libfakekernel.so.1<br>REALPATH=../../lib/libfakekernel.so.1 REALPATH=../../lib/libfdisk.so.1<br>REALPATH=../../lib/libfdisk.so.1 REALPATH=../../lib/libkmf.so.1<br>REALPATH=../../lib/libkmfberder.so.1 REALPATH=../../lib/libkmfberder.so.1<br>REALPATH=../../lib/libkstat.so.1 REALPATH=../../lib/libmd.so.1<br>REALPATH=../../lib/libmd5.so.1 REALPATH=../../lib/libmvec.so.1<br>REALPATH=../../lib/libmvec.so.1 REALPATH=../../lib/libnvpair.so.1<br>REALPATH=../../lib/libnvpair.so.1 REALPATH=../../lib/libpthread.so.1

913 \$(ROOT)/usr/lib/librcm.so.1:= REALPATH=../../lib/librcm.so.1<br>914 \$(ROOT)/usr/lib/librcm.so:= REALPATH=../../lib/librcm.so.1 914 \$(ROOT)/usr/lib/librcm.so:= REALPATH=../../lib/librcm.so.1<br>915 \$(ROOT)/usr/lib/libresolv.so.1:= REALPATH=../../lib/libresolv.so 915 \$(ROOT)/usr/lib/libresolv.so.1:= REALPATH=../../lib/libresolv.so.1<br>916 \$(ROOT)/usr/lib/libresolv.so.2:= REALPATH=../../lib/libresolv.so.2 916 \$(ROOT)/usr/lib/libresolv.so.2:= REALPATH=../../lib/libresolv.so.2<br>917 \$(ROOT)/usr/lib/libresolv.so:= REALPATH=../../lib/libresolv.so.2 <sup>917</sup> \$(ROOT)/usr/lib/libresolv.so:= REALPATH=../../lib/libresolv.so.2 <sup>918</sup> \$(ROOT)/usr/lib/librestart.so.1:= REALPATH=../../lib/librestart.so.1 919  $\frac{1}{2}$ (ROOT)/usr/lib/librestart.so:= REALPATH=../../lib/librestart.so.1<br>920  $\frac{1}{2}$ (ROOT)/usr/lib/librpcsvc.so.1:= REALPATH=../../lib/librpcsvc.so.1 921  $\frac{2}{3}(ROOT)/usr/lib/libmcsvc.so:=$ <br>922  $\frac{2}{3}(ROOT)/usr/lib/librt.so.1:=$ 923  $\frac{1}{2}$ (ROOT)/usr/lib/librt.so:=<br>924 \$(ROOT)/usr/lib/librtld.so.1:= 925  $$(ROOT)/usr/lib/librtld_db.so.1:=$ <br>926  $$(ROOT)/usr/lib/librtld_db.so:=$ <br>REALPATH=../../lib/librtld db.so.1 926  $\frac{1}{2}$ (ROOT)/usr/lib/librtld\_db.so:= REALPATH=../../lib/librtld\_db.so.1<br>927  $\frac{1}{2}$ (ROOT)/usr/lib/libscf.so.1:= REALPATH=../../lib/libscf.so.1 927 \$(ROOT)/usr/lib/libscf.so.1:= REALPATH=../../lib/libscf.so.1<br>928 \$(ROOT)/usr/lib/libscf.so:= REALPATH=../../lib/libscf.so.1 928  $\frac{1}{2}$ (ROOT)/usr/lib/libscf.so:=<br>929  $\frac{1}{2}$ (ROOT)/usr/lib/libsec.so.1:= 930  $\frac{1}{2}$ (ROOT)/usr/lib/libsec.so:= REALPATH=../../lib/libsec.so.1<br>931  $\frac{s}{(R00T)/usr/lib/libsecdb.so.1}$  REALPATH=../../lib/libsecdb.so.1 931 \$(ROOT)/usr/lib/libsecdb.so.1:= REALPATH=../../lib/libsecdb.so.1<br>932 \$(ROOT)/usr/lib/libsecdb.so:= REALPATH=../../lib/libsecdb.so.1 932 \$(ROOT)/usr/lib/libsecdb.so:= REALPATH=../../lib/libsecdb.so.1<br>933 \$(ROOT)/usr/lib/libsendfile.so.1:= REALPATH=../../lib/libsendfile.so.1 933  $\frac{1}{2}(ROOT)/usr/lib/libsendfileso.1:=$ 934  $\frac{1}{2}(ROOT)/usr/lib/libsendfile.so:=$ 934 \$(ROOT)/usr/lib/libsendfile.so:= REALPATH=../../lib/libsendfile.so.1<br>935 \$(ROOT)/usr/lib/libsocket.so.1:= REALPATH=../../lib/libsocket.so.1 935  $\frac{1}{2}$ (ROOT)/usr/lib/libsocket.so.1:= REALPATH=../../lib/libsocket.so.1<br>936  $\frac{s}{(R00T)/usr/1ib/1ibsocket.so:=}$  REALPATH=../../lib/libsocket.so.1 937 \$(ROOT)/usr/lib/libsysevent.so.1:= REALPATH=../../lib/libsysevent.so.1<br>938 \$(ROOT)/usr/lib/libsysevent.so:= REALPATH=../../lib/libsysevent.so.1 938 \$(ROOT)/usr/lib/libsysevent.so:= REALPATH=../../lib/libsysevent.so.1<br>939 \$(ROOT)/usr/lib/libtermcap.so.1:= REALPATH=../../lib/libtermcap.so.1 939  $$(ROOT)/usr/lib/libtermcap.so.1:=$ 940  $$(ROOT)/usr/lib/libetermcap.so:=$ 940 \$(ROOT)/usr/lib/libtermcap.so:= REALPATH=../../lib/libtermcap.so.1<br>941 \$(ROOT)/usr/lib/libtermlib.so.1:= REALPATH=../../lib/libcurses.so.1 942  $\frac{1}{2}(ROOT)/usr/lib/libtermlib.so:=$ 943  $\frac{1}{2}(ROOT)/usr/lib/libthread.so.1:=$ 943 \$(ROOT)/usr/lib/libthread.so.1:= REALPATH=../../lib/libthread.so.1<br>944 \$(ROOT)/usr/lib/libthread.so:= REALPATH=../../lib/libthread.so.1 <sup>944</sup> \$(ROOT)/usr/lib/libthread.so:= REALPATH=../../lib/libthread.so.1 <sup>945</sup> \$(ROOT)/usr/lib/libthread\_db.so.1:= REALPATH=../../lib/libc\_db.so.1 946  $\frac{1}{2}$ (ROOT)/usr/lib/libthread\_db.so:= REALPATH=../../lib/libc\_db.so.1<br>947  $\frac{s}{RQ}$ (ROOT)/usr/lib/libtsnet so l:= REALPATH= / /lib/libtsnet so 948  $$(ROOT)/usr/lib/libtsnet-so:=$ 949  $$(ROOT)/usr/lib/libtsol-so.2:=$ 950 \$(ROOT)/usr/lib/libtsol.so:=<br>951 \$(ROOT)/usr/lib/libumem.so.1:= 952  $\frac{1}{2}$ (ROOT)/usr/lib/libumem.so:= REALPATH=../../lib/libumem.so.1<br>953  $\frac{s}{(R^2)}$ (ROOT)/usr/lib/libuuid.so.1:= REALPATH=../../lib/libuuid.so.1 953  $\frac{1}{8}$ (ROOT)/usr/lib/libuuid.so.1:=<br>954  $\frac{1}{8}$ (ROOT)/usr/lib/libuuid.so:= 954 \$(ROOT)/usr/lib/libuuid.so:= REALPATH=../../lib/libuuid.so.1<br>955 \$(ROOT)/usr/lib/libuutil.so.1:= REALPATH=../../lib/libuutil.so.1 956  $\frac{1}{2}$ (ROOT)/usr/lib/libuutil.so:= REALPATH=../../lib/libuutil.so.1<br>957  $\frac{1}{2}$ (ROOT)/usr/lib/libw.so.1:= REALPATH=../../lib/libw.so.1  $957 \frac{\dot{s}}{\text{ROM}}(ROOT)/usr/1\dot{b}/1\dot{b}w \cdot so.1$ := REALPATH=../../lib/libw.so.1<br>958  $\dot{s}(\text{ROOT})/\text{usr}/1\dot{b}/1\dot{b}w \cdot so:=$  REALPATH=../../lib/libw.so.1 958  $\frac{1}{2}$ (ROOT)/usr/lib/libw.so:= REALPATH=../../lib/libw.so.1<br>959 \$(ROOT)/usr/lib/libxnet.so.1:= REALPATH=../../lib/libxnet.so.1 959 \$(ROOT)/usr/lib/libxnet.so.1:= REALPATH=../../lib/libxnet.so.1<br>960 \$(ROOT)/usr/lib/libxnet.so:= REALPATH=../../lib/libxnet.so.1 960  $\frac{1}{8}$ (ROOT)/usr/lib/libxnet.so:=<br>961 \$(ROOT)/usr/lib/libzfs.so.1:= 961 \$(ROOT)/usr/lib/libzfs.so.1:= REALPATH=../../lib/libzfs.so.1<br>962 \$(ROOT)/usr/lib/libzfs.so:= REALPATH=../../lib/libzfs.so.1 962 \$(ROOT)/usr/lib/libzfs.so:= REALPATH=...../lib/libzfs.so.1<br>963 \$(ROOT)/usr/lib/libzfs core.so.1:= REALPATH=...../lib/libzfs core  $964 \n$ (ROOT)/usr/lib/libzfs\_core. so:=$ <br>965  $$ (ROOT)/usr/lib/lib-ladm.ln:=$ 966 \$(ROOT)/usr/lib/llib-ladm:= REALPATH=../../lib/llib-ladm<br>967 \$(ROOT)/usr/lib/llib-laio.ln:= REALPATH=../../lib/llib-laio.ln 967  $$(ROOT)/usr/lib/llib-laio.ln:=$ <br>968  $$(ROOT)/usr/lib/llib-laio:=$ <br>REALPATH=../../lib/llib-laio 968 \$(ROOT)/usr/lib/llib-laio:= REALPATH=../../lib/llib-laio<br>969 \$(ROOT)/usr/lib/llib-lavl.ln:= REALPATH=../../lib/llib-lavl.ln 969 \$(ROOT)/usr/lib/llib-lavl.ln:= REALPATH=../../lib/llib-lavl<br>970 \$(ROOT)/usr/lib/llib-lavl:= REALPATH=../../lib/llib-lavl 970  $\frac{1}{9}$ (ROOT)/usr/lib/llib-lavl:= REALPATH=../../lib/llib-lavl<br>971  $\frac{s}{R}$ (ROOT)/usr/lib/llib-lbsm.ln:= REALPATH=../../lib/llib-lbsm.ln 971  $\frac{1}{2}(ROOT)/usr/lib/lib-lbsm.ln:=$ <br>972  $\frac{1}{2}(ROOT)/usr/lib/lib-lbsm:=$ 973 \$(ROOT)/usr/lib/llib-lc.ln:=<br>974 \$(ROOT)/usr/lib/llib-lc:= 975  $$ (ROOT)/usr/lib/llib-lcmdutils.ln:=$ 976  $$ (ROOT)/usr/lib/llib-lcmdutils:=$ 977  $\frac{1}{2}$ (ROOT)/usr/lib/llib-lcontract.ln:= REALPATH=.../../lib/llib-lcontract.<br>978  $\frac{1}{2}$ (REALPATH=.../.../lib/llib-lcontract.  $978 \text{ S}(\text{ROOT})/\text{usr}/\text{lib}/\text{lib}-\text{lcontract}$ :=

REALPATH=../../lib/librpcsvc.so.1<br>REALPATH=../../lib/librpcsvc.so.1 REALPATH=../../lib/librt.so.1<br>REALPATH=../../lib/librt.so.1 REALPATH=../../lib/librtld.so.1:<br>REALPATH=../../lib/librtld.db.so.1 REALPATH=../../lib/libsec.so.1<br>REALPATH=../../lib/libsec.so.1  $\verb"REALPATH" = . / . . /1\rm{ib/l} \verb"lisocket. so.1$ <br> $\verb"REALPATH" = . / . . /1\rm{ib/l} \verb"lisysevent. so.1$ REALPATH=../../lib/libcurses.so.1<br>REALPATH=../../lib/libcurses.so.1  $\texttt{REALPATH=}. \texttt{/.}./lib/libtsnet.so.1:\newline \texttt{REALPATH=}.|./../lib/libtsnet.so.1:\newline$ REALPATH=../../lib/libtsol.so.2<br>REALPATH=../../lib/libtsol.so.2 REALPATH=../../lib/libumem.so.1<br>REALPATH=../../lib/libumem.so.1 REALPATH=../../lib/libuutil.so.1:<br>REALPATH=../../lib/libuutil.so.1 REALPATH=../../lib/libzfs\_core.so.1:<br>REALPATH=../../lib/libzfs\_core.so.1 REALPATH=../../lib/llib-ladm.ln:<br>REALPATH=../../lib/llib-ladm REALPATH=../../lib/llib-lbsm<br>REALPATH=../../lib/llib-lc.ln  $\begin{array}{l} \texttt{REALPATH=../../lib/llib-lc} \\ \texttt{REALPATH=../../lib/llib-lcmdutils.ln} \end{array}$ REALPATH=../../lib/llib-lcmdutils<br>REALPATH=../../lib/llib-lcontract.ln

### **new/usr/src/Targetdirs**

<sup>979</sup> \$(ROOT)/usr/lib/llib-lctf.ln:= REALPATH=../../lib/llib-lctf.ln 981 \$(ROOT)/usr/lib/llib-lcurses.ln:= REALPATH=../../lib/llib-lcurses.<br>982 \$(ROOT)/usr/lib/llib-lcurses:= REALPATH=../../lib/llib-lcurses 982 \$(ROOT)/usr/lib/llib-lcurses:= REALPATH=../../lib/llib-lcurses<br>983 \$(ROOT)/usr/lib/llib-ldevice.ln:= REALPATH=../../lib/llib-ldevice.ln 983  $$(ROOT)/usr/lib/llib-ldevice.h:=$ 984  $$(ROOT)/usr/lib/llib-ldevice:=$ 985  $\frac{1}{2}(ROOT)/usr/lib/llib-ldevid.ln:=$ <br>986  $\frac{1}{2}(ROOT)/usr/lib/llib-ldevid:=$ 987  $\frac{1}{2}(ROOT)/usr/lib/llib-ldevinfo.ln:=$ <br>988  $\frac{1}{2}(ROOT)/usr/lib/llib-ldevinfo:=$ 989  $\frac{1}{8}(ROOT)/usr/lib/llib-ldhcpagent.ln:=$ <br>990  $\frac{1}{8}(ROOT)/usr/lib/llib-ldhcpagent:=$ 991  $$(ROOT)/usr/lib/llib-ddhcputil.ln:=$ 992  $$(ROOT)/usr/lib/llib-ddhcputil:=$ 993  $$(ROOT)/usr/lib/llib-ldl.ln:=$ <br>994  $$(ROOT)/usr/lib/llib-ldl:=$ <br>REALPATH=../../lib/llib-ldl 994  $\frac{1}{8}(ROOT)/usr/lib/lib-Idl:=$ <br>995  $\frac{1}{8}(ROOT)/usr/lib/lib-Idoor.ln:=$ 996  $\frac{1}{2}$ (ROOT)/usr/lib/llib-ldoor:= REALPATH=../../lib/llib-ldoor<br>997  $\frac{s}{R}$ (ROOT)/usr/lib/llib-lefi.ln:= REALPATH=../../lib/llib-lefi.ln 997  $\frac{1}{2}(ROOT)/usr/lib/lib-left1.ln:=$ <br>998  $\frac{1}{2}(ROOT)/usr/lib/lib-left1: =$ <br>REALPATH=../../lib/llib-lefi 998  $\frac{1}{2}$ (ROOT)/usr/lib/llib-lefi:= REALPATH=../../lib/llib-lefi<br>999  $\frac{1}{2}$ (ROOT)/usr/lib/llib-lelf.ln:= REALPATH=../../lib/llib-lelf.ln 999  $\frac{1}{5}$ (ROOT)/usr/lib/llib-lelf.ln:= REALPATH=../../lib/llib-lelf.<br>000  $\frac{1}{5}$ (ROOT)/usr/lib/llib-lelf:= REALPATH=../../lib/llib-lelf  $1000 \; \frac{\xi(\text{ROOT})}{\xi(\text{ROOT})}/\text{usr}/\text{lib}/\text{lib-}$ Ifdisk.ln:=  $1002 \times (ROOT)/usr/lib/llib-lfdisk:=$ <br>1003  $S(ROOT)/usr/lib/llib-lqen.ln:=$ <sup>1003</sup> \$(ROOT)/usr/lib/llib-lgen.ln:= REALPATH=../../lib/llib-lgen.ln 1005 \$(ROOT)/usr/lib/llib-linetutil.ln:= REALPATH=../../lib/llib-linetutil<br>1006 \$(ROOT)/usr/lib/llib-linetutil:= REALPATH=../../lib/llib-linetutil  $1006 \frac{\text{S}(\text{ROOT})}{\text{S}(\text{ROOT})}/\text{usr}/\text{lib}/\text{lib}-\text{limit}.$  $1008 \frac{\text{ROOT}}{\text{ROOT}}/\text{usr}/\text{lib}/\text{lib-lintl:=}$ <br>1009 \$(ROOT)/usr/lib/llib-lkstat.ln:=  $1010 \n$ (ROOT)/usr/lib/llib-lkstat:=$ <br>  $1011 \n$ (ROOT)/usr/lib/llib-lm:=$ <br>  $PRALPATH=$  / /ib/llib-lm 1011 \$(ROOT)/usr/lib/llib-lm:= <br>1012 \$(ROOT)/usr/lib/llib-lm.ln:= REALPATH=../../lib/llib-lm.ln 1012 \$(ROOT)/usr/lib/llib-lm.ln:=<br>1013 \$(ROOT)/usr/lib/llib-lmd5.ln:=  $1014 \n$ (ROOT)/usr/lib/llib-lmd5:=\n1015 \n$ (ROOT)/usr/lib/llib-lnsl.ln:=\n$ 1016  $$ (ROOT)/usr/lib/llib-lnsl:=$ <br>1017  $$ (ROOT)/usr/lib/llib-lnvpair.ln:=$ <sup>1018</sup> \$(ROOT)/usr/lib/llib-lnvpair:= REALPATH=../../lib/llib-lnvpair 1019 \$(ROOT)/usr/lib/llib-lpam.ln:=<br>1020 \$(ROOT)/usr/lib/llib-lpam:=  $1021 \n$ (ROOT)/usr/lib/llib-1posix4.ln:=$ <br>  $1022 \n$ (ROOT)/usr/lib/llib-1posix4:=$ <br>  $RRALPATH=../../lib/llib-1rt.$ 1022 \$(ROOT)/usr/lib/llib-lposix4:= REALPATH=../../lib/llib-lrt<br>1023 \$(ROOT)/usr/lib/llib-lpthread.ln:= REALPATH=../../lib/llib-lpthread.ln 1023 \$(ROOT)/usr/lib/llib-lpthread.ln:= REALPATH=../../lib/llib-lpthread.<br>1024 \$(ROOT)/usr/lib/llib-lpthread:= REALPATH=../../lib/llib-lpthread  $1024 \text{ $\n$ (ROOT)/usr/lib/llib-Ipthread:=\n1025 \text{ $\n$ (ROOT)/usr/lib/llib-Iresolv.ln:=\n$}$ 1026 \$(ROOT)/usr/lib/llib-lresolv:= REALPATH=../../lib/llib-lresolv<br>1027 \$(ROOT)/usr/lib/llib-lrpcsvc.ln:= REALPATH=../../lib/llib-lrpcsvc.ln 1027  $$ (ROOT)/usr/lib/llib-1rpcsvc.ln:=$ 1028  $$ (ROOT)/usr/lib/llib-1rpcsvc:=$ <sup>1028</sup> \$(ROOT)/usr/lib/llib-lrpcsvc:= REALPATH=../../lib/llib-lrpcsvc 1030 \$(ROOT)/usr/lib/llib-lrt:=<br>1031 \$(ROOT)/usr/lib/llib-lrtld db.ln:= <sup>1032</sup> \$(ROOT)/usr/lib/llib-lrtld\_db:= REALPATH=../../lib/llib-lrtld\_db 1033 \$(ROOT)/usr/lib/llib-lscf.ln:= REALPATH=../../lib/llib-lscf<br>1034 \$(ROOT)/usr/lib/llib-lscf:= REALPATH=../../lib/llib-lscf <sup>1034</sup> \$(ROOT)/usr/lib/llib-lscf:= REALPATH=../../lib/llib-lscf 1035 \$(ROOT)/usr/lib/llib-lsec.ln:= REALPATH=../../lib/llib-lsec<br>1036 \$(ROOT)/usr/lib/llib-lsec:= REALPATH=../../lib/llib-lsec 1036 \$(ROOT)/usr/lib/llib-lsec:= REALPATH=../../lib/llib-lsec<br>1037 \$(ROOT)/usr/lib/llib-lsecdb.ln:= REALPATH=../../lib/llib-lsecdb.ln 1037 \$(ROOT)/usr/lib/llib-lsecdb.ln:=<br>1038 \$(ROOT)/usr/lib/llib-lsecdb:= 1039 \$(ROOT)/usr/lib/llib-lsendfile.ln:=<br>1040 \$(ROOT)/usr/lib/llib-lsendfile:=  $1041 \n$ (ROOT)/usr/lib/llib-Isocket.ln:=$ <br> $1042 \n$ (ROOT)/usr/lib/llib-Isocket:=$  $1043 \n$ (ROOT)/usr/lib/llib-lsysevent.ln:=$ <br>1044  $$ (ROOT)/usr/lib/llib-lsvsevent:=$ 

REALPATH=../../lib/llib-lctf<br>REALPATH=../../lib/llib-lcurses.ln REALPATH=../../lib/llib-ldevice<br>REALPATH=../../lib/llib-ldevid.ln REALPATH=../../lib/llib-ldevid<br>REALPATH=../../lib/llib-ldevinfo.ln REALPATH=../../lib/llib-ldevinfo<br>REALPATH=../../lib/llib-ldhcpagent.ln REALPATH=../../lib/llib-ldhcpagent<br>REALPATH=../../lib/llib-ldhcputil.ln REALPATH=../../lib/llib-ldhcputil<br>REALPATH=../../lib/llib-ldl.ln REALPATH=../../lib/llib-ldoor.ln:<br>REALPATH=../../lib/llib-ldoor  $\begin{array}{l} \texttt{REALPATH=}.\,,\,,\,./\texttt{lib/llib-1fdisk}\,,\texttt{ln}\\ \texttt{REALPATH=}.\,,\,. \,./\texttt{lib/llib-1fdisk} \end{array}$ REALPATH=../../lib/llib-lgen<br>REALPATH=../../lib/llib-linetutil.ln REALPATH=../../lib/llib-lintl.ln:<br>REALPATH=../../lib/llib-lintl REALPATH=../../lib/llib-lkstat.ln:<br>REALPATH=../../lib/llib-lkstat REALPATH=../../lib/llib-lmd5.ln:<br>REALPATH=../../lib/llib-lmd5 REALPATH=../../lib/llib-lnsl.ln:<br>REALPATH=../../lib/llib-lnsl REALPATH=../../lib/llib-lnvpair.ln<br>REALPATH=../../lib/llib-lnvpair REALPATH=../../lib/llib-lpam<br>REALPATH=../../lib/llib-lrt.ln  $REALPATH=../..1ib/1lib-1resolv.ln: REALPATH=../..1ib/1lib-1resolv.$ REALPATH=../../lib/llib-lrt.ln:<br>REALPATH=../../lib/llib-lrt  $\begin{array}{l} \texttt{REALPATH=}. \texttt{}/11 \texttt{ib/llib-lrtld\_db}. \texttt{ln}\\ \texttt{REALPATH=}. \texttt{}/11 \texttt{ib/llib-lrtld\_db} \end{array}$ <sup>1038</sup> \$(ROOT)/usr/lib/llib-lsecdb:= REALPATH=../../lib/llib-lsecdb REALPATH=../../lib/llib-lsendfile<br>REALPATH=../../lib/llib-lsocket.ln REALPATH=../../lib/llib-lsocket<br>REALPATH=../../lib/llib-lsysevent.ln  $REALPATH=$ ../../lib/llib-lsysevent

 **<sup>17</sup>** 1045 \$(ROOT)/usr/lib/llib-ltermcap.ln:= REALPATH=../../lib/llib-ltermcap.ln<br>1046 \$(ROOT)/usr/lib/llib-ltermcap:= REALPATH=../../lib/llib-ltermcap 1046 \$(ROOT)/usr/lib/llib-ltermcap:= REALPATH=../../lib/llib-ltermcap<br>1047 \$(ROOT)/usr/lib/llib-ltermlib.ln:= REALPATH=../../lib/llib-lcurses.ln 1047 \$(ROOT)/usr/lib/llib-ltermlib.ln:= REALPATH=../../lib/llib-lcurses<br>1048 \$(ROOT)/usr/lib/llib-ltermlib:= REALPATH=../../lib/llib-lcurses <sup>1048</sup> \$(ROOT)/usr/lib/llib-ltermlib:= REALPATH=../../lib/llib-lcurses 1049  $$ (ROOT)/usr/lib/llib-lthread.ln:=$ 1050  $$ (ROOT)/usr/lib/llib-lthread:=$ REALPATH=../../lib/llib-lthread<br>REALPATH=../../lib/llib-lc db.ln 1051 \$(ROOT)/usr/lib/llib-lthread\_db.ln:= REALPATH=../../lib/llib-lc\_db<br>1052 \$(ROOT)/usr/lib/llib-lthread\_db:= REALPATH=../../lib/llib-lc\_db 1052 \$(ROOT)/usr/lib/llib-lthread\_db:= REALPATH=../../lib/llib-lc\_db<br>1053 \$(ROOT)/usr/lib/llib-ltsnet.ln:= REALPATH=../../lib/llib-ltsnet.ln 1053 \$(ROOT)/usr/lib/llib-ltsnet.ln:= REALPATH=../../lib/llib-ltsnet<br>1054 \$(ROOT)/usr/lib/llib-ltsnet:= REALPATH=../../lib/llib-ltsnet 1054 \$(ROOT)/usr/lib/llib-ltsnet:= REALPATH=../../lib/llib-ltsnet<br>1055 \$(ROOT)/usr/lib/llib-ltsol.ln:= REALPATH=../../lib/llib-ltsol.ln 1055 \$(ROOT)/usr/lib/llib-ltsol.ln:= REALPATH=../../lib/llib-ltsol<br>1056 \$(ROOT)/usr/lib/llib-ltsol:= REALPATH=../../lib/llib-ltsol 1056 \$(ROOT)/usr/lib/llib-ltsol:= REALPATH=../../lib/llib-ltsol<br>1057 \$(ROOT)/usr/lib/llib-lumem.ln:= REALPATH=../../lib/llib-lumem.ln 1057 \$(ROOT)/usr/lib/llib-lumem.ln:=<br>1058 \$(ROOT)/usr/lib/llib-lumem:= REALPATH=../../lib/llib-lumem 1058 \$(ROOT)/usr/lib/llib-lumem:= <br>1059 \$(ROOT)/usr/lib/llib-luuid.ln:= REALPATH=../../lib/llib-luuid.ln 1059 \$(ROOT)/usr/lib/llib-luuid.ln:= REALPATH=../../lib/llib-luuid<br>1060 \$(ROOT)/usr/lib/llib-luuid:= REALPATH=../../lib/llib-luuid 1060 \$(ROOT)/usr/lib/llib-luuid:= REALPATH=../../lib/llib-luuid<br>1061 \$(ROOT)/usr/lib/llib-lxnet.ln:= REALPATH=../../lib/llib-lxnet.ln 1061 \$(ROOT)/usr/lib/llib-lxnet.ln:= REALPATH=../../lib/llib-lxnet<br>1062 \$(ROOT)/usr/lib/llib-lxnet:= REALPATH=../../lib/llib-lxnet <sup>1062</sup> \$(ROOT)/usr/lib/llib-lxnet:= REALPATH=../../lib/llib-lxnet 1063 \$(ROOT)/usr/lib/llib-lzfs.ln:= REALPATH=../../lib/llib-lzfs<br>1064 \$(ROOT)/usr/lib/llib-lzfs:= REALPATH=../../lib/llib-lzfs <sup>1064</sup> \$(ROOT)/usr/lib/llib-lzfs:= REALPATH=../../lib/llib-lzfs 1065 \$(ROOT)/usr/lib/llib-lzfs\_core.ln:= REALPATH=../../lib/llib-lzfs\_core<br>1066 \$(ROOT)/usr/lib/llib-lzfs\_core:= REALPATH=../../lib/llib-lzfs\_core <sup>1066</sup> \$(ROOT)/usr/lib/llib-lzfs\_core:= REALPATH=../../lib/llib-lzfs\_core <sup>1067</sup> \$(ROOT)/usr/lib/nss\_compat.so.1:= REALPATH=../../lib/nss\_compat.so.1 1068 \$(ROOT)/usr/lib/nss\_dns.so.1:= REALPATH=../../lib/nss\_dns.so.1<br>1069 \$(ROOT)/usr/lib/nss\_files.so.1:= REALPATH=../../lib/nss\_files.so.1 1069 \$(ROOT)/usr/lib/nss\_files.so.1:= REALPATH=../../lib/nss\_files.so.1<br>1070 \$(ROOT)/usr/lib/nss\_nis.so.1:= REALPATH=../../lib/nss\_nis.so.1 1070 \$(ROOT)/usr/lib/nss\_nis.so.1:= REALPATH=../../lib/nss\_nis.so.1<br>1071 \$(ROOT)/usr/lib/nss user.so.1:= REALPATH=../../lib/nss user.so.1 1071 \$(ROOT)/usr/lib/nss\_user.so.1:= REALPATH=../../lib/nss\_user.so.1<br>1072 \$(ROOT)/usr/lib/fm/libfmevent.so.1:= REALPATH=../../../lib/fm/libfmevent.so.1 1072  $$ (ROOT)/usr/lib/fm/İibfmevent.so.1:=$ 1073  $$ (ROOT)/usr/lib/fm/libfmevent.so:=$ <sup>1073</sup> \$(ROOT)/usr/lib/fm/libfmevent.so:= REALPATH=../../../lib/fm/libfmevent.so.1  $REALPATH=$ ../../../lib/fm/llib-lfmevent.l<br> $REALPATH=$ ../../../lib/fm/llib-lfmevent  $1075$  \$(ROOT)/usr/lib/fm/llib-lfmevent:= 1077  $$ (ROOT)/lib/$ (MACH64)/libposix4.so.1:= \ 1078$ <br>REALPATH=librt.so.1 <sup>1078</sup> REALPATH=librt.so.1 <sup>1079</sup> \$(ROOT)/lib/\$(MACH64)/libposix4.so:= \ <sup>1080</sup> REALPATH=libposix4.so.1  $1081 \, \frac{\xi(\text{ROOT})}{\text{RRAL} \cdot \text{PATH}} = 11 \, \text{ib-1} \, \text{r.t.} \, \ln \frac{1082}{\text{RRAL} \cdot \text{PATH}} = 11 \, \text{ib-1} \, \text{r.t.} \, \ln \frac{1}{\text{RRAL}}$ REALPATH=llib-lrt.ln 1083  $$(ROOT)/lib/\$(MACH64)/libthread_db.so.1:= \ 1084$  REALPATH=libc\_db.so.1 <sup>1084</sup> REALPATH=libc\_db.so.1 <sup>1085</sup> \$(ROOT)/lib/\$(MACH64)/libthread\_db.so:= \ <sup>1086</sup> REALPATH=libc\_db.so.1  $1087 \frac{\text{S(ROOT)}}{\text{RRTDATT}}$  / (10.50.1:= \, 1088 REALPATH=../../../lib/\$(MACH64)/ld.so.1  $1089 \frac{\xi(ROOT)}{\text{RFAI-PATH}}$  / /  $11b$ adm.so.1:= \ REALPATH=../../../lib/\$(MACH64)/libadm.so.1  $1091 \, \frac{\xi(ROOT)}{\text{RFALPATH}}$  / / ibadm.so:= \ REALPATH=../../../lib/\$(MACH64)/libadm.so.1 1093 \$(ROOT)/usr/lib/\$(MACH64)/libaio.so.1:= \<br>1094 REALPATH=../../../lib/\$(MACH64)/l REALPATH=../../../lib/\$(MACH64)/libaio.so.1  $1095 \frac{\text{S(ROOT})}{\text{RRALDA}} \times (MACH64)/\text{libalo.}$ 50:= \ REALPATH=../../../lib/\$(MACH64)/libaio.so.1 <sup>1097</sup> \$(ROOT)/usr/lib/\$(MACH64)/libavl.so.1:= \ REALPATH=../../../lib/\$(MACH64)/libavl.so.1 <sup>1099</sup> \$(ROOT)/usr/lib/\$(MACH64)/libavl.so:= \ REALPATH=../../../lib/\$(MACH64)/libavl.so.1  $1101 \; \frac{101 \; \text{S}(\text{ROOT})}{\text{BRALDATH}}$  / / / libbsm.so.1:= \\ \ 1102

REALPATH=../../../lib/\$(MACH64)/libbsm.so.1 1103 \$(ROOT)/usr/lib/\$(MACH64)/libbsm.so:= \<br>1104 REALPATH= / / /lib/\$(MACH64) REALPATH=../../../lib/\$(MACH64)/libbsm.so.1

 $1105 \, \frac{\xi(ROOT)}{\text{NFAL} + \frac{1}{2}} \, \frac{1}{\xi(MACH64)} \cdot \frac{1}{\text{NFAL} + \frac{1}{2}} \, \frac{1}{\xi(MACH64)}$ REALPATH=../../../lib/\$(MACH64)/libc.so.1  $1107$  \$(ROOT)/usr/lib/\$(MACH64)/libc.so:= \<br>1108 REALPATH=../../../lib/\$(MACH6

REALPATH=../../../lib/\$(MACH64)/libc.so.1

 $1109 \; \frac{\xi(ROOT)}{\xi(ROOT)} \; \frac{1}{16} \; \frac{\xi(MACH64)}{\xi(MACH64)} \; \frac{1}{110}$ 

 $REALPATH=../../.1ib/\$ \$(MACH64)/libc db.so.1

### **new/usr/src/Targetdirs**

1111  $$ (ROOT)/usr/lib/$ (MACH64)/libc_db.so:= \ 1112$ <br>REALPATH=../../../lib/\$(MACH64)/libc db.so.1 <sup>1112</sup> REALPATH=../../../lib/\$(MACH64)/libc\_db.so.1 <sup>1113</sup> \$(ROOT)/usr/lib/\$(MACH64)/libcmdutils.so.1:= \ <sup>1114</sup> REALPATH=../../../lib/\$(MACH64)/libcmdutils.so.1 1115  $$ (ROOT)/usr/lib/$ (MACH64)/libemdutils.so:= \ 1116$ <br>REALPATH= / / /lib/S(MACH64)/libcm REALPATH=../../../lib/\$(MACH64)/libcmdutils.so.1 1117 \$(ROOT)/usr/lib/\$(MACH64)/libcontract.so.1:= \\ 1118 REALPATH=../../../lib/\$(MACH64)/libcon REALPATH=../../../lib/\$(MACH64)/libcontract.so.1 <sup>1119</sup> \$(ROOT)/usr/lib/\$(MACH64)/libcontract.so:= \ REALPATH=../../../lib/\$(MACH64)/libcontract.so.1  $1121 \; \frac{5(R00T)}{\text{RRALPATH}}$  / / / libctf.so.1:= \ REALPATH=../../../lib/\$(MACH64)/libctf.so.1  $1123 \, \frac{\xi(ROOT)}{\text{RFAI}, \frac{\xi(HACH64)}{\text{RFAI}, \frac{\xi(HACH64)}{\text{RFAI}, \frac{\xi(HACH64)}{\text{RFAI}, \frac{\xi(HACH64)}{\text{RFAI}, \frac{\xi(HACH64)}{\text{RFAI}, \frac{\xi(HACH64)}{\text{RFAI}, \frac{\xi(HACH64)}{\text{RFAI}, \frac{\xi(HACH64)}{\text{RFAI}, \frac{\xi(HACH64)}{\text{RFAI}, \frac{\xi(HACH64)}{\text{RFAI}, \frac{\xi(HACH64)}{\text{RFAI}, \frac{\xi(HACH64)}{\text$ REALPATH=../../../lib/\$(MACH64)/libctf.so.1 1125  $$ (ROOT)/usr/lib/$ (MACH64)/libcurses.so.1:= \n1126 \n8FALDATH = / / / lib/$ (MACH64)/libc$ REALPATH=../../../lib/\$(MACH64)/libcurses.so.1  $1127 \text{ $(\text{ROOT})/\text{usr}/\text{lib}/\text{$(\text{MACH64})/\text{libcurses}.\text{so:}=\text{1128}$}$ REALPATH=../../../lib/\$(MACH64)/libcurses.so.1 1129  $$ (ROOT)/usr/lib/$ (MACH64)/lib device.so.1:= \n1130 \nRFALPATH = / / / lib/$ (MACH64)/libd$ REALPATH=../../../lib/\$(MACH64)/libdevice.so.1 <sup>1131</sup> \$(ROOT)/usr/lib/\$(MACH64)/libdevice.so:= \ REALPATH=../../../lib/\$(MACH64)/libdevice.so.1 1133 \$(ROOT)/usr/lib/\$(MACH64)/libdevid.so.1:= \ REALPATH=../../../lib/\$(MACH64)/libdevid.so.1 1135 \$(ROOT)/usr/lib/\$(MACH64)/libdevid.so:= \ REALPATH=../../../lib/\$(MACH64)/libdevid.so.1 1137  $$ (ROOT)/usr/lib/$ (MACH64)/libdevinfo.so.1:= \n1138$ <br>  $RRAIDATH= / / / lib/$ (MACH64)/libde$ REALPATH=../../../lib/\$(MACH64)/libdevinfo.so.1 <sup>1139</sup> \$(ROOT)/usr/lib/\$(MACH64)/libdevinfo.so:= \ REALPATH=../../../lib/\$(MACH64)/libdevinfo.so.1 1141  $$ (ROOT)/usr/lib/$ (MACH64)/libdhoputil.so.1:= \$ <br>1142 REALPATH=../../../lib/\$(MACH64)/libdhc REALPATH=../../../lib/\$(MACH64)/libdhcputil.so.1  $1143 \text{ $(\text{ROOT})/\text{usr}/\text{lib}\%(\text{MACH64})/\text{lib}(\text{MACH64})/\text{lib}}$ <br>1144 REALPATH=../../../lib/\$(MACH64)/libc REALPATH=../../../lib/\$(MACH64)/libdhcputil.so.1  $1145 \, \frac{\xi(\text{ROOT})}{\text{NSALPATH}...}{\text{.7...}116}$  (MACH64) <sup>1146</sup> REALPATH=../../../lib/\$(MACH64)/libdl.so.1  $1147 \xi (ROOT)/usr/lib/\xi (MACH64)/libdl.so:= \n1148$ <br>REALPATH=../../../lib/\$(MACH6 REALPATH=../../../lib/\$(MACH64)/libdl.so.1  $1149 \; \frac{1149}{R}$  (ROOT)/usr/lib/ $\frac{115}{8}$ (MACH64)/libdlpi.so.1:= \, / (15)/5(MACH64)/li REALPATH=../../../lib/\$(MACH64)/libdlpi.so.1  $1151 \; \text{\$(ROOT)/usr/lib/\$(MACH64)/libdlpi.so:= \}$ <br>1152 REALPATH=../../../lib/\$(MACH64)/ REALPATH=../../../lib/\$(MACH64)/libdlpi.so.1  $1153 \; \frac{\xi(ROOT)}{\text{NRT} \cdot \text{NRT}}$  (MACH64)/libdoor.so.1:= REALPATH=../../../lib/\$(MACH64)/libdoor.so.1 1155 \$(ROOT)/usr/lib/\$(MACH64)/libdoor.so:= \<br>1156 REALPATH= / / /lib/\$(MACH64)/ REALPATH=../../../lib/\$(MACH64)/libdoor.so.1  $1157 \; \frac{6}{2} (\text{ROOT}) / \text{usr} / 1 \text{ih} / \frac{5}{2} (\text{MACH64}) / 1 \text{ih} / 5 (\text{MACH64}) / 1 \text{h}$ REALPATH=../../../lib/\$(MACH64)/libefi.so.1 1159  $$ (ROOT)/usr/lib/$ (MACH64)/libefi.so:= \ 1160$ <br>REALPATH=../../../lib/\$(MACH64) REALPATH=../../../lib/\$(MACH64)/libefi.so.1  $1161 \; \frac{\xi(ROOT)}{\text{RFAIDAT}} \; / \; \frac{(MACH64)}{\text{RFAIDATH}} \; / \; / \; \frac{1}{\text{RFAIN}} \; \frac{1}{\text{RFAIN}}$ REALPATH=../../../lib/\$(MACH64)/libelf.so.1 1163  $$ (ROOT)/usr/lib/$ (MACH64)/libelfso:= \ 1164$ <br>REALPATH=../../../lib/\$(MACH64) REALPATH=../../../lib/\$(MACH64)/libelf.so.1 <sup>1165</sup> \$(ROOT)/usr/lib/\$(MACH64)/libgen.so.1:= \ REALPATH=../../../lib/\$(MACH64)/libgen.so.1 <sup>1167</sup> \$(ROOT)/usr/lib/\$(MACH64)/libgen.so:= \  $REALPATH=../../1ip/$ \$(MACH64)/libgen.so.1 1169 \$(ROOT)/usr/lib/\$(MACH64)/libinetutil.so.1:= \\ 1170 REALPATH= / / / /lib/\$(MACH64)/libine REALPATH=../../../lib/\$(MACH64)/libinetutil.so.1 1171  $$ (ROOT)/usr/lib\\$(MACH64)/libinettil.so:=\n 1172$ <br>REALPATH= / / /lib/\$(MACH64)/lib REALPATH=../../../lib/\$(MACH64)/libinetutil.so.1  $1173 \; \frac{\xi(ROOT)}{\text{RFALPATH} - \frac{\xi(LL)}{\text{RFALPATH} - \frac{\xi}{\text{RFALPATH}}}$ REALPATH=../../../lib/\$(MACH64)/libintl.so.1 1175  $$ (ROOT)/usr/lib/$ (MACH64)/libint1.so:=\n 1176 \n 1176 \n 1176$ REALPATH=../../../lib/\$(MACH64)/libintl.so.1

<sup>1177</sup> \$(ROOT)/usr/lib/\$(MACH64)/libkstat.so.1:= \ REALPATH=../../../lib/\$(MACH64)/libkstat.so.1 1179  $$ (ROOT)/usr/lib/$ (MACH64)/libkstat.so:= \ 1180$ <br>REALPATH=../../../lib/\$(MACH64)/l REALPATH=../../../lib/\$(MACH64)/libkstat.so.1 1181 \$(ROOT)/usr/lib/\$(MACH64)/liblddbg.so.4:= \\ 1182 REALPATH= / / / /lib/\$(MACH64)/lib REALPATH=../../../lib/\$(MACH64)/liblddbg.so.4 1183  $$ (ROOT)/usr/lib/$ (MACH64)/libm.so.1:= \ 1184$ <br>REALPATH=../../../lib/\$(MACH64) REALPATH=../../../lib/\$(MACH64)/libm.so.1  $1185 \, \frac{\xi(ROOT)}{\text{RRT-DQTH}}$  / / libm.so.2:= \ REALPATH=../../../lib/\$(MACH64)/libm.so.2  $1187 \t$ (ROOT)/usr/lib/\t$ (MACH64)/libm.so:= \ 1188$ <br>REALPATH= / / /lib/S(MACH6 REALPATH=../../../lib/\$(MACH64)/libm.so.2  $1189 \, \frac{\xi(\text{ROOT})}{\text{RRAL} \cdot \text{PATH} = 1/10}$  (MACH64)/11bmd.so.1:= \ REALPATH=../../../lib/\$(MACH64)/libmd.so.1  $1191 \t$ (ROOT)/usr/lib/\t$ (MACH64)/libmd.so:=\n1192 \t\t \text{FRI} \cdot \text{PAT} = / / / lib/\t$ (MACH64)$  $REALPATH = .$   $/$ .. $/$ ../lib/ $$$ (MACH64)/libmd.so.1  $1193 \; \frac{\xi(ROOT)}{\text{RRALPATH}}$  / / / libmd5.so.1:= \ REALPATH=../../../lib/\$(MACH64)/libmd5.so.1 1195  $$(ROOT)/usr/lib/\$(MACH64)/libmd5.so:= \$ <br>1196 REALPATH= / / /lib/S(MACH64) REALPATH=../../../lib/\$(MACH64)/libmd5.so.1  $1197 \; \frac{5(ROOT)}{URO(T)} \cdot \frac{1}{b} \cdot \frac{1}{b} \cdot \frac{5(ROOT)}{RFAL} \cdot \frac{1}{b} \cdot \frac{1}{b} \cdot \frac{1$ REALPATH=../../../lib/\$(MACH64)/libmp.so.2 <sup>1199</sup> \$(ROOT)/usr/lib/\$(MACH64)/libmp.so:= \ REALPATH=../../../lib/\$(MACH64)/libmp.so.2 1201  $$ (ROOT)/usr/lib/\$ (MACH64)/libmvec.so.1:= \ 1202$ <br>REALPATH= / / /lib/\$(MACH64)/li REALPATH=../../../lib/\$(MACH64)/libmvec.so.1  $1203 \, \frac{\xi(\text{ROOT})}{\text{RRAL} \cdot \text{PATE}}$ , /, /, /libmvec.so:= \ REALPATH=../../../lib/\$(MACH64)/libmvec.so.1  $1205 \; \frac{\xi}{R00T} / \frac{\text{usr}}{\text{R21.PaTH}} \; / \; / \frac{1 \text{ibnsl.so.1}}{\text{R21.PaTH}} \; / \; / \frac{1 \text{ib/s}}{\text{lab/s} \cdot \text{M2CH64}} / 1$ REALPATH=../../../lib/\$(MACH64)/libnsl.so.1  $1207 \frac{\text{S}(\text{ROOT})}{\text{RRALPATH}}$  / / libnsl.so:= \ REALPATH=../../../lib/\$(MACH64)/libnsl.so.1 <sup>1209</sup> \$(ROOT)/usr/lib/\$(MACH64)/libnvpair.so.1:= \ REALPATH=../../../lib/\$(MACH64)/libnvpair.so.1 1211  $$ (ROOT)/usr/lib/$ (MACH64)/libnvpair.so:= \ 1212$ <br>REALPATH=../../../lib/\$(MACH64)/li REALPATH=../../../lib/\$(MACH64)/libnvpair.so.1  $1213 \; \frac{\xi(\text{ROOT})}{\text{NSAIPATH}}$ ,  $\frac{\xi(\text{MACH64})}{\text{RFAIPATH}}$ ,  $\frac{\xi(\text{MACH64})}{\text{NACH64}}$  $REALPATH = ./../../lib/\$ (MACH64)/libpam.so.1$ 1215 \$(ROOT)/usr/lib/\$(MACH64)/libpam.so:= \<br>1216 REALPATH= / / /lib/\$(MACH64) REALPATH=../../../lib/\$(MACH64)/libpam.so.1  $1217 \; \text{\$(ROOT)/usr/lib/\$(MACH64)/libpositx4.so.1:= \ 1218 \; \text{RFAIPATH=} \ldots \ldots \ldots \text{/lib/S(MACH64)/libr}$ REALPATH=../../../lib/\$(MACH64)/librt.so.1  $1219 \; \frac{1}{8}(\text{ROOT})/\text{usr}(\text{lib/$$}(\text{MACH64})/\text{libposix4}.\text{so:=}\ 1220$ REALPATH=../../../lib/\$(MACH64)/librt.so.1  $1221 \frac{\xi(ROOT)}{\text{RFALPATH}}$  / / /libproc.so.1:= \<br>1222 REALPATH= / / /lib/S(MACH64)/li REALPATH=../../../lib/\$(MACH64)/libproc.so.1  $1223 \text{ $(\text{ROOT})/\text{usr}/\text{lib/$(\text{MACH64})/\text{libproc.so:=}\ \ 1224}$ REALPATH= / / /lib/S(MACH64) REALPATH=../../../lib/\$(MACH64)/libproc.so.1  $1225$  \$(ROOT)/usr/lib/\$(MACH64)/libpthread.so.1:= \<br>1226 REALPATH=../../../lib/\$(MACH64)/libpt  $REALPATH=../../1ib/\$$ (MACH64)/libpthread.so.1  $1227 \t$ (ROOT)/usr/lib/$ (MACH64)/libphread.so:= \ 1228$ <br>1228 REALPATH= / / /lib/\$(MACH64)/lib  $REALPATH=../../1ib/s(MACH64)/libpthreadso.1$  $1229 \; \frac{\xi(ROOT)}{\text{usr/lib}} \; \frac{\xi(MACH64)}{\text{1230}} \; \frac{1}{16}/\frac{1}{16}/\frac{1}{16}/\frac{1}{16}}$ REALPATH=../../../lib/\$(MACH64)/librcm.so.1 <sup>1231</sup> \$(ROOT)/usr/lib/\$(MACH64)/librcm.so:= \ REALPATH=../../../lib/\$(MACH64)/librcm.so.1 1233 \$(ROOT)/usr/lib/\$(MACH64)/libresolv.so.2:= \\;<br>1234 REALPATH=../../../lib/\$(MACH64)/libr REALPATH=../../../lib/\$(MACH64)/libresolv.so.2 <sup>1235</sup> \$(ROOT)/usr/lib/\$(MACH64)/libresolv.so:= \ REALPATH=../../../lib/\$(MACH64)/libresolv.so.2 1237 \$(ROOT)/usr/lib/\$(MACH64)/librestart.so.1:= \tip://ib/s/MACH64)/libre REALPATH=../../../lib/\$(MACH64)/librestart.so.1 <sup>1239</sup> \$(ROOT)/usr/lib/\$(MACH64)/librestart.so:= \ <sup>1240</sup> REALPATH=../../../lib/\$(MACH64)/librestart.so.1 1241 \$(ROOT)/usr/lib/\$(MACH64)/librpcsvc.so.1:= \<br>1242 REALPATH=../../../lib/\$(MACH64)/libry

**19** 

### **new/usr/src/Targetdirs**

 $1243 \text{ $(\text{ROOT})/\text{usr}/\text{lib}/\$ (\text{MACH64})/\text{lib} \text{pc} \text{svc}.\text{so}:={} 1244$ <br> $RRA_1PA_2TH_3.../\text{lib}/\$ (\text{MACH64})/\text{lb}$ REALPATH=../../../lib/\$(MACH64)/librpcsvc.so.1  $1245 \frac{\xi(ROOT)}{\text{NEALPATH}$ ,  $\frac{\xi(ROOT)}{\text{NEALPATH}$ ,  $\frac{\xi(ROOT)}{\text{NACH64}}$ REALPATH=../../../lib/\$(MACH64)/librt.so.1  $1247 \frac{\text{S}(\text{ROOT})}{\text{REALPATH} \cdot \cdot \cdot \cdot \cdot} / \cdot \cdot \cdot / \text{lib}/\text{S}(\text{MACH64})$ REALPATH=../../../lib/\$(MACH64)/librt.so.1  $1249 \text{ $(ROOT)/usr/lib/\$ (MACH64)/librld.so.1:= \ 1250$ <br>REALPATH=../../../lib/\$(MACH64)/li REALPATH=../../../lib/\$(MACH64)/librtld.so.1 1251  $$ (ROOT)/usr/lib/$ (MACH64)/librtddb.so.1:= \ 1252$ <br>1252  $RFAID2TH = / / / lib/$ (MACH64)/librttd$ REALPATH=../../../lib/\$(MACH64)/librtld\_db.so.1  $1253 \xi (ROOT)/usr/lib/\xi (MACH64)/librtld_db.so:= \$ <br>1254 REALPATH= / / /lib/\$(MACH64)/lib REALPATH=../../../lib/\$(MACH64)/librtld\_db.so.1  $1255 \frac{\xi(ROOT)}{\text{RRALPATH} = ./../../lin/\$ (MACH64) / 1356}$ REALPATH=../../../lib/\$(MACH64)/libscf.so.1 1257 \$(ROOT)/usr/lib/\$(MACH64)/libscf.so:=  $(1258 \text{ FRLDATH} = 1258)$ REALPATH=../../../lib/\$(MACH64)/libscf.so.1  $1259 \; \frac{\xi(ROOT)}{\text{RRALPATH}}$  / / libsec.so.1:= \\ \ 1260 REALPATH=../../../lib/\$(MACH64)/libsec.so.1 1261  $$(ROOT)/usr/lib/\$(MACH64)/libsec.so:= \ 1262$ <br>REALPATH= / / /lib/\$(MACH64) REALPATH=../../../lib/\$(MACH64)/libsec.so.1 <sup>1263</sup> \$(ROOT)/usr/lib/\$(MACH64)/libsecdb.so.1:= \ REALPATH=../../../lib/\$(MACH64)/libsecdb.so.1 1265 \$(ROOT)/usr/lib/\$(MACH64)/libsecdb.so:= \\ 1266 REALPATH=  $\ldots$ /  $\ldots$ / 1ib/\$(MACH64)/l REALPATH=../../../lib/\$(MACH64)/libsecdb.so.1  $1267 \text{ $(ROOT)/usr/lib/\$(MACH64)/libsendfile so.1:= \n }$ <br>1268 REALPATH= / / /lib/\$(MACH64)/libsen REALPATH=../../../lib/\$(MACH64)/libsendfile.so.1 1269 \$(ROOT)/usr/lib/\$(MACH64)/libsendfile.so:= \\tip-1270 REALPATH=../../../lib/\$(MACH64)/libsend REALPATH=../../../lib/\$(MACH64)/libsendfile.so.1  $1271 \text{ $(\text{ROOT})/\text{usr}/\text{lib}/\text{$(\text{MACH64})/\text{libsocket}.\text{so.1}$} \times 1272$ REALPATH=../../../lib/\$(MACH64)/libsocket.so.1 1273  $$ (ROOT)/usr/lib/$ (MACH64)/libsocket.so:= \ 1274$ <br>REALPATH=../../../lib/\$(MACH64)/li REALPATH=../../../lib/\$(MACH64)/libsocket.so.1 1275 \$(ROOT)/usr/lib/\$(MACH64)/libsysevent.so.1:= \tipsysevent.so.1:= \tipsysevent.so.1:= \tipsys REALPATH=../../../lib/\$(MACH64)/libsysevent.so.1 <sup>1277</sup> \$(ROOT)/usr/lib/\$(MACH64)/libsysevent.so:= \ REALPATH=../../../lib/\$(MACH64)/libsysevent.so.1  $1279 \; \frac{1279 \; \text{S}(\text{ROOT})}{\text{REALPATH} = . / . . / . } \frac{11}{\text{lab}} \cdot \frac{11}{\text{MACH64}} \cdot \frac{11}{\text{B}}$ REALPATH=../../../lib/\$(MACH64)/libtermcap.so.1 1281 \$(ROOT)/usr/lib/\$(MACH64)/libtermcap.so:= \<br>1282 REALPATH=../../../lib/\$(MACH64)/lib REALPATH=../../../lib/\$(MACH64)/libtermcap.so.1 1283 \$(ROOT)/usr/lib/\$(MACH64)/libtermlib.so.1:= \<br>1284 REALPATH=../../../lib/\$(MACH64)/libcum REALPATH=../../../lib/\$(MACH64)/libcurses.so.1 1285  $$ (ROOT)/usr/lib/$ (MACH64)/libtermlib. so:= \ 1286$ <br>1286 BEALPATH= / / /lib/\$(MACH64)/lib REALPATH=../../../lib/\$(MACH64)/libcurses.so.1 1287  $$ (ROOT)/usr/lib/$ (MACH64)/libthread.so.1:= \ 1288$ <br>1288 REALPATH= / / /lib/S(MACH64)/libt REALPATH=../../../lib/\$(MACH64)/libthread.so.1  $1289 \frac{\xi(ROOT)}{urs/lib}$   $\frac{\xi(ROOT)}{RFALPATH}$  / /  $\frac{\xi(ROOT)}{1}$  / 1  $\frac{\xi(ROOT)}{1}$  / 1  $\frac{\xi(ROOT)}{1}$  / 1  $\frac{\xi(ROOT)}{1}$  / 1  $\frac{\xi(ROOT)}{1}$  / 1  $\frac{\xi(ROOT)}{1}$  / 1  $\frac{\xi(ROOT)}{1}$  / 1  $\frac{\xi(ROOT)}{1}$  / 1  $\frac{\xi(ROOT)}{1}$  / 1  $\frac{\xi(ROOT)}{1}$  / 1 REALPATH=../../../lib/\$(MACH64)/libthread.so.1 1291  $$(ROOT)/usr/lib/$(MACH64)/libthread_db.so.1:= \ 1292$ <br>REALPATH=../../../lib/\$(MACH64)/libc db  $REALPATH=$ ../../../lib/\$(MACH64)/libc  $db.so.1$ 1293 \$(ROOT)/usr/lib/\$(MACH64)/libthread\_db.so:=  $(1294 \times 1394)$  $REALPATH=../../1ib/\$(MACH64)/like db.so.1$  $1295 \,$ \$(ROOT)/usr/lib/\$(MACH64)/libtsnet.so.1:= \<br> $1296 \,$ REALPATH=../../../lib/\$(MACH64)/lib REALPATH=../../../lib/\$(MACH64)/libtsnet.so.1 1297  $$ (ROOT)/usr/lib/$ (MACH64)/libtsnet.so:= \ 1298$ <br>REALPATH=../../../lib/\$(MACH64)/l REALPATH=../../../lib/\$(MACH64)/libtsnet.so.1  $1299 \frac{\xi(ROOT)}{\text{RBI.DQTH}}$  / (ROOT)  $1300$ REALPATH=../../../lib/\$(MACH64)/libtsol.so.2  $1301 \; \frac{\xi(ROOT)}{\text{RRA} \cdot \text{PATH}}$  / / ib/ $\frac{\xi(ROOT)}{\text{RRA} \cdot \text{PATH}}$  / / ib/ $\frac{\xi(MOCT64)}{\text{MP} \cdot \text{OPT}}$ REALPATH=../../../lib/\$(MACH64)/libtsol.so.2  $1303 \, \frac{\xi(ROOT)}{\text{NEM} \cdot \text{R}} \times 11b/\frac{\xi(MACH64)}{\text{L}} \times 1304$ REALPATH=../../../lib/\$(MACH64)/libumem.so.1  $1305 \, \frac{\xi(\text{ROOT})}{\text{RFAL} \cdot \text{PATH} = \frac{\xi(\text{ROOT})}{\text{RFAL} \cdot \text{PATH} = \frac{\xi(\text{ROOT})}{\text{PATH} \cdot \text{PATH} \cdot \text{PATH$ <sup>1306</sup> REALPATH=../../../lib/\$(MACH64)/libumem.so.1  $1307 \; \frac{1307}{R}$ (ROOT)/usr/lib/ $\frac{1308}{R}$ (MACH64)/libuuid.so.1:= \, / (1) REALPATH=../../../lib/\$(MACH64)/libuuid.so.1

 **<sup>21</sup>** <sup>1309</sup> \$(ROOT)/usr/lib/\$(MACH64)/libuuid.so:= \ REALPATH=../../../lib/\$(MACH64)/libuuid.so.1 <sup>1311</sup> \$(ROOT)/usr/lib/\$(MACH64)/libuutil.so.1:= \ REALPATH=../../../lib/\$(MACH64)/libuutil.so.1 <sup>1313</sup> \$(ROOT)/usr/lib/\$(MACH64)/libuutil.so:= \ REALPATH=../../../lib/\$(MACH64)/libuutil.so.1 1315  $$ (ROOT)/usr/lib/$ (MACH64)/libw.so.1:= \ 1316$ <br>REALPATH=../../../lib/\$(MACH64) REALPATH=../../../lib/\$(MACH64)/libw.so.1  $1317 \t$ (ROOT)/usr/lib/\t$ (MACH64)/libw.so:= \n1318 \t\t PRALDATH = \t/ \t/ linb/\t$ (MACH6)$ REALPATH=../../../lib/\$(MACH64)/libw.so.1  $1319 \; \frac{\xi(\text{ROOT})}{\text{RRAL} \cdot \text{PATE}}$  / /  $\frac{11 \cdot \text{D} \cdot \text{MeCH}}{1 \cdot \text{N} \cdot \text{MeCH}}$  / /  $\frac{11 \cdot \text{D} \cdot \text{MeCH}}{1 \cdot \text{N} \cdot \text{MeCH}}$ REALPATH=../../../lib/\$(MACH64)/libxnet.so.1  $1321 \; \frac{\xi(ROOT)}{\text{RRAL} \cdot \text{PATE}}$ , /, /, /, /lib/\$(MACH64)/<br>1322 REALPATH=, /, /, /, /lib/\$(MACH64)/ REALPATH=../../../lib/\$(MACH64)/libxnet.so.1  $1323 \; \frac{\xi(ROOT)}{\text{RRTDATH}}$  / (MACH64)/libzfs.so:= \ REALPATH=../../../lib/\$(MACH64)/libzfs.so.1 1325 \$(ROOT)/usr/lib/\$(MACH64)/libzfs.so.1:= \<br>1326 REALPATH= / / /lib/\$(MACH64)/l REALPATH=../../../lib/\$(MACH64)/libzfs.so.1 1327  $$ (ROOT)/usr/lib/$ (MACH64)/libzfs\_core.so:= \$ <br>1328 REALPATH= / / /lib/\$(MACH64)/libz REALPATH=../../../lib/\$(MACH64)/libzfs\_core.so.1  $1329 \text{ $ (ROOT)/usr/lib/$ (MACH64)/libzfs\_core-so.1:= \ \ 1330 \text{ RFALPATH} = . / . / . / 1ib/$ (MACH64)/libzfs$ REALPATH=../../../lib/\$(MACH64)/libzfs\_core.so.1 1331 \$(ROOT)/usr/lib/\$(MACH64)/libfakekernel.so:= \<br>1332 REALPATH=../../../lib/\$(MACH64)/libfake REALPATH=../../../lib/\$(MACH64)/libfakekernel.so.1 1333 \$(ROOT)/usr/lib/\$(MACH64)/libfakekernel.so.1:= \<br>1334 REALPATH= / / /lib/\$(MACH64)/libfakek REALPATH=../../../lib/\$(MACH64)/libfakekernel.so.1 <sup>1335</sup> \$(ROOT)/usr/lib/\$(MACH64)/libfdisk.so.1:= \ REALPATH=../../../lib/\$(MACH64)/libfdisk.so.1  $1337 \frac{\xi(ROOT)}{urs/1ib/\xi(MACH64)}/libfdisk.so:= \ \n7338 \nRTFLPATH= ./ . . / . / lib/S(MACH64) /l$ REALPATH=../../../lib/\$(MACH64)/libfdisk.so.1  $1339 \; \frac{\xi(ROOT)}{\text{RRA} \cdot \text{OPT}}$  / /  $\frac{1115 - \text{ladm} \cdot \text{ln} \cdot \text{C}}{\text{RRA} \cdot \text{OPT} \cdot \text{C}}$  / /  $\frac{1115}{\frac{1115}{\frac{1115}{\frac{1115}{\frac{1115}{\frac{1115}{\frac{1115}{\frac{1115}{\frac{1115}{\frac{1115}{\frac{1115}{\frac{1115}{\frac{1115}{\frac{1115}{\frac{1115}{\frac{1115}{\frac{$ REALPATH=../../../lib/\$(MACH64)/llib-ladm.ln 1341  $$ (ROOT)/usr/lib/\$ (MACH64)/llib-laio.ln:= \$ <br>1342 REALPATH=../../../lib/\$(MACH64)/ll REALPATH=../../../lib/\$(MACH64)/llib-laio.ln 1343 \$(ROOT)/usr/lib/\$(MACH64)/llib-lavl.ln:= \ 1344 REALPATH=../../../lib/\$(MACH64)/ll REALPATH=../../../lib/\$(MACH64)/llib-lavl.ln  $1345 \, \frac{\xi(ROOT)}{\xi(ROTT)} = \frac{11b}{\xi(ROTT)} = \frac{11b}{\xi(MOTT)} = \frac{11b}{\xi(MOTT)} = \frac{11b}{\xi(MOTT)} = \frac{11b}{\xi(MOTT)} = \frac{11b}{\xi(MOTT)} = \frac{11b}{\xi(MOTT)} = \frac{11b}{\xi(MOTT)} = \frac{11b}{\xi(MOTT)} = \frac{11b}{\xi(MOTT)} = \frac{11b}{\xi(MOTT)} = \frac{11b}{\xi(MOTT)} = \frac{11b}{\xi(MOTT)} = \frac{11b}{\xi(MOTT)} = \frac{$ REALPATH=../../../lib/\$(MACH64)/llib-lbsm.ln  $1347 \; \frac{\text{ROM}}{\text{REMPATH} - \frac{\text{MCM}}{\text{MOM}} \cdot \text{MGM} + \frac{\text{MCM}}{\text{MOM}} \cdot \text{MGM} + \frac{\text{MCM}}{\text{MOM}} \cdot \text{MGM} + \frac{\text{MCM}}{\text{MOM}} \cdot \text{MGM} + \frac{\text{MCM}}{\text{MOM}} \cdot \text{MGM} + \frac{\text{MCM}}{\text{MOM}} \cdot \text{MGM} + \frac{\text{MCM}}{\text{MOM}} \cdot \text{MGM} + \frac{\text{MCM}}{\text{MOM}} \cdot \text{MGM} + \frac{\text{MCM}}{\text{MOM}}$ REALPATH=../../../lib/\$(MACH64)/llib-lc.ln 1349 \$(ROOT)/usr/lib/\$(MACH64)/llib-lcmdutils.ln:= \<br>1350 REALPATH=../../../lib/\$(MACH64)/llib-lcm REALPATH=../../../lib/\$(MACH64)/llib-lcmdutils.ln 1351 \$(ROOT)/usr/lib/\$(MACH64)/llib-lcontract.ln:= \ REALPATH=../../../lib/\$(MACH64)/llib-lcontract.ln  $1353 \frac{\xi(ROOT)}{\text{RFALPATH}}$  / / /llib-lctf.ln:= \\ / 1354 REALPATH=../../../lib/\$(MACH64)/llib-lctf.ln <sup>1355</sup> \$(ROOT)/usr/lib/\$(MACH64)/llib-lcurses.ln:= \ REALPATH=../../../lib/\$(MACH64)/llib-lcurses.ln <sup>1357</sup> \$(ROOT)/usr/lib/\$(MACH64)/llib-ldevice.ln:= \ REALPATH=../../../lib/\$(MACH64)/llib-ldevice.ln  $1359 \; \frac{\xi(ROOT)}{\psi(ROOT)} = \frac{11b}{\frac{360}{1100}} \; \frac{111b-10}{1100}$ REALPATH=../../../lib/\$(MACH64)/llib-ldevid.ln <sup>1361</sup> \$(ROOT)/usr/lib/\$(MACH64)/llib-ldevinfo.ln:= \ REALPATH=../../../lib/\$(MACH64)/llib-ldevinfo.ln <sup>1363</sup> \$(ROOT)/usr/lib/\$(MACH64)/llib-ldhcputil.ln:= \ REALPATH=../../../lib/\$(MACH64)/llib-ldhcputil.ln <sup>1365</sup> \$(ROOT)/usr/lib/\$(MACH64)/llib-ldl.ln:= \ REALPATH=../../../lib/\$(MACH64)/llib-ldl.ln  $1367 \; \frac{\xi(ROOT)}{\kappa_{RALPATH=}}$  / /  $111b-1dooru:ln:=\$ REALPATH=../../../lib/\$(MACH64)/llib-ldoor.ln  $1369 \; \frac{\xi(ROOT)}{\xi(ROOT)} \cdot \frac{116}{\xi(ROOT)} \cdot \frac{116}{\xi(ROOT)} \cdot \frac{116}{\xi(ROOT)} \cdot \frac{116}{\xi(ROCT)} \cdot \frac{116}{\xi(ROCT)} \cdot \frac{116}{\xi(ROCT)} \cdot \frac{116}{\xi(ROCT)} \cdot \frac{116}{\xi(ROCT)} \cdot \frac{116}{\xi(ROCT)} \cdot \frac{116}{\xi(ROCT)} \cdot \frac{116}{\xi(ROCT)} \cdot \frac{116}{\xi(ROCT)} \cdot \frac{116}{\xi(ROCT)} \cdot \frac{$ REALPATH=../../../lib/\$(MACH64)/llib-lefi.ln 1371  $$ (ROOT)/usr/lib/$ (MACH64)/llib-lelf.ln:= \ 1372$ <br>REALPATH=../../../lib/\$(MACH64)/ll REALPATH=../../../lib/\$(MACH64)/llib-lelf.ln <sup>1373</sup> \$(ROOT)/usr/lib/\$(MACH64)/llib-lgen.ln:= \

### **new/usr/src/Targetdirs**

 $1375 \; \frac{1375}{1376} \; \frac{1}{135}$ (ROOT)/usr/lib/\$(MACH64)/llib-linetutil.ln:= \ REALPATH=../../../lib/\$(MACH64)/llib-linetutil.ln <sup>1377</sup> \$(ROOT)/usr/lib/\$(MACH64)/llib-lintl.ln:= \ REALPATH=../../../lib/\$(MACH64)/llib-lintl.ln <sup>1379</sup> \$(ROOT)/usr/lib/\$(MACH64)/llib-lkstat.ln:= \ REALPATH=../../../lib/\$(MACH64)/llib-lkstat.ln  $1381 \; \frac{\xi(\text{ROOT})}{\text{USL}} = \frac{1382}{\text{REALPATH} - \frac{1}{1} \cdot \frac{1}{1} \cdot$ REALPATH=../../../lib/\$(MACH64)/llib-lm.ln <sup>1383</sup> \$(ROOT)/usr/lib/\$(MACH64)/llib-lmd5.ln:= \ REALPATH=../../../lib/\$(MACH64)/llib-lmd5.ln  $1385 \frac{\text{S}(\text{ROOT})}{\text{RRALPATH}}$  / /  $111b-\text{ln}1 \cdot \text{ln}1 = \frac{1386}{\text{RRALPATH}}$ REALPATH=../../../lib/\$(MACH64)/llib-lnsl.ln <sup>1387</sup> \$(ROOT)/usr/lib/\$(MACH64)/llib-lnvpair.ln:= \ REALPATH=../../../lib/\$(MACH64)/llib-lnvpair.ln  $1389 \frac{\xi(ROOT)}{\text{PRALDATH}}$  /  $111b-\frac{1}{\text{PRALDATH}}$  /  $1390$ REALPATH=../../../lib/\$(MACH64)/llib-lpam.ln  $1391 \; \frac{\xi(ROOT)}{\text{RFAI}, \text{pATH}}$  / /  $111b-\text{loss}$  (MACH64)/llib-<br>1392 REALPATH= / / / lib/S(MACH64)/llib-REALPATH=../../../lib/\$(MACH64)/llib-lrt.ln 1393  $$ (ROOT)/usr/lib/$ (MACH64)/llib-1pthread.h:= \ 1394$ <br>REALPATH= / / /1ib/\$(MACH64)/llib-1 REALPATH=../../../lib/\$(MACH64)/llib-lpthread.ln 1395  $$(ROOT)/usr/lib/\$(MACH64)/lib-lresolv.h:= \ 1396$ <br>REALPATH=../../../lib/\$(MACH64)/llib-REALPATH=../../../lib/\$(MACH64)/llib-lresolv.ln <sup>1397</sup> \$(ROOT)/usr/lib/\$(MACH64)/llib-lrpcsvc.ln:= \ REALPATH=../../../lib/\$(MACH64)/llib-lrpcsvc.ln  $1399 \frac{\xi(ROOT)}{urs11b/\frac{\xi(MACH64)}{11b/\frac{\xi(MACH64)}{11}}$ REALPATH=../../../lib/\$(MACH64)/llib-lrt.ln  $1401 \text{ $ (ROOT)/usr/lib/$ (MACH64)/llib-1rtld_db.ln:= \ 1402 \text{ RTALPATH} = . / . / . / ./lib/$ (MACH64)/llib-1$ REALPATH=../../../lib/\$(MACH64)/llib-lrtld\_db.ln  $1403 \; \frac{\xi(\text{ROOT})}{\text{NSAIPATH}}$ ,  $\frac{\xi(\text{MACH64})}{\text{RFAIPATH}}$ ,  $\frac{\xi(\text{NACH64})}{\text{NCAH64}}$ REALPATH=../../../lib/\$(MACH64)/llib-lscf.ln  $1405 \, \frac{\text{S}(\text{ROOT})}{\text{R} \times \text{ALPATH} - \frac{\text{MACH64}}{\text{ALPATH} - \frac{\text{M}}{\text{Alb}} \times \frac{\text{M} \times \text{H}}{\text{MACH64}} \cdot \frac{11}{11}}$ REALPATH=../../../lib/\$(MACH64)/llib-lsec.ln  $1407 \text{ $(\text{ROOT})/\text{usr}/\text{lib}\%(\text{MACH64})/\text{lib}-\text{Iseedb}.\ln:=\ \ 1408$  REALPATH=../../../lib/\$(MACH64)/llib REALPATH=../../../lib/\$(MACH64)/llib-lsecdb.ln 1409  $$ (ROOT)/usr/lib/$ (MACH64)/lib-Isendfile.h:= \ 1410$  REALPATH=../../../lib/\$(MACH64)/llib-ls REALPATH=../../../lib/\$(MACH64)/llib-lsendfile.ln  $1411 \; \$(ROOT)/usr/lib/\$(MACH64)/lib-Isockey.1n:= \ 1412 \; REALPATH= ./../../lib/\$(MACH64)/llib-$ REALPATH=../../../lib/\$(MACH64)/llib-lsocket.ln 1413  $$(ROOT)/usr/lib/$(MACH64)/llib-lsysevent.h:= \$ <br>1414 REALPATH=../../../lib/\$(MACH64)/llib-ls REALPATH=../../../lib/\$(MACH64)/llib-lsysevent.ln  $1415 \; \frac{6}{5}(\text{ROOT})/\text{usr} /1\text{ib}/\frac{5}{5}(\text{MACH}64) /11\text{ib}-1\text{termcap} \cdot \text{ln}:= \ \frac{1416}{1416} \; \text{RFAT} /1\text{H} + \frac{1}{1416} \cdot \frac{1}{1416} \cdot \frac{1}{1416} = \frac{1}{1416} \cdot \frac{1}{1416} \cdot \frac{1}{1416} = \frac{1}{1416} \cdot \frac{1}{1416} \cdot \frac{1}{1416} = \frac{1}{1416} \cdot \frac$ REALPATH=../../../lib/\$(MACH64)/llib-ltermcap.ln 1417  $$ (ROOT)/usr/lib/$ (MACH64)/lib-Itemlib.h:= \ 1418$ <br>PERIDATH= / / /lib/\$(MACH64)/llib-l REALPATH=../../../lib/\$(MACH64)/llib-lcurses.ln 1419  $$ (ROOT)/usr/lib/$ (MACH64)/llib-1thread.ln:= \ 1420$ <br>REALPATH= / / /lib/\$(MACH64)/llib-REALPATH=../../../lib/\$(MACH64)/llib-lthread.ln 1421  $$ (ROOT)/usr/lib/$ (MACH64)/llib-1thread_db.h:= \ 1422$ <br>REALPATH= / / /lib/\$(MACH64)/llib-lc  $REALPATH=../../1ib/5(MACH64)/llib-lcdb.ln$ <sup>1423</sup> \$(ROOT)/usr/lib/\$(MACH64)/llib-ltsnet.ln:= \ REALPATH=../../../lib/\$(MACH64)/llib-ltsnet.ln  $1425 \; \frac{\xi(\text{ROOT})}{\text{RFAIDAT}} \; \frac{1}{\text{MeCH64}} \; \frac{1}{\text{MeCH64}} \; \frac{1}{\text{MeCH64}} \; \frac{1}{\text{MeCH64}}$ REALPATH=../../../lib/\$(MACH64)/llib-ltsol.ln  $1427 \;$ \$(ROOT)/usr/lib/\$(MACH64)/llib-lumem.ln:= \<br>1428 REALPATH=../../../lib/\$(MACH64)/lli REALPATH=../../../lib/\$(MACH64)/llib-lumem.ln <sup>1429</sup> \$(ROOT)/usr/lib/\$(MACH64)/llib-luuid.ln:= \ REALPATH=../../../lib/\$(MACH64)/llib-luuid.ln  $1431 \; \frac{\xi(ROOT)}{\text{RFALPATH}$ ,  $111 \cdot \frac{111b-1}{\text{RFALPATH}$ ,  $111 \cdot \frac{111b}{\text{SMRCH64}}$ REALPATH=../../../lib/\$(MACH64)/llib-lxnet.ln 1433 \$(ROOT)/usr/lib/\$(MACH64)/llib-lzfs.ln:= \\ 1434 REALPATH= / / / / lib/\$(MACH64)/ll REALPATH=../../../lib/\$(MACH64)/llib-lzfs.ln <sup>1435</sup> \$(ROOT)/usr/lib/\$(MACH64)/llib-lzfs\_core.ln:= \ REALPATH=../../../lib/\$(MACH64)/llib-lzfs\_core.ln  $1437 \; \frac{\xi(ROOT)}{\kappa}$ (ROOT)/usr/lib/ $\frac{\xi(ROOT)}{\kappa}$ ./../../lib/ $\frac{\xi(ROOT)}{\kappa}$ REALPATH=../../../lib/\$(MACH64)/llib-lfdisk.ln 1439 \$(ROOT)/usr/lib/\$(MACH64)/nss\_compat.so.1:= \<br>1440 REALPATH=../../../lib/\$(MACH64)/nss\_com  $REALPATH=../../1ib/s(MACH64)/nss$ compat.so.1

 **<sup>23</sup>**  $1441 \; \frac{\xi(ROOT)}{\text{RFAIPATH} - \frac{\xi(LL)}{\xi(LL) \cdot \frac{1}{10}}$  $REALPATH=../../1ib/\$(MACH64)/nss$ dns.so.1 \$(ROOT)/usr/lib/\$(MACH64)/nss\_files.so.1:= \  $REALPATH =$ ../../../lib/\$(MACH64)/nss\_files.so.1 1445  $$ (ROOT)/usr/lib/\$ (MACH64)/nss_nis-so.1:= \$ <br>1446 REALPATH=../../../lib/\$(MACH64)/ns REALPATH=../../../lib/\$(MACH64)/nss\_nis.so.1 \$(ROOT)/usr/lib/\$(MACH64)/nss\_user.so.1:= \ REALPATH=../../../lib/\$(MACH64)/nss\_user.so.1 1449  $$ (ROOT)/usr/lib/fm/\$ (MACH64)/libfmevent. so. 1:= \ 1450$ <br>PERIDATH= / / / /lib/fm/\$(MACH64)/li REALPATH=../../../../lib/fm/\$(MACH64)/libfmevent.so.1 1451 \$(ROOT)/usr/lib/fm/\$(MACH64)/libfmevent.so:= \ REALPATH=../../../../lib/fm/\$(MACH64)/libfmevent.so.1 \$(ROOT)/usr/lib/fm/\$(MACH64)/llib-lfmevent.ln:= \ REALPATH=../../../../lib/fm/\$(MACH64)/llib-lfmevent.ln i386\_SYM.USRLIB= \<br>1457 /usr/lib/l 1457 /usr/lib/libfdisk.so \<br>1458 /usr/lib/libfdisk.so.1 /usr/lib/libfdisk.so.1 \<br>1459 /usr/lib/llib-lfdisk \ 1459 /usr/lib/llib-lfdisk \<br>1460 /usr/lib/llib-lfdisk.l /usr/lib/llib-lfdisk.ln SYM.USRLIB=  $\sqrt{1463}$  \$(\$(M)  $\frac{1463}{116}/\frac{SVM.USRLIB}{1464}$   $\frac{116}{116}/\frac{1160051 \times 4.50}{160}$ 1464 /lib/libposix4.so \<br>1465 /lib/libposix4.so.1 /lib/libposix4.so.1 \<br>1466 /lib/llib-lposix4 \ /lib/llib-lposix4 \<br>1467 /lib/llib-lposix4.ll /lib/llib-lposix4.ln \<br>1468 /lib/libthread db.so \ 1468 /lib/libthread\_db.so \<br>1469 /lib/libthread db.so.1 /lib/libthread\_db.so.1 \<br>1470 /usr/lib/ld.so.1 \ /usr/lib/ld.so.1 \<br>1471 /usr/lib/libadm.so 1471 /usr/lib/libadm.so \<br>1472 /usr/lib/libadm.so.1 /usr/lib/libadm.so.1 \ /usr/lib/libaio.so \<br>1474 /usr/lib/libaio.so.1 /usr/lib/libaio.so.1 \ /usr/lib/libavl.so \<br>1476 /usr/lib/libavl.so.1 /usr/lib/libavl.so.1 \  $1477$  /usr/lib/libbsm so \ 1477 /usr/lib/libbsm.so \<br>1478 /usr/lib/libbsm.so.1 /usr/lib/libbsm.so.1 \<br>1479 /usr/lib/libc.so \ /usr/lib/libc.so \<br>1480 /usr/lib/libc.so.1 1480 /usr/lib/libc.so.1<br>1481 /usr/lib/libc.db.so 1481 /usr/lib/libc\_db.so \<br>1482 /usr/lib/libc\_db.so.1 1482 /usr/lib/libc\_db.so.1 \<br>1483 /usr/lib/libcmdutils.so 1483 /usr/lib/libcmdutils.so \tangle 1484 /usr/lib/libcmdutils.so.  $1484 \qquad \qquad \text{/usr/lib/libcmduits.so.1} \setminus 1485 \qquad \qquad \text{/usr/lib/libcontract.so}$ 1485 /usr/lib/libcontract.so \<br>1486 /usr/lib/libcontract.so.1 /usr/lib/libcontract.so.1 \<br>1487 /usr/lib/libctf.so \

1487 /usr/lib/libctf.so \<br>1488 /usr/lib/libctf.so.1 1488 /usr/lib/libctf.so.1<br>1489 /usr/lib/libcurses.so 1489 /usr/lib/libcurses.so \<br>1490 /usr/lib/libcurses.so.1 /usr/lib/libcurses.so.1 \times /usr/lib/libdevice so \times \times \times \times \times \times \times \times \times \times \times \times \times \times \times \times \times \times \times \times \times \times \times 1491 /usr/lib/libdevice.so \<br>1492 /usr/lib/libdevice.so.1 1492 /usr/lib/libdevice.so.1 \<br>1493 /usr/lib/libdevid.so 1493 /usr/lib/libdevid.so \<br>1494 /usr/lib/libdevid.so.1 1494 /usr/lib/libdevid.so.1<br>1495 /usr/lib/libdevinfo.so 1495  $/usr/lib/libdevinfo.so \n  
/usr/lib/libdevinfo.so.1$  /usr/lib/libdevinfo.so.1 \<br>1497 /usr/lib/libdhcpagent.so \ 1497 /usr/lib/libdhcpagent.so \<br>1498 /usr/lib/libdhcpagent so 1

1498 /usr/lib/libdhcpagent.so.1 \<br>1499 /usr/lib/libdhcputil.so \ 1499 /usr/lib/libdhcputil.so \<br>1500 /usr/lib/libdhcputil.so 1 /usr/lib/libdhcputil.so.1 \<br>1501 /usr/lib/libdl.so \ 1501 /usr/lib/libdl.so \<br>1502 /usr/lib/libdl.so.1 1502 /usr/lib/libdl.so.1 \<br>1503 /usr/lib/libdlpi.so 1503 /usr/lib/libdlpi.so \<br>1504 /usr/lib/libdlpi.so.1 /usr/lib/libdlpi.so.1 \<br>1505 /usr/lib/libdoor.so \ 1505 /usr/lib/libdoor.so \<br>1506 /usr/lib/libdoor.so.1

 $\frac{1}{150}$  /libdoor.so.1 \

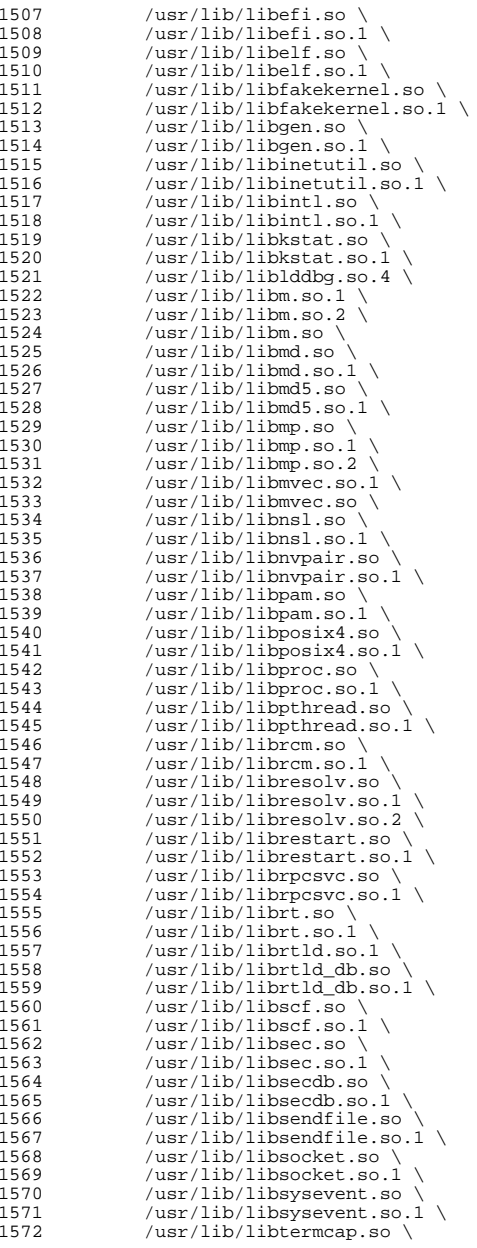

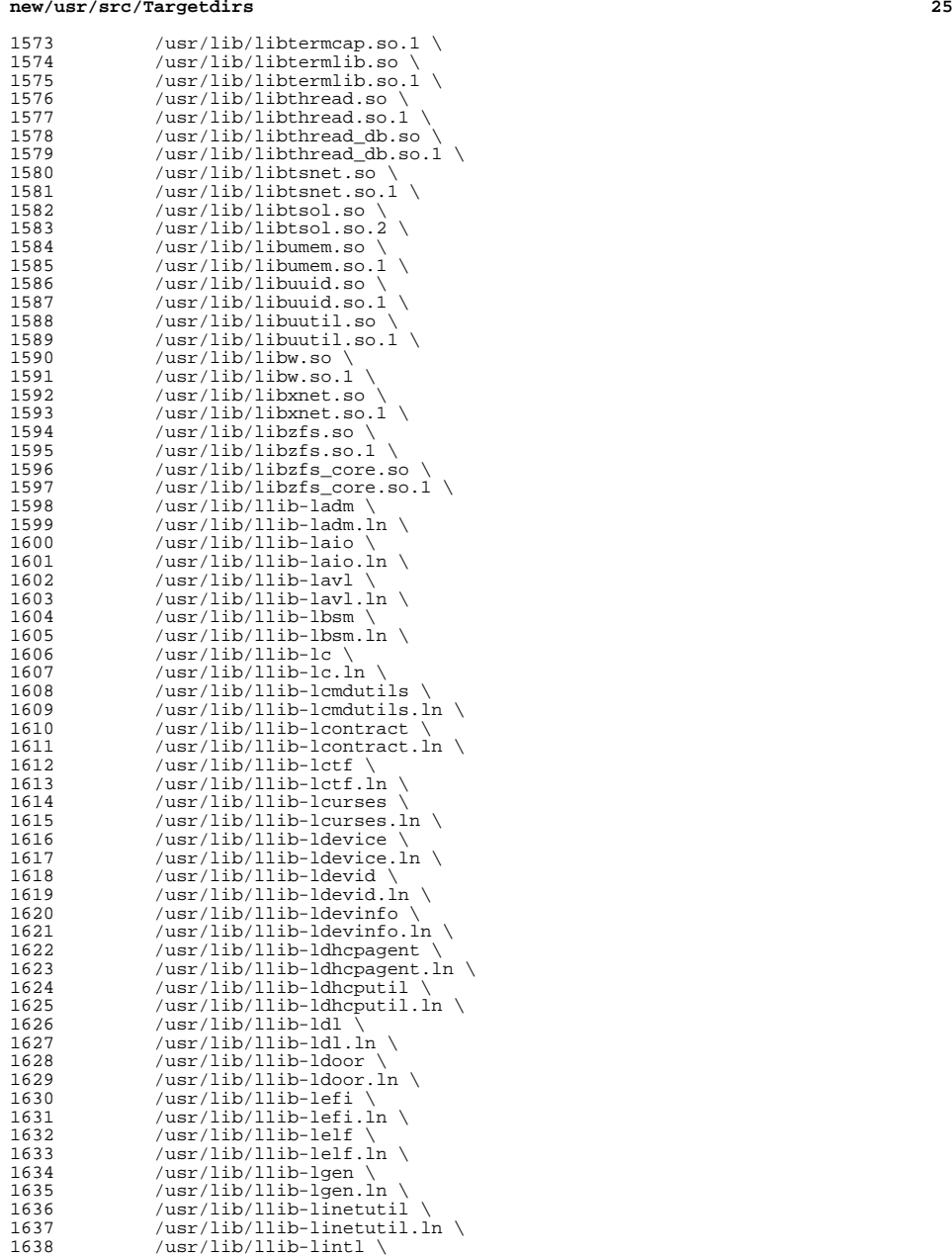

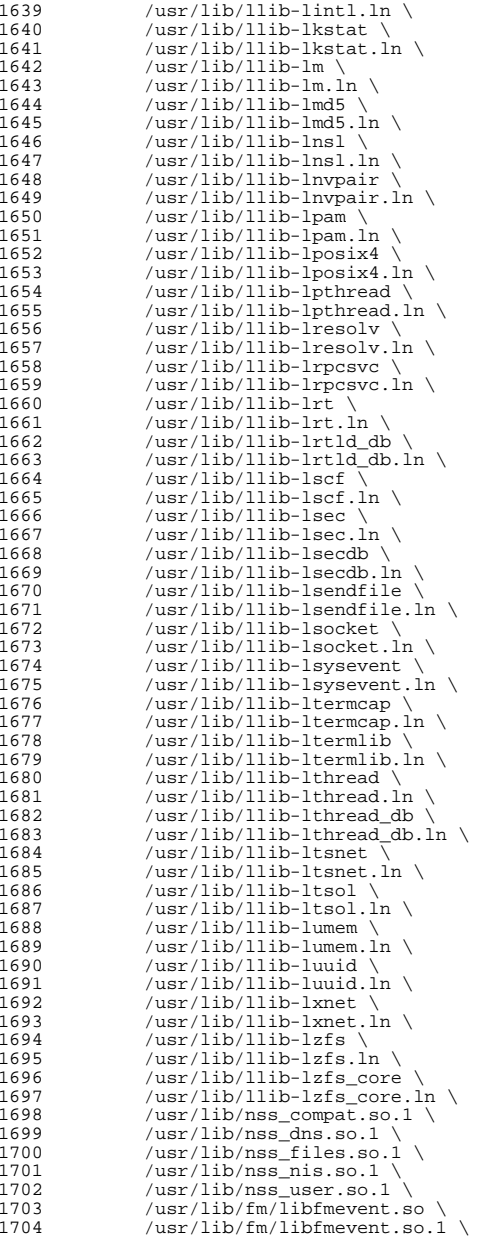

 /usr/lib/fm/llib-lfmevent \<br>1706 /usr/lib/fm/llib-lfmevent.l /usr/lib/fm/llib-lfmevent.ln sparcv9\_SYM.USRLIB64= amd $64$ \_SYM.USRLIB $64$ =<br> $1711$  /usr/lib/amd 1711 /usr/lib/amd64/libfdisk.so<br>1712 /usr/lib/amd64/libfdisk.so 1712 /usr/lib/amd64/libfdisk.so.1<br>1713 /usr/lib/amd64/llib-lfdisk.lı /usr/lib/amd64/llib-lfdisk.ln

1716 SYM.USRLIB64=  $\sqrt{\frac{5}{5}}$ 1717 \$(\$(MACH64)\_SYM.USRLIB64)<br>1718 /1ib/\$(MACH64)/libposix4. /lib/\$(MACH64)/libposix4.so \<br>1719 /lib/\$(MACH64)/libposix4.so 1 /lib/\$(MACH64)/libposix4.so.1 \<br>1720 /lib/\$(MACH64)/llib-lposix4.ln /lib/\$(MACH64)/llib-lposix4.ln \<br>1721 /lib/\$(MACH64)/libthread db.so \ /lib/\$(MACH64)/libthread\_db.so \<br> $1722$  /lib/\$(MACH64)/libthread\_db.so.1 /lib/\$(MACH64)/libthread\_db.so.1 \<br>1723 /usr/lib/\$(MACH64)/ld.so.1 \ /usr/lib/\$(MACH64)/ld.so.1 \<br>1724 /usr/lib/\$(MACH64)/libadm.so /usr/lib/\$(MACH64)/libadm.so \<br>1725 /usr/lib/\$(MACH64)/libadm.so.1 /usr/lib/\$(MACH64)/libadm.so.1 \tips://usr/lib/\$(MACH64)/libaio.so 1726 /usr/lib/\$(MACH64)/libaio.so \<br>1727 /usr/lib/\$(MACH64)/libaio.so.1 /usr/lib/\$(MACH64)/libaio.so.1 \<br>1728 /usr/lib/\$(MACH64)/libayl.so \ /usr/lib/\$(MACH64)/libavl.so \<br>1729 /usr/lib/\$(MACH64)/libavl.so.1 /usr/lib/\$(MACH64)/libavl.so.1 \<br>1730 /usr/lib/\$(MACH64)/libbsm so \ /usr/lib/\$(MACH64)/libbsm.so \<br>1731 /usr/lib/\$(MACH64)/libbsm.so.1 /usr/lib/\$(MACH64)/libbsm.so.1 \<br>1732 /usr/lib/\$(MACH64)/libc.so /usr/lib/\$(MACH64)/libc.so \<br>1733 /usr/lib/\$(MACH64)/libc.so.1 /usr/lib/\$(MACH64)/libc.so.1 \<br>1734 /usr/lib/\$(MACH64)/libc.db.so /usr/lib/\$(MACH64)/libc\_db.so \<br>1735 /usr/lib/\$(MACH64)/libc\_db.so.1 /usr/lib/\$(MACH64)/libc\_db.so.1 \<br>1736 /usr/lib/\$(MACH64)/libcmdutils.so /usr/lib/\$(MACH64)/libcmdutils.so \<br>1737 /usr/lib/\$(MACH64)/libcmdutils so 1 /usr/lib/\$(MACH64)/libcmdutils.so.1 \tipsynapside /usr/lib/\$(MACH64)/libcontract.so  $/usr/lib/\n$ (MACH64) / libcontract. so \n1739 /usr/lib/\n$ (MACH64) / libcontract. So 1739$  /usr/lib/\$(MACH64)/libcontract.so.1 \<br>1740 /usr/lib/\$(MACH64)/libctf.so \ /usr/lib/\$(MACH64)/libctf.so \<br>1741 /usr/lib/\$(MACH64)/libctf so 1 1741 /usr/lib/\$(MACH64)/libctf.so.1<br>1742 /usr/lib/\$(MACH64)/libcurses.so 1742 /usr/lib/\$(MACH64)/libcurses.so \<br>1743 /usr/lib/\$(MACH64)/libcurses.so.1 /usr/lib/\$(MACH64)/libcurses.so.1 \tips://ib/\$(MACH64)/libdevice so. 1744 /usr/lib/\$(MACH64)/libdevice.so \<br>1745 /usr/lib/\$(MACH64)/libdevice.so.1 1745 /usr/lib/\$(MACH64)/libdevice.so.1 \<br>1746 /usr/lib/\$(MACH64)/libdevid.so \ 1746 /usr/lib/\$(MACH64)/libdevid.so \<br>1747 /usr/lib/\$(MACH64)/libdevid.so.1 /usr/lib/\$(MACH64)/libdevid.so.1<br>1748 /usr/lib/\$(MACH64)/libdevinfo.so 1748 /usr/lib/\$(MACH64)/libdevinfo.so \<br>1749 /usr/lib/\$(MACH64)/libdevinfo.so.1 /usr/lib/\$(MACH64)/libdevinfo.so.1 \tips://usr/lib/\$(MACH64)/libdhcputil.so /usr/lib/\$(MACH64)/libdhcputil.so \<br>1751 /usr/lib/\$(MACH64)/libdhcputil.so.1 /usr/lib/\$(MACH64)/libdhcputil.so.1 \<br>1752 /usr/lib/\$(MACH64)/libdl.so \ /usr/lib/\$(MACH64)/libdl.so \<br>1753 /usr/lib/\$(MACH64)/libdl.so.1 /usr/lib/\$(MACH64)/libdl.so.1 \<br>1754 /usr/lib/\$(MACH64)/libdlpi.so \  $/$ usr/lib/\$(MACH64)/libdlpi.so \<br>1755  $/$ usr/lib/\$(MACH64)/libdlpi.so.1 /usr/lib/\$(MACH64)/libdlpi.so.1 \<br>1756 /usr/lib/\$(MACH64)/libdoor.so \ /usr/lib/\$(MACH64)/libdoor.so \<br>1757 /usr/lib/\$(MACH64)/libdoor.so.1 /usr/lib/\$(MACH64)/libdoor.so.1 \<br>1758 /usr/lib/\$(MACH64)/libefi.so \ 1758 /usr/lib/\$(MACH64)/libefi.so \<br>1759 /usr/lib/\$(MACH64)/libefi.so.1 /usr/lib/\$(MACH64)/libefi.so.1 \tips /usr/lib/\$(MACH64)/libelf.so \tips \tips \tips \tips \tips \tips \tips \tips \tips \tips \tips \tips \tips \tips \tips \tips \tips \tips \tips \tips \tips \tips \tips \tips \tip 1760 /usr/lib/\$(MACH64)/libelf.so \<br>1761 /usr/lib/\$(MACH64)/libelf.so.1 1761 /usr/lib/\$(MACH64)/libelf.so.1 \tips://<br>1762 /usr/lib/\$(MACH64)/libfakekerne 1762 /usr/lib/\$(MACH64)/libfakekernel.so \<br>1763 /usr/lib/\$(MACH64)/libfakekernel.so.1 1763 /usr/lib/\$(MACH64)/libfakekernel.so.1 \<br>1764 /usr/lib/\$(MACH64)/libgen\_so \ /usr/lib/\$(MACH64)/libgen.so \<br>1765 /usr/lib/\$(MACH64)/libgen.so.1 /usr/lib/\$(MACH64)/libgen.so.1 \tipsection /usr/lib/\$(MACH64)/libinetutil.s /usr/lib/\$(MACH64)/libinetutil.so \<br> $1767$  /usr/lib/\$(MACH64)/libinetutil.so.1 /usr/lib/\$(MACH64)/libinetutil.so.1 \<br>1768 /usr/lib/\$(MACH64)/libintl.so \ /usr/lib/\$(MACH64)/libintl.so \<br>1769 /usr/lib/\$(MACH64)/libintl.so.1 /usr/lib/\$(MACH64)/libintl.so.1 \<br>1770 /usr/lib/\$(MACH64)/libkstat.so  $/usr/lib/S(MACH64)/libkstat.so \$ 

**<sup>27</sup>**

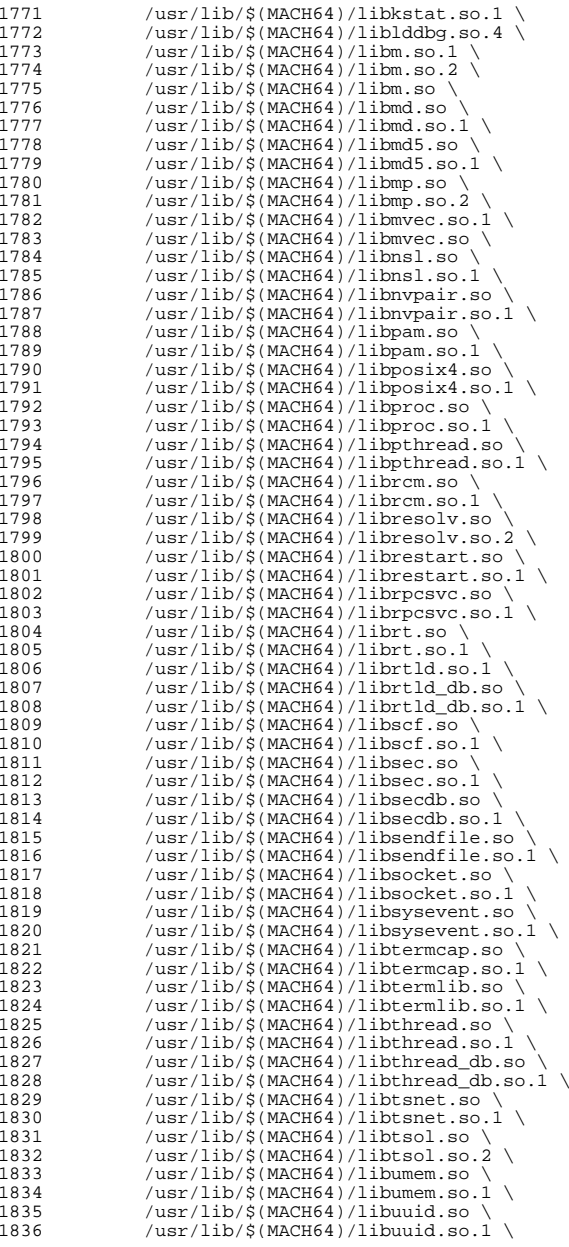

**29**  /usr/lib/\$(MACH64)/libuutil.so \<br>1838 /usr/lib/\$(MACH64)/libuutil.so.1  $/usr/lib/\n$ (MACH64)/libuutil.so.1 \ /usr/lib/\$(MACH64)/libw.so \<br>1840 /usr/lib/\$(MACH64)/libw.so.1 1840 /usr/lib/\$(MACH64)/libw.so.1<br>1841 /usr/lib/\$(MACH64)/libxnet.so 1841 /usr/lib/\$(MACH64)/libxnet.so<br>1842 /usr/lib/\$(MACH64)/libxnet.so /usr/lib/\$(MACH64)/libxnet.so.1 \<br>1843 /usr/lib/\$(MACH64)/libzfs.so \ /usr/lib/\$(MACH64)/libzfs.so \<br>1844 /usr/lib/\$(MACH64)/libzfs.so.1 1844 /usr/lib/\$(MACH64)/libzfs.so.1 \<br>1845 /usr/lib/\$(MACH64)/libzfs core.s /usr/lib/\$(MACH64)/libzfs\_core.so \<br>1846 /usr/lib/\$(MACH64)/libzfs\_core\_so 1 /usr/lib/\$(MACH64)/libzfs\_core.so.1 \<br>1847 /usr/lib/\$(MACH64)/llib-ladm.ln \ /usr/lib/\$(MACH64)/llib-ladm.ln \<br>1848 /usr/lib/\$(MACH64)/llib-laio ln \  $/usr/lib/\$ (MACH64)/llib-laio.ln$ <br>1849  $/usr/lib/\$ (MACH64)/llib-lavl ln \$  /usr/lib/\$(MACH64)/llib-lavl.ln \<br>1850 /usr/lib/\$(MACH64)/llib-lbsm.ln \  $/\text{usr/lib/s}(\text{MACH64})/\text{llib-lbsm.ln} \setminus \text{1851}$  /usr/lib/\$(MACH64)/llib-lc ln \ 1851 /usr/lib/\$(MACH64)/llib-lc.ln<br>1852 /usr/lib/\$(MACH64)/llib-lcmduti /usr/lib/\$(MACH64)/llib-lcmdutils.ln \<br>1853 /usr/lib/\$(MACH64)/llib-lcontract.ln \ 1853 /usr/lib/\$(MACH64)/llib-lcontract.ln \<br>1854 /usr/lib/\$(MACH64)/llib-lctf.ln \ /usr/lib/\$(MACH64)/llib-lctf.ln \,<br>1855 /usr/lib/\$(MACH64)/llib-lcurses. 1855 /usr/lib/\$(MACH64)/llib-lcurses.ln<br>1856 /usr/lib/\$(MACH64)/llib-ldevice.ln /usr/lib/\$(MACH64)/llib-ldevice.ln \<br>1857 /usr/lib/\$(MACH64)/llib-ldevid.ln \ 1857 /usr/lib/\$(MACH64)/llib-ldevid.ln \<br>1858 /usr/lib/\$(MACH64)/llib-ldevinfo.ln 1858 /usr/lib/\$(MACH64)/llib-ldevinfo.ln<br>1859 /usr/lib/\$(MACH64)/llib-ldhcputil.ln  $/usr/lib/\$ (MACH64)/llib-ldhceptil.ln \ (1860) /usr/lib/\$ (MACH64)/llib-ldl.ln \$  /usr/lib/\$(MACH64)/llib-ldl.ln \<br>1861 /usr/lib/\$(MACH64)/llib-ldoor.ln /usr/lib/\$(MACH64)/llib-ldoor.ln \<br>1862 /usr/lib/\$(MACH64)/llib-lefi ln \ /usr/lib/\$(MACH64)/llib-lefi.ln \<br>1863 /usr/lib/\$(MACH64)/llib-lelf.ln \ /usr/lib/\$(MACH64)/llib-lelf.ln \<br>1864 /usr/lib/\$(MACH64)/llib-lgen.ln \ 1864 /usr/lib/\$(MACH64)/llib-lgen.ln \<br>1865 /usr/lib/\$(MACH64)/llib-linetutil /usr/lib/\$(MACH64)/llib-linetutil.ln \<br>1866 /usr/lib/\$(MACH64)/llib-lintl.ln \ 1866 /usr/lib/\$(MACH64)/11ib-lintl.ln \<br>1867 /usr/lib/\$(MACH64)/11ib-lkstat.ln /usr/lib/\$(MACH64)/llib-lkstat.ln \<br>1868 /usr/lib/\$(MACH64)/llib-lm.ln \ /usr/lib/\$(MACH64)/llib-lm.ln \<br>1869 /usr/lib/\$(MACH64)/llib-lmd5.ln /usr/lib/\$(MACH64)/llib-lmd5.ln \<br>1870 /usr/lib/\$(MACH64)/llib-lnsl.ln \  $/usr/lib/\$ (MACH64)/llib-lnsl.ln \$ <br>1871  $/ups/lib/\$ (MACH64)/llib-lnvnair \]$  /usr/lib/\$(MACH64)/llib-lnvpair.ln \<br>1872 /usr/lib/\$(MACH64)/llib-lpam.ln \ /usr/lib/\$(MACH64)/llib-lpam.ln \<br>1873 /usr/lib/\$(MACH64)/llib-lposix4 l 1873 /usr/lib/\$(MACH64)/llib-lposix4.ln<br>1874 /usr/lib/\$(MACH64)/llib-lpthread.ln /usr/lib/\$(MACH64)/llib-lpthread.ln \<br>1875 /usr/lib/\$(MACH64)/llib-lresolv.ln \ /usr/lib/\$(MACH64)/llib-lresolv.ln \<br>1876 /usr/lib/\$(MACH64)/llib-lrncsvc ln \ /usr/lib/\$(MACH64)/llib-lrpcsvc.ln<br>1877 /usr/lib/\$(MACH64)/llib-lrt.ln 1877 /usr/lib/\$(MACH64)/llib-lrt.ln \<br>1878 /usr/lib/\$(MACH64)/llib-lrtld db /usr/lib/\$(MACH64)/llib-lrtld\_db.ln \<br>1879 /usr/lib/\$(MACH64)/llib-lscf.ln \ /usr/lib/\$(MACH64)/llib-lscf.ln \<br>1880 /usr/lib/\$(MACH64)/llib-lsec.ln \ 1880 /usr/lib/\$(MACH64)/llib-lsec.ln \<br>1881 /usr/lib/\$(MACH64)/llib-lsecdb.ln 1881 /usr/lib/\$(MACH64)/llib-lsecdb.ln \<br>1882 /usr/lib/\$(MACH64)/llib-lsendfile.l /usr/lib/\$(MACH64)/llib-lsendfile.ln \<br>1883 /usr/lib/\$(MACH64)/llib-lsocket.ln \ 1883 /usr/lib/\$(MACH64)/llib-lsocket.ln \<br>1884 /usr/lib/\$(MACH64)/llib-lsvsevent.ln 1884 /usr/lib/\$(MACH64)/llib-lsysevent.ln \<br>1885 /usr/lib/\$(MACH64)/llib-ltermcap ln \ /usr/lib/\$(MACH64)/llib-ltermcap.ln \<br>1886 /usr/lib/\$(MACH64)/llib-ltermlib.ln \ /usr/lib/\$(MACH64)/llib-ltermlib.ln \<br>1887 /usr/lib/\$(MACH64)/llib-lthread ln \ 1887 /usr/lib/\$(MACH64)/llib-lthread.ln<br>1888 /usr/lib/\$(MACH64)/llib-lthread\_db.l /usr/lib/\$(MACH64)/llib-lthread\_db.ln \<br>1889 /usr/lib/\$(MACH64)/llib-ltsnet.ln \ /usr/lib/\$(MACH64)/llib-ltsnet. In \<br>1890 /usr/lib/\$(MACH64)/llib-ltsol.ln \ /usr/lib/\$(MACH64)/llib-ltsol.ln \<br>1891 /usr/lib/\$(MACH64)/llib-lumem.ln \ /usr/lib/\$(MACH64)/llib-lumem.ln \<br>1892 /usr/lib/\$(MACH64)/llib-luuid.ln \ /usr/lib/\$(MACH64)/llib-luuid.ln \<br>1893 /usr/lib/\$(MACH64)/llib-lxnet.ln \  $/\text{usr} / \text{lib/s}$ (MACH64)/llib-lxnet.ln \<br>1894  $/\text{lsr} / \text{lib/s}$ (MACH64)/llib-lzfs ln \ 1894 /usr/lib/\$(MACH64)/llib-lzfs.ln \<br>1895 /usr/lib/\$(MACH64)/llib-lzfs core  $\sqrt{\text{usr}/\text{lib}/\text{S}(\text{MACH64})/\text{lib-} \text{lsf} \cdot \text{core} \cdot \ln \ \sqrt{\text{1896}}}$  /usr/lib/\$(MACH64)/nss\_compat.so.1 \1897 /usr/lib/\$(MACH64)/nss\_dns.so.1 \ /usr/lib/\$(MACH64)/nss\_dns.so.1 \tib/\$(MACH64)/nss files so 1 /usr/lib/\$(MACH64)/nss\_files.so.1 \<br>1899 /usr/lib/\$(MACH64)/nss\_nis\_so\_1 \ /usr/lib/\$(MACH64)/nss\_nis.so.1 \<br>1900 /usr/lib/\$(MACH64)/nss\_user.so.1 \ /usr/lib/\$(MACH64)/nss\_user.so.1 \<br>1901 /usr/lib/fm/\$(MACH64)/libfmeyent s

1901 /usr/lib/fm/\$(MACH64)/libfmevent.so<br>1902 /usr/lib/fm/\$(MACH64)/libfmevent.so.

 $\frac{1}{9}$  /usr/lib/fm/\$(MACH64)/libfmevent.so.1 \

### **new/usr/src/Targetdirs**

<sup>1903</sup> /usr/lib/fm/\$(MACH64)/llib-lfmevent.ln

<sup>1905</sup> # <sup>1906</sup> # usr/src/Makefile uses INS.dir for any member of ROOTDIRS, the fact

1907 # these are symlinks to files has no bearing on this.<br>1908 #

<sup>1908</sup> # <sup>1909</sup> \$(FILELINKS:%=\$(ROOT)%):= \

<sup>1910</sup> INS.dir= -\$(RM) \$@; \$(SYMLINK) \$(REALPATH) \$@

 **<sup>1</sup> \*\*\*\*\*\*\*\*\*\*\*\*\*\*\*\*\*\*\*\*\*\*\*\*\*\*\*\*\*\*\*\*\*\*\*\*\*\*\*\*\*\*\*\*\*\*\*\*\*\*\*\*\*\*\*\*\*\* 250763 Sun Dec 23 06:46:54 2018 new/usr/src/cmd/boot/bootadm/bootadm.c9696 add /etc/system.d support Reviewed by: Dan Fields <dan.fields@nexenta.com> Reviewed by: Roman Strashkin <roman.strashkin@nexenta.com> Reviewed by: Cynthia Eastham <cynthia.eastham@nexenta.com>Reviewed by: Toomas Soome <tsoome@me.com> Reviewed by: Peter Tribble <peter.tribble@gmail.com>Reviewed by: Andy Fiddaman <andy@omniosce.org> \*\*\*\*\*\*\*\*\*\*\*\*\*\*\*\*\*\*\*\*\*\*\*\*\*\*\*\*\*\*\*\*\*\*\*\*\*\*\*\*\*\*\*\*\*\*\*\*\*\*\*\*\*\*\*\*\*\*** /\* <sup>2</sup> \* CDDL HEADER START \* \* The contents of this file are subject to the terms of the \* Common Development and Distribution License (the "License"). \* You may not use this file except in compliance with the License. \* <sup>8</sup> \* You can obtain a copy of the license at usr/src/OPENSOLARIS.LICENSE \* or http://www.opensolaris.org/os/licensing. 10 \* See the License for the specific language governing permissions  $*$  and limitations under the License.<br>12  $*$  \* <sup>13</sup> \* When distributing Covered Code, include this CDDL HEADER in each \* file and include the License file at usr/src/OPENSOLARIS.LICENSE. \* If applicable, add the following below this CDDL HEADER, with the \* fields enclosed by brackets "[]" replaced with your own identifying 17 \* information: Portions Copyright [yyyy] [name of copyright owner]<br>18 \* \* <sup>19</sup> \* CDDL HEADER END  $20 * /$  /\* <sup>23</sup> \* Copyright (c) 2005, 2010, Oracle and/or its affiliates. All rights reserved. \* Copyright 2012 Milan Jurik. All rights reserved. \* Copyright (c) 2015 by Delphix. All rights reserved. \* Copyright 2016 Toomas Soome <tsoome@me.com>  **\* Copyright 2017 Nexenta Systems, Inc.** \* Copyright 2016 Nexenta Systems, Inc. \* Copyright 2018 OmniOS Community Edition (OmniOSce) Association. \*/ /\* \* bootadm(1M) is a new utility for managing bootability of \* Solaris \*Newboot\* environments. It has two primary tasks: 34 \* - Allow end users to manage bootability of Newboot Solaris instances<br>35 \* - Provide services to other subsystems in Solaris (primarily Install) - Provide services to other subsystems in Solaris (primarily Install)  $36 */$  /\* Headers \*/ #include <stdio.h> #include <errno.h> #include <stdlib.h> #include <string.h> #include <unistd.h> #include <sys/types.h> #include <sys/stat.h> #include <alloca.h> #include <stdarg.h> #include <limits.h> #include <signal.h> #include <sys/wait.h> #include <sys/mnttab.h> #include <sys/mntent.h> #include <sys/statvfs.h> #include <libnvpair.h>

**new/usr/src/cmd/boot/bootadm/bootadm.c <sup>2</sup>** #include <ftw.h> #include <fcntl.h> #include <strings.h> #include <utime.h> #include <sys/systeminfo.h> #include <sys/dktp/fdisk.h> #include <sys/param.h> #include <dirent.h> #include <ctype.h> #include <libgen.h> #include <sys/sysmacros.h> #include <sys/elf.h> #include <libscf.h> #include <zlib.h> #include <sys/lockfs.h> #include <sys/filio.h> #include <libbe.h> #include <deflt.h> #ifdef i386 #include <libfdisk.h> #endif #if !defined(\_OBP) #include <sys/ucode.h> #endif #include <pwd.h> #include <grp.h> 83 #include <device info.h> #include <sys/vtoc.h> #include <sys/efi\_partition.h> #include <regex.h> #include <locale.h> #include <sys/mkdev.h> #include "bootadm.h" #ifndef TEXT\_DOMAIN #define TEXT\_DOMAIN "SUNW\_OST\_OSCMD" <sup>94</sup> #endif /\* TEXT\_DOMAIN \*/ /\* Type definitions \*/ /\* Primary subcmds \*/ 99 typedef enum {<br>100 BAM MEI BAM\_MENU = 3,<br> $101$  BAM ARCHIVE 101 BAM\_ARCHIVE,<br>102 BAM\_INSTALL BAM\_INSTALL <sup>103</sup> } subcmd\_t; 105 #define LINE\_INIT 0  $\frac{1}{106}$  #define ENTRY INIT -1  $\frac{1}{106}$  \* entryNum initial value \*/  $-1$  /\* entryNum initial value \*/<br> $-2$  /\* selects all boot entries \*/ 107 #define ALL\_ENTRIES 109 #define PARTNO\_NOTFOUND -1 /\* Solaris partition not found \*/<br>110 #define PARTNO EFI -2 /\* EFI partition table found \*/  $1*$  EFI partition table found  $*$  / #define GRUB\_DIR "/boot/grub" 113 #define GRUB\_STAGE2 GRUB\_DIR "/stage2"<br>114 #define GRUB\_MENU "/boot/grub/menu.lst" 114 #define GRUB\_MENU<br>115 #define MENU TMP "/boot/grub/menu.lst.tmp"<br>"/etc/lu/GRUB\_backup\_menu" 116 #define GRUB\_BACKUP\_MENU "/etc/lu/GRUB\_back<br>117 #define RAMDISK\_SPECIAL "/devices/ramdisk" 117 #define RAMDISK\_SPECIAL "/devices/r<br>118 #define STUBBOOT "/stubboot" 118 #define STUBBOOT<br>119 #define MULTIBOOT 119 #define MULTIBOOT <br>
120 #define GRUBSIGN DIR "/boot/grub/bootsign" "/boot/grub/bootsign"

 **<sup>3</sup>** 121 #define GRUBSIGN\_BACKUP "/etc/bootsign"<br>122 #define GRUBSIGN UFS PREFIX "rootfs" 122 #define GRUBSIGN\_UFS\_PREFIX "rootfs"<br>123 #define GRUBSIGN\_ZFS\_PREFIX "pool\_" 123 #define GRUBSIGN\_ZFS\_PREFIX "pool<br>124 #define GRUBSIGN LU PREFIX "BE " <sup>124</sup> #define GRUBSIGN\_LU\_PREFIX "BE\_" 125 #define UFS\_SIGNATURE\_LIST<br>126 #define ZFS LEGACY MNTPT "/tmp/bootadm\_mnt\_zfs\_legacy" <sup>128</sup> /\* SMF \*/ 129 #define BOOT\_ARCHIVE\_FMRI "system/boot-archive:default"<br>130 #define SCF PG CONFIG "config" 130 #define SCF\_PG\_CONFIG "config"<br>131 #define SCF PROPERTY FORMAT "format" 131 #define SCF\_PROPERTY FORMAT <sup>133</sup> /\* BE defaults \*/ <sup>134</sup> #define BE\_DEFAULTS "/etc/default/be" <sup>135</sup> #define BE\_DFLT\_BE\_HAS\_GRUB "BE\_HAS\_GRUB=" <sup>137</sup> #define BOOTADM\_RDONLY\_TEST "BOOTADM\_RDONLY\_TEST" <sup>139</sup> /\* lock related \*/ <sup>140</sup> #define BAM\_LOCK\_FILE "/var/run/bootadm.lock" <sup>141</sup> #define LOCK\_FILE\_PERMS (S\_IRUSR|S\_IWUSR|S\_IRGRP|S\_IROTH) <sup>143</sup> #define CREATE\_RAMDISK "boot/solaris/bin/create\_ramdisk" <sup>144</sup> #define CREATE\_DISKMAP "boot/solaris/bin/create\_diskmap" <sup>145</sup> #define EXTRACT\_BOOT\_FILELIST "boot/solaris/bin/extract\_boot\_filelist" "/var/run/solaris\_grubdisk.map" 148 #define GRUB\_slice "/etc/lu/GRUB\_slice"<br>149 #define GRUB root "/etc/lu/GRUB root" 149 #define GRUB\_root "/etc/lu/GRUB\_root"<br>150 #define GRUB fdisk "/etc/lu/GRUB fdisk" <sup>150</sup> #define GRUB\_fdisk "/etc/lu/GRUB\_fdisk" <sup>151</sup> #define GRUB\_fdisk\_target "/etc/lu/GRUB\_fdisk\_target" 152 #define FINDROOT\_INSTALLGRUB "/etc/lu/installgrub.findroot"<br>153 #define LULIB "/usr/lib/lu/lulib" <sup>153</sup> #define LULIB "/usr/lib/lu/lulib" <sup>154</sup> #define LULIB\_PROPAGATE\_FILE "lulib\_propagate\_file" <sup>155</sup> #define CKSUM "/usr/bin/cksum" <sup>156</sup> #define LU\_MENU\_CKSUM "/etc/lu/menu.cksum" <sup>157</sup> #define BOOTADM "/sbin/bootadm" 159 #define INSTALLGRUB "/sbin/installgrub"<br>160 #define STAGE1 "/boot/grub/stage1" <sup>160</sup> #define STAGE1 "/boot/grub/stage1" "/boot/grub/stage2" 163 **#define ETC\_SYSTEM\_DIR "etc/system.d"** 164 #define SELF ASSEMBLY **#define SELF\_ASSEMBLY "etc/system.d/.self-assembly"** <sup>166</sup> /\* <sup>167</sup> \* Default file attributes <sup>168</sup> \*/ 169 #define DEFAULT\_DEV\_MODE 0644 /\* default permissions \*/<br>170 #define DEFAULT DEV UID 0 /\* user root \*/ 170 #define DEFAULT\_DEV\_UID  $\qquad\qquad$  0  $\qquad$ /\* user root \*/<br>171 #define DEFAULT\_DEV\_GID 3 /\* group sys \*/ 171 #define DEFAULT\_DEV\_GID <sup>173</sup> /\* <sup>174</sup> \* Menu related <sup>175</sup> \* menu\_cmd\_t and menu\_cmds must be kept in sync <sup>176</sup> \*/ 177 char \*menu\_cmds[] = {<br>178 = "default" 178 "default",  $\gamma$  DEFAULT\_CMD \*/<br>179 "timeout",  $\gamma$  TIMEOUT CMD \*/ 179 "timeout", /\* TIMEOUT\_CMD \*/<br>180 "title", /\* TITLE\_CMD \*/ 180 "title",  $/$  TITLE\_CMD \*/<br>181 "root", /\* ROOT CMD \*/ <sup>181</sup> "root", /\* ROOT\_CMD \*/ 182 "kernel", /\* KERNEL\_CMD \*/<br>183 "kernel\$", /\* KERNEL\_DOLLAR 183 "kernel\$", /\* KERNEL\_DOLLAR\_CMD \*/<br>184 "module", /\* MODULE CMD \*/ 184 "module",<br>185 "module\$",

185 "module\$", /\* MODULE\_DOLLAR\_CMD \*/<br>186 " ", /\* SEP CMD \*/

 $/*$  SEP CMD  $*/$ 

**new/usr/src/cmd/boot/bootadm/bootadm.c <sup>4</sup>** <sup>187</sup> "#", /\* COMMENT\_CMD \*/ 188 "chainloader", /\* CHAINLOADER\_CMD \*/<br>189 "args", /\* ARGS\_CMD \*/ 189  $\begin{array}{ccc} \text{"args", & \text{} \text{``ARGS\_CMD '} \text{''} \\ \text{190} & \text{``findroot"} \text{''} & \text{``FINDROOT CM} \end{array}$ 190 "findroot",  $\frac{1}{1}$   $\frac{1}{1}$   $\frac{1}{1}$  "bootfs",  $\frac{1}{1}$   $\frac{1}{1}$   $\frac{1}{1}$   $\frac{1}{1}$   $\frac{1}{1}$   $\frac{1}{1}$   $\frac{1}{1}$   $\frac{1}{1}$   $\frac{1}{1}$   $\frac{1}{1}$   $\frac{1}{1}$   $\frac{1}{1}$   $\frac{1}{1}$   $\frac{1}{1}$   $\frac{1}{1}$   $\frac{1}{1}$   $\frac{1}{$ 191 "bootfs",  $/$ \* BOOTFS\_CMD \*/<br>192 NIII.I. <sup>192</sup> NULL <sup>193</sup> }; **\_\_\_\_\_\_unchanged\_portion\_omitted\_**<sup>216</sup> #define BOOT\_FILE\_LIST "boot/solaris/filelist.ramdisk" "etc/boot/solaris/filelist.ramdisk" <sup>219</sup> #define FILE\_STAT "boot/solaris/filestat.ramdisk" <sup>220</sup> #define FILE\_STAT\_TMP "boot/solaris/filestat.ramdisk.tmp"  $(S_I RWXU|S_I RGRP|S_I XGRP|S_I ROTH|S_I XXOTH)$ 222 #define FILE STAT MODE (S\_IRUSR|S\_IWUSR|S\_IRGRP|S\_IROTH) <sup>224</sup> #define FILE\_STAT\_TIMESTAMP "boot/solaris/timestamp.cache" <sup>226</sup> /\* Globals \*/ 227 int bam verbose; <sup>228</sup> int bam\_force; <sup>229</sup> int bam\_debug; <sup>230</sup> int bam\_skip\_lock; <sup>231</sup> static char \*prog; <sup>232</sup> static subcmd\_t bam\_cmd; 233 char  $*$ bam root; 234 int bam rootlen; 235 static int bam root readonly; 236 int bam\_alt\_root; <sup>237</sup> static int bam\_extend = 0;  $238$  static int bam\_purge = 0; 239 static char \*bam\_subcmd;<br>240 static char \*bam opt; <sup>240</sup> static char \*bam\_opt; <sup>241</sup> static char \*\*bam\_argv; <sup>242</sup> static char \*bam\_pool; <sup>243</sup> static int bam\_argc; 244 static int bam\_check; <sup>245</sup> static int bam\_saved\_check; <sup>246</sup> static int bam\_smf\_check; 247 static int bam\_lock  $fd = -1$ ; <sup>248</sup> static int bam\_zfs; <sup>249</sup> static int bam\_mbr; 250 char rootbuf[PATH\_MAX] = "/"; 251 **static char self\_assembly[PATH\_MAX];** 252 static int bam update all: 253 static int bam\_alt\_platform; 254 static char \* $\overline{b}$ am platform; 255 static char \*bam\_home\_env =  $NULL$ ; <sup>257</sup> /\* function prototypes \*/ 258 static void parse args internal(int, char \*[]); <sup>259</sup> static void parse\_args(int, char \*argv[]); 260 static error\_t bam\_menu(char \*, char \*, int, char \*[]); 261 static error t bam\_install(char \*, char \*); <sup>262</sup> static error\_t bam\_archive(char \*, char \*); <sup>264</sup> static void bam\_lock(void); 265 static void bam\_unlock(void); 267 static int exec cmd(char \*, filelist t \*); 268 static error\_t read\_globals(menu\_t  $\overline{x}$ , char  $\overline{x}$ , char  $\overline{x}$ , int); <sup>269</sup> static int menu\_on\_bootdisk(char \*os\_root, char \*menu\_root); <sup>270</sup> static menu\_t \*menu\_read(char \*); 271 static error\_t menu\_write(char \*, menu t \*); 272 static void linelist free(line  $t *$ );

 **<sup>5</sup>** <sup>273</sup> static void menu\_free(menu\_t \*); 274 static void filelist free(filelist t \*); 275 static error\_t list2 $\overline{f}$ ile(char \*, char \*, char \*, line\_t \*); <sup>276</sup> static error\_t list\_entry(menu\_t \*, char \*, char \*); 277 static error t list setting(menu t \*, char \*, char \*); 278 static error\_t delete\_all\_entries(menu\_t \*, char \*, char \*); <sup>279</sup> static error\_t update\_entry(menu\_t \*mp, char \*menu\_root, char \*opt); 280 static error t update temp(menu t \*mp, char \*dummy, char \*opt); 282 static error t install bootloader(void); 283 static error t update  $\overline{\text{archive}}$ (char \*, char \*); <sup>284</sup> static error\_t list\_archive(char \*, char \*); 285 static error t update all(char \*, char \*); <sup>286</sup> static error\_t read\_list(char \*, filelist\_t \*); <sup>287</sup> static error\_t set\_option(menu\_t \*, char \*, char \*); <sup>288</sup> static error\_t set\_kernel(menu\_t \*, menu\_cmd\_t, char \*, char \*, size\_t); 289 static  $error_t get$  set kernel(menu  $t *$ , menu cmd  $t$ , char  $*$ , size\_t); 290 **static error\_t build\_etc\_system\_dir(char \*);** <sup>291</sup> static char \*expand\_path(const char \*); 293 static long s strtol(char \*); <sup>294</sup> static int s\_fputs(char \*, FILE \*); 296 static int is  $amd64(void)$ ; 297 static char \*get machine(void); <sup>298</sup> static void append\_to\_flist(filelist\_t \*, char \*); 299 static int ufs add to sign list(char \*sign); <sup>300</sup> static error\_t synchronize\_BE\_menu(void); <sup>302</sup> #if !defined(\_OBP) <sup>303</sup> static void ucode\_install(); <sup>304</sup> #endif <sup>306</sup> /\* Menu related sub commands \*/ 307 static subcmd\_defn\_t menu\_subcmds[] =  $\{$  308 state option", OPT ABSENT, 308 "set\_option", OPT\_ABSENT, set\_option, 0, /\* PUB \*/<br>309 "list entry", OPT\_OPTIONAL, list\_entry, 1, /\* PUB \*/ <sup>309</sup> "list\_entry", OPT\_OPTIONAL, list\_entry, 1, /\* PUB \*/ <sup>310</sup> "delete\_all\_entries", OPT\_ABSENT, delete\_all\_entries, 0, /\* PVT \*/ 311 "update\_entry", OPT\_REQ, update\_entry, 0, /\* menu \*/<br>312 "update\_temp", OPT\_OPTIONAL, update\_temp, 0, /\* reboot \*/ 312 "update\_temp", OPT\_OPTIONAL, update\_temp, 0, /\* reboot \*/<br>313 "uporade". OPT\_ABSENT. uporade\_temp, 0, /\* reboot \*/ <sup>313</sup> "upgrade", OPT\_ABSENT, upgrade\_menu, 0, /\* menu \*/ <sup>314</sup> "list\_setting", OPT\_OPTIONAL, list\_setting, 1, /\* menu \*/ <sup>315</sup> "disable\_hypervisor", OPT\_ABSENT, cvt\_to\_metal, 0, /\* menu \*/ <sup>316</sup> "enable\_hypervisor", OPT\_ABSENT, cvt\_to\_hyper, 0, /\* menu \*/ NULL,  $\overline{0}$  /\* must be last \*/ <sup>318</sup> }; **\_\_\_\_\_\_unchanged\_portion\_omitted\_**<sup>2282</sup> /\*ARGSUSED\*/ <sup>2283</sup> static int 2284 cmpstat(<br>2285 2285 const char \*file,<br>2286 const struct stat 2286 const struct stat \*st,<br>2287 int flags, 2287 int flags,<br>2288 struct FTW  $struct$   $FTW * f tw$  $2289$  {<br>2290  $2290$  uint t sz;<br>2291 uint 64 t \*value; <sup>2291</sup> uint64\_t \*value; 2292 uint64\_t filestat[2];<br>2293 int error ret. error, ret, status; 2295 struct safefile \*safefilep;<br>2296 FILE \*fp; <sup>2296</sup> FILE \*fp; <sup>2297</sup> struct stat sb; <sup>2298</sup> regex\_t re;

### **new/usr/src/cmd/boot/bootadm/bootadm.c <sup>6</sup>**  $2300$ <br>  $2301$ \* On SPARC we create/update links too. 2302<br>2303 <sup>2303</sup> if (flags != FTW\_F && flags != FTW\_D && (flags == FTW\_SL && 2304  $\left( \text{lis\_flag\_on}(\text{IS\_SPARC\_TARGET}) \right)$ <br>2305  $\left( \text{return } (0) \right)$  $return (0);$ <sup>2307</sup> /\* 2308  $*$  Ignore broken links<br>2309  $*$ / 2310 2310 if (flags == FTW\_SL && stat(file, &sb) < 0) 2311  $r = r \cdot (0)$ ;  $return(0);$  $2313$ <br> $2314$ 2314 \* new\_nvlp may be NULL if there were errors earlier<br>2315 \* but this is not fatal to update determination. \* but this is not fatal to update determination. 2316<br>2317  $2317$  if (walk\_arg.new\_nvlp) {<br>2318 filestat[0] = st 2318 filestat[0] = st->st\_size;<br>2319 filestat[1] = st->st\_mtime  $2319$   $2320$   $2320$   $2320$   $2320$   $2320$   $2320$   $2320$   $2320$   $2320$   $2320$   $2320$   $2320$   $2320$   $2320$   $2320$   $2320$   $2320$   $2320$   $2320$   $2320$   $2320$   $2320$   $2320$   $2320$   $2320$   $2320$   $2320$   $2320$   $2320$   $2320$   $232$ 2320 error = nvlist\_add\_uint64\_array(walk\_arg.new\_nvlp,<br>2321 file + bam rootlen, filestat, 2); 2321 file + bam\_rootlen, filestat, 2);<br>2322 ff (error) <sup>2322</sup> if (error) 2323 bam\_error( $($ "failed to update stat data for:  $\frac{1}{2}$   $\frac{2324}{1}$ ,  $\frac{1}{2324}$  $[tile, \text{strerror}(\text{error})$ ;  $2325$ 2327<br>2328 2328  $*$  If we are invoked as part of system/filesystem/boot-archive, then<br>2329  $*$  there are a number of things we should not worry about  $*$  there are a number of things we should not worry about  $2330$ <br> $2331$  $2331$  if  $\left(\frac{beam\_smf}{\text{cm} \times \text{cm} \times \text{cm} \times \text{cm}}\right)$ 2332  $\frac{1}{2}$  ignore amd64 modules unless we are booted amd64. \*/<br>2333  $\frac{1}{2}$  (lis amd64) & strstr(file "/amd64/") != 0) 2333 if  $($  ! is\_amd64() && strstr(file, "/amd64/") != 0)<br>2334 return (0):  $return (0);$ 2336  $\frac{1}{2}$  /\* read in list of safe files \*/<br>2337  $\frac{1}{2}$  if (safefiles == NIILL) {  $2337$  if (safefiles == NULL) {<br>2338 fo = fopen("/boot 2338 fp = fopen("/boot/solaris/filelist.safe", "r");<br>2339 ff (fp  $I = NIII.I.$ ) {  $if (fp != NULL)$ 2340 $2340$  safefiles = s\_calloc(1,<br>3341 size of (struct safe sizeof (struct safefile)); 2342 safefilep = safefiles; 2343 safefilep->name = s\_calloc(1, MAXPATHLEN + MAXNAMELEN); safefilep->next = NULL; 23452346 while (s\_fgets(safefilep->name, MAXPATHLEN +  $MAXNAMENTEN, for$   $!=$   $NULL$ ) { safefilep->next = s\_calloc(1, 23482349 sizeof (struct safefile));2350 $s$ afefilep = safefilep->next; 2351 safefilep->name = s\_calloc(1, MAXPATHLEN + MAXNAMELEN); 2353 safefilep->next = NULL; 2354 $\frac{4}{5}$ 2355 $2355$  (void) fclose(fp);<br>2356 }  $2356$  } 2357 } <sup>2358</sup> } <sup>2360</sup> /\* 2361  $*$  On SPARC we create a -path-list file for mkisofs  $*$ / 2363 2363 if (is\_flag\_on(IS\_SPARC\_TARGET) & & !bam\_nowrite()) {<br>2364 if (flags != FTW D) {  $2364$  if (flags != FTW\_D) {<br>  $2365$  char \*strip: <sup>2365</sup> char \*strip;

```
new/usr/src/cmd/boot/bootadm/bootadm.c 7
2367 \text{strip} = (\text{char}^{\ast})\text{file} + \text{strlen}(\text{rootbuf});<br>2368 (void) forintf(walk argumentile "/80
2368 (void) fprintf(walk_arg.sparcfile, "/%s=%s\n", strip, 2369 file);
2369 file);
2370 }
2371 }
\frac{2373}{2374} /*<br>2374 * We are transitioning from the old model to the dircache or the cache
2374 * We are transitioning from the old model to the dircache or the cache
2375 * directory was removed: create the entry without further checkings.
2376<br>23772377 if (is_flag_on(NEED_CACHE_DIR)) {<br>2378 if (bam_verbose)
2378 if (bam_verbose)<br>2379 bam prin
                                 \lceil \text{bam\_print}(\_(' \text{new } \text{s\} \) \rceil, \text{file})\rceil2381 if (is_flag_on(IS_SPARC_TARGET)) {<br>2382 set dir flag(NEED UPDATE);
2382 set_dir_flag(NEED_UPDATE);<br>2383 seturn (0);
2383 return (0);<br>2384 } return (0);2384 }
2386 ret = update_dircache(file, flags);<br>2387 if (ret == BAM ERROR) {
2387 if (ret == BAM_ERROR)<br>2388 bam error( ("c
2388 bam_error(_("directory cache update failed for \text{``s\,''}),<br>2389 file);
2389 file);
2390 return (-1);
2391 }
2393 return (0);
2394 }
2396<br>2397
2397 * We need an update if file doesn't exist in old archive 2398
2398 */
2399 if (walk_arg.old_nvlp == NULL ||<br>2400 12400 12400 1255 100kup uint64 arrav(w
2400 nvlist_lookup_uint64_array(walk_arg.old_nvlp,<br>2401 file + bam rootlen, &value, &sz) != 0) {
2401 file + bam_rootlen, \overline{k}value, \overline{k}sz) != 0) {<br>2402 if (bam_smf_check) /* ignore ne
2402 if \lambda if \lambda ignore new during smf check \lambda /<sup>*</sup> ignore new during smf check \lambda /<sup>2403</sup>
                                 return (0);2405 if (is_flag_on(IS_SPARC_TARGET)) {
2406 set_dir_flag(NEED_UPDATE);<br>2407 } else {
2407 } else {
2408 \text{ret} = \text{update\_dircache}(\text{file}, \text{flags});<br>
2409 \text{if (ref)} = \text{RAM FPPOR}if (ret == BAM_ERROR)
24102410 bam_error(("directory cache update "<br>2411 The same state of the set of the set of the set of the set of the set of the set of the set of the set of
                                               "failed for s\n"), file);
24122412 2413 24132413 }
2414 }
2416 if (bam_verbose)<br>2417 bam print( ("
2417 bam_print(_(" new \frac{1}{8}\pi"), file);<br>2418
                        return (0);
2419 }
2421<br>2422
2422 * If we got there, the file is already listed as to be included in the 2423 * iso image. We just need to know if we are going to rebuild it or not
                * iso image. We just need to know if we are going to rebuild it or not
2424<br>24252425 if (is_flag_on(IS_SPARC_TARGET) &&
2426 is_dir_flag_on(NEED_UPDATE) && !bam_nowrite())
2427 return (0);<br>2428 /*
2429
                * File exists in old archive. Check if file has changed */2430<br>2431assert(sz == 2);
```
### **new/usr/src/cmd/boot/bootadm/bootadm.c <sup>8</sup>** <sup>2432</sup> bcopy(value, filestat, sizeof (filestat)); 2434 if (flags != FTW\_D && (filestat[0] != st->st\_size  $|$  | 2435 filestat[1] != st->st mtime)) { 2435  $\text{filestat}[1]$   $\text{let} = \text{st->st\_mtime})$  {<br>2436  $\text{if} (\text{bam smf check})$  {  $2436$  if  $\left(\frac{bam\_smf\_check}{aqfefile}\right)$  { 2437 safefilep = safefiles;<br>2438 while (safefilep != NU 2438 while (safefilep != NULL &&<br>2439 safefilep->name[0] != '  $safety1ep-\n<sub>name[0]</sub> := ' \0')$  { 24402440  $\text{if } (\text{regcomp}(\text{are,} \text{safefile})$  - name,<br>  $\text{prc} \text{ pyrrwnmell}(\text{pre} \text{morm}) = 0$  $REG\_EXTENDED|REG_NOSUB) == 0)$  { 2442 $2442$ <br> $2443$ <br> $51e + 7$ <br> $51e + 7$ <br> $51e + 7$ <br> $51e + 7$ <br> $51e + 7$ file + bam\_rootlen, 0, NULL, 0); 2444 regfree(&re); 2445if  $(\text{status} == 0)$ 2446 $(1, 2446)$  (void) creat ( $2447$ NEED UPDATE SAFE FILE,  $2448$  0644); example and the contract of the contract of the contract of the contract of the contract of the contract of the contract of the contract of the contract of the contract of the contract of the contract of the contract of th 24492450 $\begin{bmatrix} 0 & 0 \\ 1 & 0 \end{bmatrix}$ 2451 $\frac{1}{2}$ 24522452<br>2453<br>2453<br>2453<br>2253  $2453$  } <sup>2454</sup> } 2456 if (is\_flag\_on(IS\_SPARC\_TARGET)) {<br>2457 and the set dir flag(NEED IIPDATE); 2457 set\_dir\_flag(NEED\_UPDATE);<br>2458 } else { <sup>2458</sup> } else { 2459 **2459** ret = update\_dircache(file, flags);<br>2460 **if** (ret == BAM ERROR) {  $if$  (ret == BAM\_ERROR) 2461 $2461$ <br>
bam\_error( $($ "directory cache update failed "<br>  $2462$ <br>
"for  $\$s\n"$ ), file); "for  $s\n$ "), file); 24632463 **return**  $(-1)$ ;  $2464$  } <sup>2465</sup> } 2467 **/\*** 2468 **\* Update self-assembly file if there are changes in**2469 **\* /etc/system.d directory**2470 **\*/ if (strstr(file, ETC\_SYSTEM\_DIR)) {** 24712472 **ret = update\_dircache(self\_assembly, flags);** 2473 **if (ret == BAM\_ERROR) {** 2474<br>2475 **bam\_error(\_("directory cache update failed "** 2475 **"for %s\n"), file);**2476 **return (-1);** 2477 **}** 2478 **}** 2480 if (bam\_verbose) {<br>2481 if (bam sm if (bam\_smf\_check)<br>bam\_print(" 2482 $2482$  bam\_print("  $\frac{1}{8}$ s\n", file);<br>2483 <sup>2483</sup> else 2484 bam\_print(\_(" changed %s\n"), file); <sup>2485</sup> } <sup>2486</sup> } <sup>2488</sup> return (0); <sup>2489</sup> } **\_\_\_\_\_\_unchanged\_portion\_omitted\_**3812 static int **static int** 3813 **assemble\_systemfile(char \*infilename, char \*outfilename)** 3814 **{** 3815 **char buf[BUFSIZ];** 3816 **FILE \*infile, \*outfile;** 3817**size\_t n;**

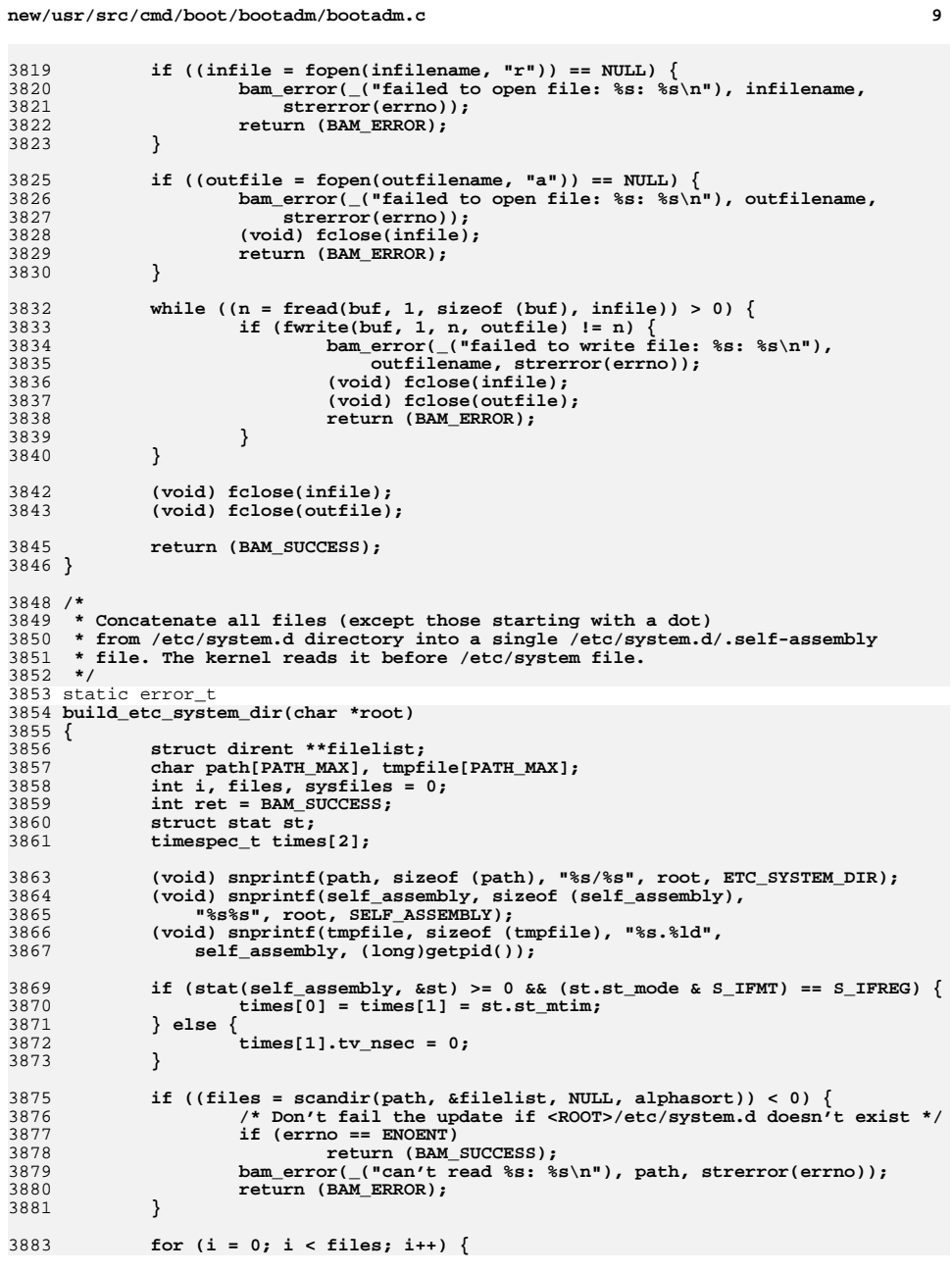

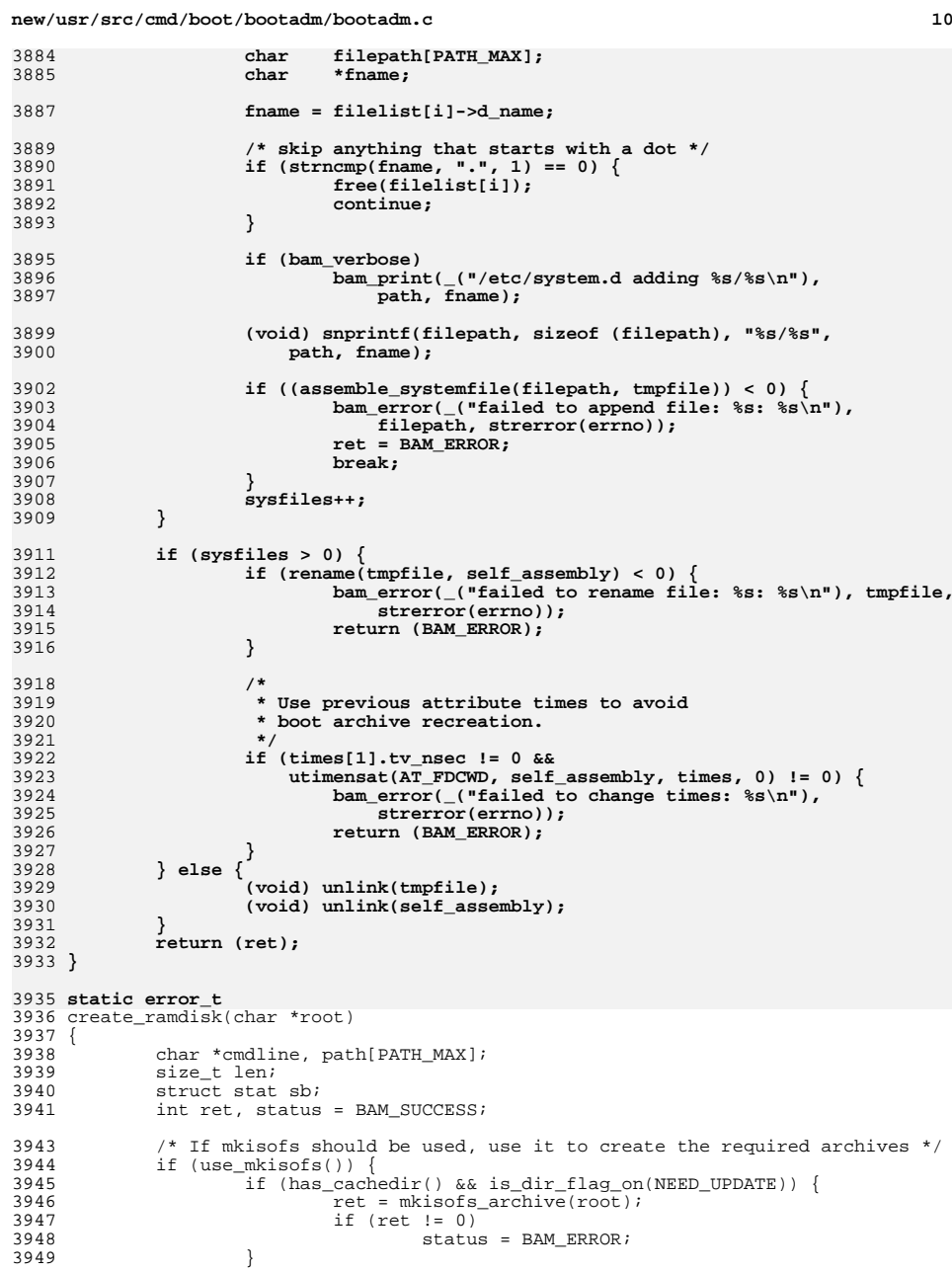

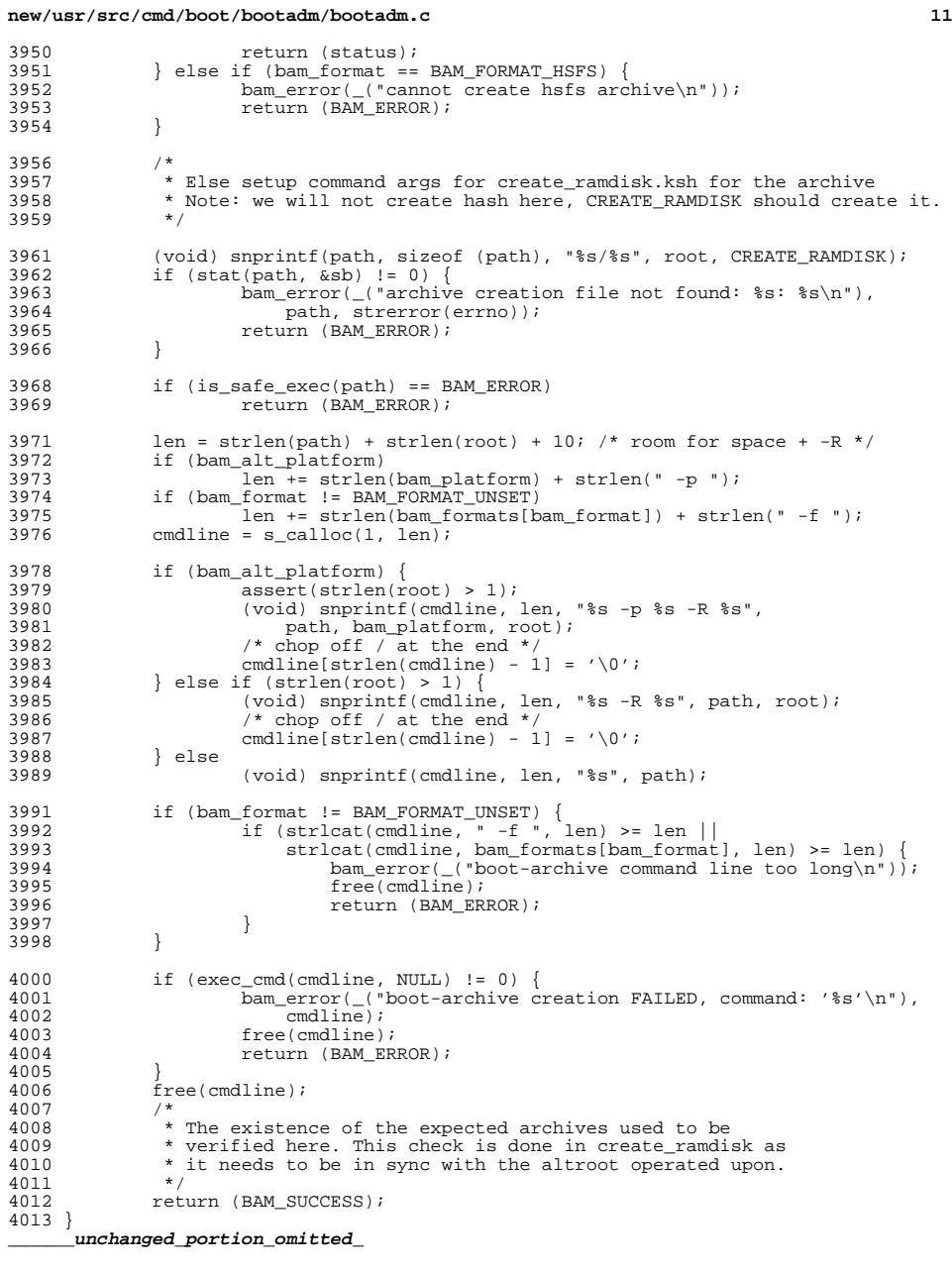

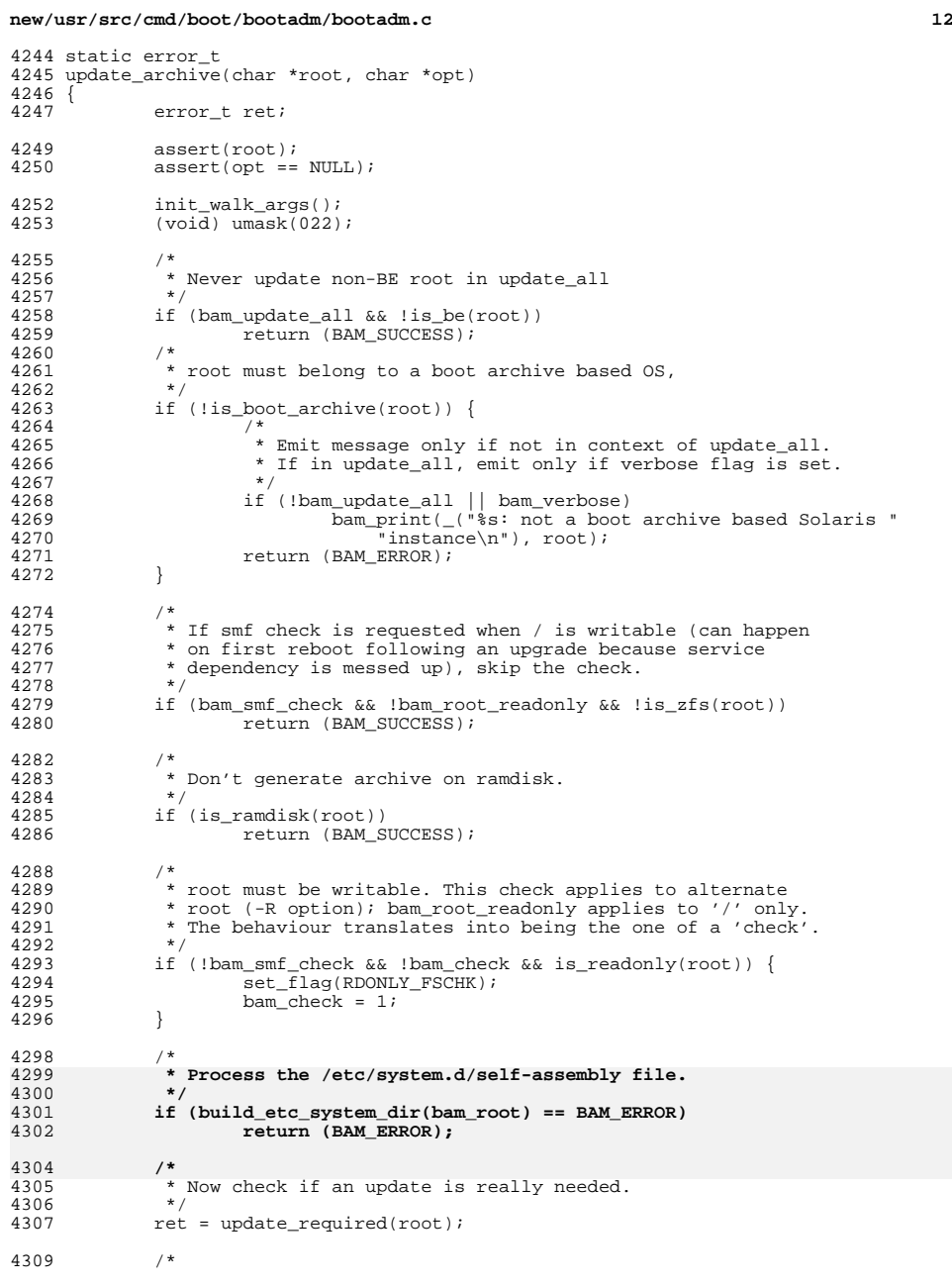

```
4310 * The check command (-n) is *not* a dry run.<br>4311 * It only checks if the archive is in sync.
4311 * It only checks if the archive is in sync.<br>4312 * A readonly filesystem has to be considered
4312 * A readonly filesystem has to be considered an error only if an update
4313 * is required.<br>4314 */
4314 */
4315 if (bam_nowrite()) {
4316 if (is_flag_on(RDONLY_FSCHK)) {
4317 bam_check = \text{bam\_check};<br>4318 if (ret > 0)
                                 if (\text{ret} > 0)4319According the metric of the manufacture of the manufacture of the manufacture of the manufacture of the metric<br>
\frac{1}{320} satisfying archives update\n"), root;
4320 {\text{skipping}~\text{archives}~\text{update}\n''\},\ \text{root};\4321 {\text{eth}~\text{eth}~\text{update}}if (bam_update_all)
4322return ((ret != 0) ? BAM_ERROR : BAM_SUCCESS);
4323 }
4325 bam_exit((ret != 0) ? 1 : 0);
4326 }
4328 if (ret == 1) {<br>4329 /* creat
4329 /* create the ramdisk */
               ret = create\_ramdisk(root);4331 }
4333 /*<br>4334 /*
4334 * if the archive is updated, save the new stat data and update the 4335
                * timestamp file
4336<br>4337
4337 if (ret == 0 \& walk_arg.new_nvlp != NULL) {<br>4338 savenew(root);
4338 savenew(root);<br>4339 update_timestar
               update_timestamp(root);
4340 }
4342 clear_walk_args();
4344 return (ret);
4345 }
      ______unchanged_portion_omitted_
```
### **new/usr/src/cmd/boot/filelist/i386/filelist.ramdisk**

**\*\*\*\*\*\*\*\*\*\*\*\*\*\*\*\*\*\*\*\*\*\*\*\*\*\*\*\*\*\*\*\*\*\*\*\*\*\*\*\*\*\*\*\*\*\*\*\*\*\*\*\*\*\*\*\*\*\***

 **539 Sun Dec 23 06:46:55 2018 new/usr/src/cmd/boot/filelist/i386/filelist.ramdisk9696 add /etc/system.d support Reviewed by: Dan Fields <dan.fields@nexenta.com> Reviewed by: Roman Strashkin <roman.strashkin@nexenta.com> Reviewed by: Cynthia Eastham <cynthia.eastham@nexenta.com>Reviewed by: Toomas Soome <tsoome@me.com> Reviewed by: Peter Tribble <peter.tribble@gmail.com>Reviewed by: Andy Fiddaman <andy@omniosce.org>\*\*\*\*\*\*\*\*\*\*\*\*\*\*\*\*\*\*\*\*\*\*\*\*\*\*\*\*\*\*\*\*\*\*\*\*\*\*\*\*\*\*\*\*\*\*\*\*\*\*\*\*\*\*\*\*\*\***

- boot/acpi/tables
- boot/solaris/bootenv.rc
- boot/solaris/devicedb/master
- etc/cluster/nodeid
- etc/dacf.conf
- etc/devices/devid\_cache
- etc/devices/mdi\_ib\_cache
- 8 etc/devices/mdi\_scsi\_vhci\_cache
- etc/devices/retire\_store
- 
- etc/devices/pci\_unitaddr\_persistent
- etc/driver\_aliases
- etc/driver\_classes
- etc/mach
- etc/name\_to\_major
- etc/name\_to\_sysnum
- 16 etc/path\_to\_inst
- etc/rtc\_config
- etc/system
- 
- **etc/system.d**
- etc/hostid
- kernel
- platform/i86hvm/kernel
- platform/i86pc/kernel
- platform/i86xpv/kernel
- 
- platform/i86pc/ucode/GenuineIntel
- platform/i86pc/ucode/AuthenticAMD

**new/usr/src/pkg/manifests/SUNWcs.mf <sup>1</sup> \*\*\*\*\*\*\*\*\*\*\*\*\*\*\*\*\*\*\*\*\*\*\*\*\*\*\*\*\*\*\*\*\*\*\*\*\*\*\*\*\*\*\*\*\*\*\*\*\*\*\*\*\*\*\*\*\*\* 84216 Sun Dec 23 06:46:55 2018 new/usr/src/pkg/manifests/SUNWcs.mf9696 add /etc/system.d support Reviewed by: Dan Fields <dan.fields@nexenta.com> Reviewed by: Roman Strashkin <roman.strashkin@nexenta.com> Reviewed by: Cynthia Eastham <cynthia.eastham@nexenta.com>Reviewed by: Toomas Soome <tsoome@me.com> Reviewed by: Peter Tribble <peter.tribble@gmail.com>Reviewed by: Andy Fiddaman <andy@omniosce.org> \*\*\*\*\*\*\*\*\*\*\*\*\*\*\*\*\*\*\*\*\*\*\*\*\*\*\*\*\*\*\*\*\*\*\*\*\*\*\*\*\*\*\*\*\*\*\*\*\*\*\*\*\*\*\*\*\*\*** # # CDDL HEADER START # # The contents of this file are subject to the terms of the # Common Development and Distribution License (the "License"). # You may not use this file except in compliance with the License. # <sup>8</sup> # You can obtain a copy of the license at usr/src/OPENSOLARIS.LICENSE # or http://www.opensolaris.org/os/licensing. # See the License for the specific language governing permissions 11 # and limitations under the License.<br>12 # # <sup>13</sup> # When distributing Covered Code, include this CDDL HEADER in each # file and include the License file at usr/src/OPENSOLARIS.LICENSE. # If applicable, add the following below this CDDL HEADER, with the # fields enclosed by brackets "[]" replaced with your own identifying # information: Portions Copyright [yyyy] [name of copyright owner] # <sup>19</sup> # CDDL HEADER END # # <sup>23</sup> # Copyright (c) 2010, Oracle and/or its affiliates. All rights reserved. # Copyright (c) 2013 Gary Mills # Copyright 2014 Garrett D'Amore <garrett@damore.org> **# Copyright 2017 Nexenta Systems, Inc.** # Copyright 2015 Nexenta Systems, Inc. All rights reserved. # Copyright 2017 Toomas Soome <tsoome@me.com> # <include SUNWcs.man1.inc> <include SUNWcs.man1m.inc> <include SUNWcs.man4.inc> <include SUNWcs.man5.inc> <include SUNWcs.man7d.inc> <include SUNWcs.man7fs.inc> set name=pkg.fmri value=pkg:/SUNWcs@\$(PKGVERS) 37 set name=pkg.description \<br>38 value="core software f value="core software for a specific instruction-set architecture" set name=pkg.summary value="Core Solaris" set name=info.classification value=org.opensolaris.category.2008:System/Core set name=variant.arch value=\$(ARCH) dir path=dev group=sys dir path=etc group=sys dir path=etc/cron.d group=sys dir path=etc/crypto group=sys dir path=etc/crypto/certs group=sys dir path=etc/crypto/crls group=sys dir path=etc/default group=sys dir path=etc/dev group=sys dir path=etc/devices group=sys dir path=etc/dfs group=sys dir path=etc/dhcp group=sys

dir path=etc/fs group=sys

dir path=etc/fs/dev group=sys

**new/usr/src/pkg/manifests/SUNWcs.mf <sup>2</sup>** dir path=etc/fs/hsfs group=sys dir path=etc/fs/ufs group=sys dir path=etc/ftpd group=sys dir path=etc/inet group=sys dir path=etc/init.d group=sys dir path=etc/lib group=sys dir path=etc/logadm.d group=sys dir path=etc/mail group=mail dir path=etc/net group=sys dir path=etc/net/ticlts group=sys dir path=etc/net/ticots group=sys dir path=etc/net/ticotsord group=sys dir path=etc/opt group=sys dir path=etc/rc0.d group=sys dir path=etc/rc1.d group=sys dir path=etc/rc2.d group=sys dir path=etc/rc3.d group=sys dir path=etc/rcS.d group=sys dir path=etc/rpcsec group=sys dir path=etc/saf dir path=etc/saf/zsmon group=sys dir path=etc/sasl group=sys dir path=etc/security group=sys dir path=etc/security/audit group=sys dir path=etc/security/audit/localhost group=sys dir path=etc/security/auth\_attr.d group=sys dir path=etc/security/dev group=sys dir path=etc/security/exec\_attr.d group=sys dir path=etc/security/lib group=sys dir path=etc/security/prof\_attr.d group=sys dir path=etc/skel group=sys dir path=etc/svc group=sys dir path=etc/svc/profile group=sys dir path=etc/svc/profile/site group=sys dir path=etc/svc/volatile group=sys dir path=etc/sysevent group=sys dir path=etc/sysevent/config group=sys **dir path=etc/system.d group=sys** dir path=etc/tm group=sys dir path=etc/user\_attr.d group=sys dir path=export group=sys dir path=home group=root mode=0555 dir path=lib dir path=lib/crypto dir path=lib/inet dir path=lib/svc dir path=lib/svc/bin dir path=lib/svc/capture dir path=lib/svc/manifest group=sys dir path=lib/svc/manifest/application group=sys dir path=lib/svc/manifest/application/management group=sys dir path=lib/svc/manifest/application/security group=sys dir path=lib/svc/manifest/device group=sys dir path=lib/svc/manifest/milestone group=sys dir path=lib/svc/manifest/network group=sys dir path=lib/svc/manifest/network/dns group=sys dir path=lib/svc/manifest/network/ipsec group=sys dir path=lib/svc/manifest/network/ldap group=sys dir path=lib/svc/manifest/network/routing group=sys dir path=lib/svc/manifest/network/rpc group=sys dir path=lib/svc/manifest/network/shares group=sys dir path=lib/svc/manifest/network/ssl group=sys dir path=lib/svc/manifest/platform group=sys \$(sparc\_ONLY)dir path=lib/svc/manifest/platform/sun4u group=sys dir path=lib/svc/manifest/site group=sys

dir path=lib/svc/manifest/system group=sys

 **<sup>3</sup>** dir path=lib/svc/manifest/system/device group=sys dir path=lib/svc/manifest/system/filesystem group=sys 123 dir path=lib/svc/manifest/system/security group=sys dir path=lib/svc/manifest/system/svc group=sys dir path=lib/svc/method dir path=lib/svc/monitor dir path=lib/svc/seed dir path=lib/svc/share dir path=mnt group=sys dir path=opt group=sys dir path=proc group=root mode=0555 dir path=root group=root mode=0700 dir path=sbin group=sys dir path=system group=root dir path=system/boot group=root mode=0555 dir path=system/contract group=root mode=0555 dir path=system/object group=root mode=0555 dir path=tmp group=sys mode=1777 dir path=usr group=sys dir path=usr/bin dir path=usr/bin/\$(ARCH32) dir path=usr/bin/\$(ARCH64) dir path=usr/ccs dir path=usr/ccs/bin dir path=usr/demo dir path=usr/games dir path=usr/has dir path=usr/has/bin dir path=usr/has/lib 150 dir path=usr/has/man<br>151 dir path=usr/has/man/man1has dir path=usr/has/man/man1has <sup>152</sup> dir path=usr/kernel group=sys dir path=usr/kernel/drv group=sys dir path=usr/kernel/drv/\$(ARCH64) group=sys dir path=usr/kernel/exec group=sys dir path=usr/kernel/exec/\$(ARCH64) group=sys dir path=usr/kernel/fs group=sys dir path=usr/kernel/fs/\$(ARCH64) group=sys dir path=usr/kernel/pcbe group=sys dir path=usr/kernel/pcbe/\$(ARCH64) group=sys dir path=usr/kernel/sched group=sys dir path=usr/kernel/sched/\$(ARCH64) group=sys dir path=usr/kernel/strmod group=sys dir path=usr/kernel/strmod/\$(ARCH64) group=sys dir path=usr/kernel/sys group=sys dir path=usr/kernel/sys/\$(ARCH64) group=sys dir path=usr/kvm dir path=usr/lib dir path=usr/lib/\$(ARCH64) dir path=usr/lib/audit dir path=usr/lib/class dir path=usr/lib/class/FX dir path=usr/lib/class/IA dir path=usr/lib/class/RT dir path=usr/lib/class/SDC dir path=usr/lib/class/TS dir path=usr/lib/crypto dir path=usr/lib/devfsadm group=sys dir path=usr/lib/devfsadm/linkmod group=sys dir path=usr/lib/fs group=sys dir path=usr/lib/fs/autofs group=sys dir path=usr/lib/fs/autofs/\$(ARCH64) group=sys dir path=usr/lib/fs/bootfs group=sys dir path=usr/lib/fs/ctfs group=sys dir path=usr/lib/fs/dev group=sys

dir path=usr/lib/fs/fd group=sys

### **new/usr/src/pkg/manifests/SUNWcs.mf<sup>4</sup>**

 dir path=usr/lib/fs/hsfs group=sys dir path=usr/lib/fs/lofs group=sys dir path=usr/lib/fs/mntfs group=sys dir path=usr/lib/fs/nfs group=sys dir path=usr/lib/fs/nfs/\$(ARCH64) group=sys dir path=usr/lib/fs/objfs group=sys dir path=usr/lib/fs/proc group=sys dir path=usr/lib/fs/sharefs group=sys dir path=usr/lib/fs/tmpfs group=sys dir path=usr/lib/fs/ufs group=sys dir path=usr/lib/help dir path=usr/lib/help/auths dir path=usr/lib/help/auths/locale dir path=usr/lib/help/auths/locale/C dir path=usr/lib/help/profiles dir path=usr/lib/help/profiles/locale dir path=usr/lib/help/profiles/locale/C dir path=usr/lib/iconv dir path=usr/lib/inet dir path=usr/lib/inet/\$(ARCH64) dir path=usr/lib/locale dir path=usr/lib/locale/C dir path=usr/lib/locale/C/LC\_COLLATE dir path=usr/lib/locale/C/LC\_CTYPE dir path=usr/lib/locale/C/LC\_MESSAGES dir path=usr/lib/locale/C/LC\_MONETARY dir path=usr/lib/locale/C/LC\_NUMERIC dir path=usr/lib/locale/C/LC\_TIME dir path=usr/lib/netsvc group=sys dir path=usr/lib/pci dir path=usr/lib/rcm dir path=usr/lib/rcm/modules dir path=usr/lib/rcm/scripts dir path=usr/lib/reparse dir path=usr/lib/saf dir path=usr/lib/secure dir path=usr/lib/secure/\$(ARCH64) dir path=usr/lib/security dir path=usr/lib/sysevent dir path=usr/lib/sysevent/modules 227 dir path=usr/net group=sys dir path=usr/net/nls group=sys dir path=usr/net/servers group=sys dir path=usr/old dir path=usr/platform group=sys dir path=usr/sadm dir path=usr/sadm/bin dir path=usr/sadm/install dir path=usr/sadm/install/scripts dir path=usr/sbin \$(i386\_ONLY)dir path=usr/sbin/\$(ARCH32) dir path=usr/sbin/\$(ARCH64) dir path=usr/share dir path=usr/share/doc group=other dir path=usr/share/doc/ksh dir path=usr/share/doc/ksh/images dir path=usr/share/doc/ksh/images/callouts dir path=usr/share/lib dir path=usr/share/lib/mailx 246 dir path=usr/share/lib/pub<br>247 dir path=usr/share/lib/tabset dir path=usr/share/lib/tabset <sup>248</sup> dir path=usr/share/lib/xml group=sys dir path=usr/share/lib/xml/dtd group=sys dir path=usr/share/lib/xml/style group=sys dir path=usr/share/man

dir path=usr/share/man/man1

 dir path=usr/share/man/man1m dir path=usr/share/man/man4 dir path=usr/share/man/man5 dir path=usr/share/man/man7d dir path=usr/share/man/man7fs dir path=usr/share/src group=sys dir path=var group=sys dir path=var/adm group=sys mode=0775 dir path=var/adm/exacct group=adm owner=adm dir path=var/adm/log group=adm owner=adm dir path=var/adm/streams group=sys dir path=var/audit group=sys dir path=var/cores group=sys dir path=var/cron group=sys dir path=var/games dir path=var/idmap group=daemon owner=daemon dir path=var/inet group=sys dir path=var/ld dir path=var/ld/\$(ARCH64) dir path=var/log group=sys dir path=var/logadm dir path=var/mail group=mail mode=1777 dir path=var/mail/:saved group=mail mode=0775 dir path=var/news dir path=var/opt group=sys dir path=var/preserve mode=1777 dir path=var/run group=sys dir path=var/saf dir path=var/saf/zsmon group=sys dir path=var/spool dir path=var/spool/cron group=sys dir path=var/spool/cron/atjobs group=sys dir path=var/spool/cron/crontabs group=sys dir path=var/spool/locks group=uucp owner=uucp dir path=var/svc group=sys dir path=var/svc/log group=sys dir path=var/svc/manifest group=sys dir path=var/svc/manifest/application group=sys dir path=var/svc/manifest/application/management group=sys dir path=var/svc/manifest/application/print group=sys dir path=var/svc/manifest/application/security group=sys dir path=var/svc/manifest/device group=sys dir path=var/svc/manifest/milestone group=sys dir path=var/svc/manifest/network group=sys dir path=var/svc/manifest/network/dns group=sys dir path=var/svc/manifest/network/ipsec group=sys dir path=var/svc/manifest/network/ldap group=sys dir path=var/svc/manifest/network/nfs group=sys dir path=var/svc/manifest/network/nis group=sys dir path=var/svc/manifest/network/routing group=sys dir path=var/svc/manifest/network/rpc group=sys dir path=var/svc/manifest/network/security group=sys dir path=var/svc/manifest/network/shares group=sys dir path=var/svc/manifest/network/ssl group=sys dir path=var/svc/manifest/platform group=sys \$(sparc\_ONLY)dir path=var/svc/manifest/platform/sun4u group=sys \$(sparc\_ONLY)dir path=var/svc/manifest/platform/sun4v group=sys dir path=var/svc/manifest/site group=sys dir path=var/svc/manifest/system group=sys dir path=var/svc/manifest/system/device group=sys dir path=var/svc/manifest/system/filesystem group=sys dir path=var/svc/manifest/system/security group=sys dir path=var/svc/manifest/system/svc group=sys dir path=var/svc/profile group=sys dir path=var/tmp group=sys mode=1777

driver name=dump perms="dump 0660 root sys"

320 driver name=fssnap  $\sqrt{321}$  policy="ctl read 321 policy="ctl read\_priv\_set=sys\_config write\_priv\_set=sys\_config" \<br>322 perms="\* 0640 root sys" perms="ctl 0666 root sys" 322 perms="\* 0640 root sys" perms="ctl 0666 root sys"<br>323 driver name=kstat perms="\* 0666 root sys" driver name=kstat perms="\* 0666 root sys" <sup>324</sup> driver name=ksyms perms="\* 0666 root sys" driver name=logindmux driver name=ptm clone\_perms="ptmx 0666 root sys" driver name=pts perms="\*  $0644$  root sys" perms="0 0620 root tty" \) perms="1 0620 root tty" perms="2 0620 root tty" perms="3 0620 root tty" driver name=timerfd perms="\* 0666 root sys" <sup>330</sup> file path=etc/.login group=sys preserve=renamenew file path=etc/cron.d/.proto group=sys mode=0744 file path=etc/cron.d/at.deny group=sys preserve=true file path=etc/cron.d/cron.deny group=sys preserve=true file path=etc/cron.d/queuedefs group=sys file path=etc/crypto/kmf.conf group=sys preserve=true file path=etc/crypto/pkcs11.conf group=sys preserve=true file path=etc/datemsk group=sys mode=0444 file path=etc/default/cron group=sys preserve=true file path=etc/default/devfsadm group=sys preserve=true file path=etc/default/fs group=sys preserve=true file path=etc/default/init group=sys preserve=true file path=etc/default/keyserv group=sys preserve=true file path=etc/default/login group=sys preserve=true file path=etc/default/nss group=sys preserve=true file path=etc/default/passwd group=sys preserve=true file path=etc/default/su group=sys preserve=true file path=etc/default/syslogd group=sys preserve=true file path=etc/default/tar group=sys preserve=true file path=etc/default/useradd group=sys preserve=true file path=etc/default/utmpd group=sys preserve=true file path=etc/dev/reserved\_devnames group=sys preserve=true file path=etc/device.tab group=root mode=0444 preserve=true file path=etc/dfs/dfstab group=sys preserve=true file path=etc/dfs/fstypes group=root preserve=true file path=etc/dfs/sharetab group=root mode=0444 preserve=true file path=etc/dgroup.tab group=sys mode=0444 preserve=true file path=etc/dhcp/inittab group=sys preserve=true file path=etc/dhcp/inittab6 group=sys preserve=true file path=etc/dumpdates group=sys mode=0664 preserve=true file path=etc/format.dat group=sys preserve=true file path=etc/fs/dev/mount mode=0555 file path=etc/fs/hsfs/mount mode=0555 file path=etc/fs/ufs/mount mode=0555 file path=etc/ftpd/ftpusers group=sys preserve=true file path=etc/group group=sys preserve=true file path=etc/inet/hosts group=sys preserve=true file path=etc/inet/inetd.conf group=sys preserve=true file path=etc/inet/ipaddrsel.conf group=sys preserve=true file path=etc/inet/netmasks group=sys preserve=true file path=etc/inet/networks group=sys preserve=true file path=etc/inet/protocols group=sys preserve=true file path=etc/inet/services group=sys preserve=true file path=etc/init.d/PRESERVE group=sys mode=0744 preserve=true file path=etc/init.d/README group=sys preserve=true file path=etc/init.d/sysetup group=sys mode=0744 preserve=true file path=etc/inittab group=sys preserve=true file path=etc/ioctl.syscon group=sys preserve=true file path=etc/ksh.kshrc group=sys preserve=renameold file path=etc/logadm.conf group=sys preserve=true timestamp=19700101T000000Z file path=etc/logindevperm group=sys preserve=true file path=etc/magic mode=0444 file path=etc/mail/mailx.rc preserve=true file path=etc/mailcap preserve=true file path=etc/mime.types preserve=true

**<sup>6</sup>**

**new/usr/src/pkg/manifests/SUNWcs.mf**

driver name=eventfd perms="\* 0666 root sys"

file path=etc/mnttab group=root mode=0444 preserve=true

**<sup>7</sup>**

**new/usr/src/pkg/manifests/SUNWcs.mf**

 file path=etc/motd group=sys preserve=true file path=etc/net/ticlts/hosts group=sys file path=etc/net/ticlts/services group=sys preserve=true file path=etc/net/ticots/hosts group=sys file path=etc/net/ticots/services group=sys preserve=true file path=etc/net/ticotsord/hosts group=sys file path=etc/net/ticotsord/services group=sys preserve=true file path=etc/netconfig group=sys preserve=true file path=etc/nscd.conf group=sys preserve=true file path=etc/nsswitch.ad group=sys file path=etc/nsswitch.conf group=sys preserve=true file path=etc/nsswitch.dns group=sys file path=etc/nsswitch.files group=sys file path=etc/nsswitch.ldap group=sys file path=etc/pam.conf group=sys preserve=true file path=etc/passwd group=sys preserve=true file path=etc/profile group=sys preserve=renamenew file path=etc/project group=sys preserve=true file path=etc/rc2.d/README group=sys file path=etc/rc3.d/README group=sys file path=etc/rcS.d/README group=sys file path=etc/remote preserve=true file path=etc/rpc group=sys preserve=true file path=etc/saf/\_sactab group=sys preserve=true <sup>410</sup> file path=etc/saf/\_sysconfig group=sys preserve=true file path=etc/saf/zsmon/\_pmtab group=sys preserve=true file path=etc/security/audit\_class group=sys preserve=renamenew file path=etc/security/audit\_event group=sys preserve=renamenew file path=etc/security/audit\_warn group=sys mode=0740 preserve=renamenew 415 file path=etc/security/auth\_attr group=sys preserve=true \<br>416 timestamp=19700101T000000Z timestamp=19700101T000000Z <sup>417</sup> file path=etc/security/auth\_attr.d/SUNWcs group=sys file path=etc/security/crypt.conf group=sys preserve=renamenew file path=etc/security/dev/audio mode=0400 file path=etc/security/dev/fd0 mode=0400 file path=etc/security/dev/sr0 mode=0400 file path=etc/security/dev/st0 mode=0400 file path=etc/security/dev/st1 mode=0400 424 file path=etc/security/exec\_attr group=sys preserve=true \  $t$ imestamp=19700101T000000Z file path=etc/security/exec\_attr.d/SUNWcs group=sys file path=etc/security/kmfpolicy.xml file path=etc/security/lib/audio\_clean group=sys mode=0555 file path=etc/security/lib/fd\_clean group=sys mode=0555 file path=etc/security/lib/sr\_clean group=sys mode=0555 file path=etc/security/lib/st\_clean group=sys mode=0555 file path=etc/security/policy.conf group=sys preserve=true file path=etc/security/priv\_names group=sys preserve=renameold 434 file path=etc/security/prof\_attr group=sys preserve=true  $\setminus$ <br>435 timestamp=19700101T0000007 timestamp=19700101T0000002 file path=etc/security/prof\_attr.d/SUNWcs group=sys file path=etc/shadow group=sys mode=0400 preserve=true file path=etc/skel/.kshrc group=other preserve=true file path=etc/skel/.profile group=other preserve=true file path=etc/svc/profile/generic\_limited\_net.xml group=sys mode=0444 file path=etc/svc/profile/generic\_open.xml group=sys mode=0444 file path=etc/svc/profile/inetd\_generic.xml group=sys mode=0444 file path=etc/svc/profile/inetd\_upgrade.xml group=sys mode=0444 file path=etc/svc/profile/ns\_dns.xml group=sys mode=0444 file path=etc/svc/profile/ns\_files.xml group=sys mode=0444 file path=etc/svc/profile/ns\_ldap.xml group=sys mode=0444 file path=etc/svc/profile/ns\_nis.xml group=sys mode=0444 file path=etc/svc/profile/ns\_none.xml group=sys mode=0444 449 \$(sparc\_ONLY)file path=etc/svc/profile/platform\_SUNW,SPARC-Enterprise.xml \\;  $aroup=svs$  mode=0444

## 451 \$(sparc\_ONLY)file path=etc/svc/profile/platform\_SUNW,Sun-Fire-15000.xml \\;<br>452 aroup=svs mode=0444 group=sys mode=0444 <sup>453</sup> \$(sparc\_ONLY)file path=etc/svc/profile/platform\_SUNW,Sun-Fire-880.xml \ group=sys mode=0444 <sup>455</sup> \$(sparc\_ONLY)file path=etc/svc/profile/platform\_SUNW,Sun-Fire.xml group=sys \ mode=0444 <sup>457</sup> \$(sparc\_ONLY)file \ 458 path=etc/svc/profile/platform\_SUNW,Ultra-Enterprise-10000.xml group=sys \<br>459 mode=0444 mode=0444 <sup>460</sup> \$(sparc\_ONLY)file \ 461 path=etc/svc/profile/platform\_SUNW,UltraSPARC-IIi-Netract.xml group=sys \ mode=0444 <sup>463</sup> file path=etc/svc/profile/platform\_none.xml group=sys mode=0444 \$(sparc\_ONLY)file path=etc/svc/profile/platform\_sun4v.xml group=sys mode=0444 file path=etc/sysevent/config/README group=sys mode=0444 file path=etc/sysevent/config/SUNW,EC\_dr,ESC\_dr\_req,sysevent.conf group=sys file path=etc/syslog.conf group=sys preserve=true file path=etc/ttydefs group=sys preserve=true file path=etc/ttysrch group=sys preserve=true file path=etc/user\_attr group=sys preserve=true timestamp=19700101T000000Z file path=etc/user\_attr.d/SUNWcs group=sys file path=etc/vfstab group=sys preserve=true file path=lib/inet/in.mpathd mode=0555 file path=lib/inet/ipmgmtd mode=0555 file path=lib/inet/netcfgd mode=0555 file path=lib/inet/nwamd mode=0555 file path=lib/svc/bin/lsvcrun group=sys mode=0555 file path=lib/svc/bin/mfstscan group=sys mode=0555 file path=lib/svc/bin/restore\_repository group=sys mode=0555 file path=lib/svc/bin/sqlite group=sys mode=0555 file path=lib/svc/bin/svc.configd group=sys mode=0555 file path=lib/svc/bin/svc.ipfd group=sys mode=0555 file path=lib/svc/bin/svc.startd group=sys mode=0555 file path=lib/svc/manifest/milestone/multi-user-server.xml group=sys mode=0444 file path=lib/svc/manifest/milestone/multi-user.xml group=sys mode=0444 file path=lib/svc/manifest/milestone/name-services.xml group=sys mode=0444 file path=lib/svc/manifest/milestone/network.xml group=sys mode=0444 file path=lib/svc/manifest/milestone/single-user.xml group=sys mode=0444 file path=lib/svc/manifest/milestone/sysconfig.xml group=sys mode=0444 file path=lib/svc/manifest/network/dlmgmt.xml group=sys mode=0444 file path=lib/svc/manifest/network/dns/client.xml group=sys mode=0444 file path=lib/svc/manifest/network/dns/install.xml group=sys mode=0444 file path=lib/svc/manifest/network/forwarding.xml group=sys mode=0444 file path=lib/svc/manifest/network/inetd-upgrade.xml group=sys mode=0444 file path=lib/svc/manifest/network/inetd.xml group=sys mode=0444 file path=lib/svc/manifest/network/ipsec/ike.xml group=sys mode=0444 file path=lib/svc/manifest/network/ipsec/ipsecalgs.xml group=sys mode=0444 file path=lib/svc/manifest/network/ipsec/manual-key.xml group=sys mode=0444 file path=lib/svc/manifest/network/ipsec/policy.xml group=sys mode=0444 file path=lib/svc/manifest/network/ldap/client.xml group=sys mode=0444 file path=lib/svc/manifest/network/network-initial.xml group=sys mode=0444 file path=lib/svc/manifest/network/network-install.xml group=sys mode=0444 file path=lib/svc/manifest/network/network-ipmgmt.xml group=sys mode=0444 file path=lib/svc/manifest/network/network-ipqos.xml group=sys mode=0444 file path=lib/svc/manifest/network/network-iptun.xml group=sys mode=0444 file path=lib/svc/manifest/network/network-location.xml group=sys mode=0444 file path=lib/svc/manifest/network/network-loopback.xml group=sys mode=0444 file path=lib/svc/manifest/network/network-netcfg.xml group=sys mode=0444

- file path=lib/svc/manifest/network/network-netmask.xml group=sys mode=0444 file path=lib/svc/manifest/network/network-physical.xml group=sys mode=0444
- 511 file path=lib/svc/manifest/network/network-routing-setup.xml group=sys \nnde=0444
- mode=0444 <sup>513</sup> file path=lib/svc/manifest/network/network-service.xml group=sys mode=0444
- 514 file path=lib/svc/manifest/network/routing/legacy-routing.xml group=sys \node=0444

mode=0444 <sup>516</sup> file path=lib/svc/manifest/network/rpc/bind.xml group=sys mode=0444

**<sup>8</sup>**

**<sup>9</sup>**

 file path=lib/svc/manifest/network/rpc/keyserv.xml group=sys mode=0444 file path=lib/svc/manifest/network/shares/group.xml group=sys mode=0444 file path=lib/svc/manifest/network/shares/reparsed.xml group=sys mode=0444 file path=lib/svc/manifest/network/socket-filter-kssl.xml group=sys mode=0444 file path=lib/svc/manifest/network/ssl/kssl-proxy.xml group=sys mode=0444 file path=lib/svc/manifest/system/auditd.xml group=sys mode=0444 file path=lib/svc/manifest/system/auditset.xml group=sys mode=0444 file path=lib/svc/manifest/system/boot-archive-update.xml group=sys mode=0444 file path=lib/svc/manifest/system/boot-archive.xml group=sys mode=0444 file path=lib/svc/manifest/system/boot-config.xml group=sys mode=0444 file path=lib/svc/manifest/system/consadm.xml group=sys mode=0444 file path=lib/svc/manifest/system/console-login.xml group=sys mode=0444 file path=lib/svc/manifest/system/coreadm.xml group=sys mode=0444 file path=lib/svc/manifest/system/cron.xml group=sys mode=0444 file path=lib/svc/manifest/system/cryptosvc.xml group=sys mode=0444 file path=lib/svc/manifest/system/device/allocate.xml group=sys mode=0444 file path=lib/svc/manifest/system/device/devices-audio.xml group=sys mode=0444 file path=lib/svc/manifest/system/device/devices-local.xml group=sys mode=0444 file path=lib/svc/manifest/system/device/mpxio-upgrade.xml group=sys mode=0444 536 file path=lib/svc/manifest/system/early-manifest-import.xml group=sys \nnde=0444 mode=0444 <sup>538</sup> file path=lib/svc/manifest/system/extended-accounting.xml group=sys mode=0444 file path=lib/svc/manifest/system/filesystem/local-fs.xml group=sys mode=0444 540 file path=lib/svc/manifest/system/filesystem/minimal-fs.xml group=sys \ 541 mode=0444 <sup>542</sup> file path=lib/svc/manifest/system/filesystem/root-fs.xml group=sys mode=0444 file path=lib/svc/manifest/system/filesystem/usr-fs.xml group=sys mode=0444 \$(i386\_ONLY)file path=lib/svc/manifest/system/hostid.xml group=sys mode=0444 file path=lib/svc/manifest/system/hotplug.xml group=sys mode=0444 file path=lib/svc/manifest/system/identity.xml group=sys mode=0444 file path=lib/svc/manifest/system/idmap.xml group=sys mode=0444 file path=lib/svc/manifest/system/keymap.xml group=sys mode=0444 file path=lib/svc/manifest/system/logadm-upgrade.xml group=sys mode=0444 file path=lib/svc/manifest/system/manifest-import.xml group=sys mode=0444 file path=lib/svc/manifest/system/name-service-cache.xml group=sys mode=0444 file path=lib/svc/manifest/system/pfexecd.xml group=sys mode=0444 file path=lib/svc/manifest/system/process-security.xml group=sys mode=0444 file path=lib/svc/manifest/system/rbac.xml group=sys mode=0444 file path=lib/svc/manifest/system/rmtmpfiles.xml group=sys mode=0444 file path=lib/svc/manifest/system/sac.xml group=sys mode=0444 file path=lib/svc/manifest/system/svc/global.xml group=sys mode=0444 file path=lib/svc/manifest/system/svc/restarter.xml group=sys mode=0444 file path=lib/svc/manifest/system/system-log.xml group=sys mode=0444 file path=lib/svc/manifest/system/utmp.xml group=sys mode=0444 file path=lib/svc/manifest/system/vtdaemon.xml group=sys mode=0444 file path=lib/svc/method/boot-archive mode=0555 file path=lib/svc/method/boot-archive-update mode=0555 file path=lib/svc/method/console-login mode=0555 file path=lib/svc/method/devices-audio mode=0555 file path=lib/svc/method/devices-local mode=0555 file path=lib/svc/method/dns-install mode=0555 file path=lib/svc/method/fs-local mode=0555 file path=lib/svc/method/fs-minimal mode=0555 file path=lib/svc/method/fs-root mode=0555 file path=lib/svc/method/fs-usr mode=0555 file path=lib/svc/method/identity-domain mode=0555 file path=lib/svc/method/identity-node mode=0555 file path=lib/svc/method/inetd-upgrade mode=0555 file path=lib/svc/method/keymap mode=0555 file path=lib/svc/method/ldap-client mode=0555 file path=lib/svc/method/logadm-upgrade mode=0555 file path=lib/svc/method/manifest-import mode=0555 file path=lib/svc/method/mpxio-upgrade mode=0555 file path=lib/svc/method/net-init mode=0555 file path=lib/svc/method/net-install mode=0555 file path=lib/svc/method/net-ipmgmt mode=0555

### **new/usr/src/pkg/manifests/SUNWcs.mf**

 file path=lib/svc/method/net-ipqos mode=0555 file path=lib/svc/method/net-iptun mode=0555 file path=lib/svc/method/net-loc mode=0555 file path=lib/svc/method/net-loopback mode=0555 file path=lib/svc/method/net-netmask mode=0555 file path=lib/svc/method/net-nwam mode=0555 file path=lib/svc/method/net-physical mode=0555 file path=lib/svc/method/net-routing-setup mode=0555 file path=lib/svc/method/net-svc mode=0555 file path=lib/svc/method/rmtmpfiles mode=0555 file path=lib/svc/method/rpc-bind mode=0555 file path=lib/svc/method/svc-allocate mode=0555 file path=lib/svc/method/svc-auditd mode=0555 file path=lib/svc/method/svc-auditset mode=0555 file path=lib/svc/method/svc-boot-config mode=0555 file path=lib/svc/method/svc-consadm mode=0555 file path=lib/svc/method/svc-cron mode=0555 file path=lib/svc/method/svc-dlmgmtd mode=0555 file path=lib/svc/method/svc-forwarding mode=0555 \$(i386\_ONLY)file path=lib/svc/method/svc-hostid mode=0555 file path=lib/svc/method/svc-hotplug mode=0555 file path=lib/svc/method/svc-legacy-routing mode=0555 file path=lib/svc/method/svc-nscd mode=0555 file path=lib/svc/method/svc-rbac mode=0555 file path=lib/svc/method/svc-sockfilter mode=0555 file path=lib/svc/method/svc-utmpd mode=0555 file path=lib/svc/method/system-log mode=0555 file path=lib/svc/method/vtdaemon mode=0555 file path=lib/svc/method/yp mode=0555 # global.db is not needed in non-global zones, and it's pretty large. 613 file path=lib/svc/seed/global.db group=sys mode=0444 \ 614 variant.opensolaris.zone=qlobal variant.opensolaris.zone=global <sup>615</sup> # symmetrically, nonglobal.db is not needed in global zones. 616 file path=lib/svc/seed/nonglobal.db group=sys mode=0444 \ 617 variant opensolaris zone=nonglobal variant.opensolaris.zone=nonglobal file path=lib/svc/share/README mode=0444 file path=lib/svc/share/fs\_include.sh mode=0444 file path=lib/svc/share/ipf\_include.sh mode=0444 file path=lib/svc/share/mfsthistory mode=0444 file path=lib/svc/share/net\_include.sh mode=0444 file path=lib/svc/share/routing\_include.sh mode=0444 file path=lib/svc/share/smf\_include.sh mode=0444 file path=root/.bashrc group=root preserve=true file path=root/.profile group=root preserve=true file path=sbin/autopush mode=0555 \$(i386\_ONLY)file path=sbin/biosdev mode=0555 file path=sbin/bootadm mode=0555 file path=sbin/cryptoadm mode=0555 file path=sbin/devprop mode=0555 file path=sbin/dhcpagent mode=0555 file path=sbin/dhcpinfo mode=0555 file path=sbin/dlmgmtd mode=0555 file path=sbin/fdisk mode=0555 file path=sbin/fiocompress mode=0555 file path=sbin/hostconfig mode=0555 file path=sbin/ifconfig mode=0555 file path=sbin/ifparse mode=0555 file path=sbin/init group=sys mode=0555 \$(i386\_ONLY)file path=sbin/installgrub group=sys mode=0555 file path=sbin/ipmpstat mode=0555 file path=sbin/mount mode=0555 file path=sbin/mountall group=sys mode=0555 file path=sbin/netstrategy mode=0555 file path=sbin/rc0 group=sys mode=0744 file path=sbin/rc1 group=sys mode=0744

file path=sbin/rc2 group=sys mode=0744

 file path=sbin/rc3 group=sys mode=0744 file path=sbin/rcS group=sys mode=0744 file path=sbin/route mode=0555 file path=sbin/routeadm mode=0555 file path=sbin/soconfig mode=0555 file path=sbin/su.static group=sys mode=0555 file path=sbin/sulogin mode=0555 file path=sbin/swapadd group=sys mode=0744 file path=sbin/sync mode=0555 file path=sbin/tzreload mode=0555 file path=sbin/uadmin group=sys mode=0555 file path=sbin/umount mode=0555 file path=sbin/umountall group=sys mode=0555 file path=sbin/uname mode=0555 file path=sbin/zonename mode=0555 \$(i386\_ONLY)file path=usr/bin/\$(ARCH32)/amt mode=0555 file path=usr/bin/\$(ARCH32)/decrypt mode=0555 file path=usr/bin/\$(ARCH32)/digest mode=0555 file path=usr/bin/\$(ARCH32)/ksh93 mode=0555 \$(i386\_ONLY)file path=usr/bin/\$(ARCH32)/newtask group=sys mode=4555 \$(i386\_ONLY)file path=usr/bin/\$(ARCH32)/nohup mode=0555 \$(i386\_ONLY)file path=usr/bin/\$(ARCH32)/prctl mode=0555 \$(i386\_ONLY)file path=usr/bin/\$(ARCH32)/prstat mode=0555 \$(i386\_ONLY)file path=usr/bin/\$(ARCH32)/ps mode=0555 file path=usr/bin/\$(ARCH32)/savecore mode=0555 \$(i386\_ONLY)file path=usr/bin/\$(ARCH32)/setuname mode=0555 \$(i386\_ONLY)file path=usr/bin/\$(ARCH32)/uptime mode=4555 file path=usr/bin/\$(ARCH64)/amt mode=0555 file path=usr/bin/\$(ARCH64)/crle mode=0555 file path=usr/bin/\$(ARCH64)/decrypt mode=0555 file path=usr/bin/\$(ARCH64)/digest mode=0555 file path=usr/bin/\$(ARCH64)/ksh93 mode=0555 file path=usr/bin/\$(ARCH64)/ls mode=0555 file path=usr/bin/\$(ARCH64)/moe mode=0555 file path=usr/bin/\$(ARCH64)/newtask group=sys mode=4555 file path=usr/bin/\$(ARCH64)/nohup mode=0555 file path=usr/bin/\$(ARCH64)/prctl mode=0555 file path=usr/bin/\$(ARCH64)/prstat mode=0555 file path=usr/bin/\$(ARCH64)/ps mode=0555 file path=usr/bin/\$(ARCH64)/savecore mode=0555 file path=usr/bin/\$(ARCH64)/setuname mode=0555 file path=usr/bin/\$(ARCH64)/uptime mode=4555 \$(i386\_ONLY)file path=usr/bin/addbadsec mode=0555 file path=usr/bin/alias mode=0555 file path=usr/bin/amt mode=0555 file path=usr/bin/arch mode=0555 file path=usr/bin/at group=sys mode=4755 file path=usr/bin/atq group=sys mode=4755 file path=usr/bin/atrm group=sys mode=4755 file path=usr/bin/auths mode=0555 file path=usr/bin/basename mode=0555 file path=usr/bin/busstat mode=0555 file path=usr/bin/captoinfo mode=0555 file path=usr/bin/cat mode=0555 file path=usr/bin/chgrp mode=0555 file path=usr/bin/chmod mode=0555 file path=usr/bin/chown mode=0555 file path=usr/bin/ckdate mode=0555 file path=usr/bin/ckgid mode=0555 file path=usr/bin/ckint mode=0555 file path=usr/bin/ckitem mode=0555 file path=usr/bin/ckkeywd mode=0555 file path=usr/bin/ckpath mode=0555 file path=usr/bin/ckrange mode=0555 file path=usr/bin/ckstr mode=0555 file path=usr/bin/cktime mode=0555

**<sup>11</sup>**

 file path=usr/bin/ckuid mode=0555 file path=usr/bin/ckyorn mode=0555 file path=usr/bin/clear mode=0555 file path=usr/bin/coreadm mode=0555 file path=usr/bin/cp mode=0555 file path=usr/bin/cpio mode=0555 file path=usr/bin/crle mode=0555 file path=usr/bin/crontab mode=4555 file path=usr/bin/crypt mode=0555 file path=usr/bin/csh mode=0555 file path=usr/bin/ctrun mode=0555 file path=usr/bin/ctstat mode=0555 file path=usr/bin/ctwatch mode=0555 file path=usr/bin/date mode=0555 file path=usr/bin/dd mode=0555 file path=usr/bin/devattr mode=0555 file path=usr/bin/devfree mode=0555 file path=usr/bin/devreserv mode=0555 file path=usr/bin/dirname mode=0555 \$(i386\_ONLY)file path=usr/bin/diskscan mode=0555 file path=usr/bin/domainname mode=0555 file path=usr/bin/du mode=0555 file path=usr/bin/dumpcs mode=0555 file path=usr/bin/dumpkeys mode=0555 file path=usr/bin/echo mode=0555 file path=usr/bin/ed mode=0555 file path=usr/bin/eject mode=0555 file path=usr/bin/env mode=0555 file path=usr/bin/expr mode=0555 file path=usr/bin/false mode=0555 file path=usr/bin/fdetach mode=0555 file path=usr/bin/fdformat mode=4555 file path=usr/bin/file mode=0555 file path=usr/bin/find mode=0555 file path=usr/bin/fmt mode=0555 file path=usr/bin/fmtmsg mode=0555 file path=usr/bin/fold mode=0555 file path=usr/bin/fsstat mode=0555 file path=usr/bin/geniconvtbl mode=0555 file path=usr/bin/getconf mode=0555 file path=usr/bin/getdev mode=0555 file path=usr/bin/getdgrp mode=0555 file path=usr/bin/getent mode=0555 file path=usr/bin/getfacl mode=0555 file path=usr/bin/getopt mode=0555 file path=usr/bin/gettext mode=0555 file path=usr/bin/getvol mode=0555 file path=usr/bin/grep mode=0555 file path=usr/bin/groups mode=0555 file path=usr/bin/head mode=0555 file path=usr/bin/hostid mode=0555 file path=usr/bin/hostname mode=0555 file path=usr/bin/iconv mode=0555 file path=usr/bin/id mode=0555 file path=usr/bin/infocmp mode=0555 file path=usr/bin/iostat mode=0555 file path=usr/bin/isainfo mode=0555 file path=usr/bin/isalist mode=0555 file path=usr/bin/kbd mode=0555 file path=usr/bin/keylogin mode=0555 file path=usr/bin/keylogout mode=0555 file path=usr/bin/kmfcfg mode=0555 file path=usr/bin/kvmstat mode=0555 file path=usr/bin/line mode=0555 file path=usr/bin/listdgrp mode=0555 file path=usr/bin/listusers mode=0555

**new/usr/src/pkg/manifests/SUNWcs.mf**

 file path=usr/bin/loadkeys mode=0555 file path=usr/bin/logger mode=0555 file path=usr/bin/login mode=4555 file path=usr/bin/logins mode=0750 file path=usr/bin/ls mode=0555 file path=usr/bin/m4 mode=0555 file path=usr/bin/mach mode=0555 file path=usr/bin/mail group=mail mode=2511 file path=usr/bin/mailx group=mail mode=2511 file path=usr/bin/makedev mode=0555 file path=usr/bin/mesg mode=0555 file path=usr/bin/mkdir mode=0555 file path=usr/bin/mkpwdict mode=0555 file path=usr/bin/mktemp mode=0555 file path=usr/bin/moe mode=0555 file path=usr/bin/more mode=0555 file path=usr/bin/mpstat mode=0555 file path=usr/bin/mt mode=0555 file path=usr/bin/netstat mode=0555 file path=usr/bin/newgrp group=sys mode=4755 file path=usr/bin/nice mode=0555 file path=usr/bin/optisa mode=0555 file path=usr/bin/pagesize mode=0555 file path=usr/bin/passwd group=sys mode=6555 file path=usr/bin/pathchk mode=0555 file path=usr/bin/pax mode=0555 file path=usr/bin/pfexec mode=0555 file path=usr/bin/pg mode=0555 file path=usr/bin/pgrep mode=0555 file path=usr/bin/pktool mode=0555 file path=usr/bin/pr mode=0555 file path=usr/bin/printf mode=0555 file path=usr/bin/priocntl mode=0555 file path=usr/bin/profiles mode=0555 file path=usr/bin/projects mode=0555 file path=usr/bin/putdev mode=0555 file path=usr/bin/putdgrp mode=0555 file path=usr/bin/pwd mode=0555 file path=usr/bin/renice mode=0555 file path=usr/bin/rm mode=0555 file path=usr/bin/rmdir mode=0555 file path=usr/bin/roles mode=0555 file path=usr/bin/rpcinfo mode=0555 file path=usr/bin/runat mode=0555 file path=usr/bin/script mode=0555 file path=usr/bin/sed mode=0555 file path=usr/bin/setfacl mode=0555 file path=usr/bin/setpgrp group=sys mode=0555 file path=usr/bin/settime mode=0555 file path=usr/bin/shcomp mode=0555 file path=usr/bin/strchg group=root mode=0555 file path=usr/bin/strconf group=root mode=0555 file path=usr/bin/stty mode=0555 file path=usr/bin/su group=sys mode=4555 file path=usr/bin/svcprop mode=0555 file path=usr/bin/svcs mode=0555 file path=usr/bin/tabs mode=0555 file path=usr/bin/tail mode=0555 file path=usr/bin/tic mode=0555 file path=usr/bin/time mode=0555 file path=usr/bin/tip mode=4511 owner=uucp file path=usr/bin/tpmadm mode=0555 file path=usr/bin/tput mode=0555 file path=usr/bin/tr mode=0555 file path=usr/bin/true mode=0555 file path=usr/bin/tty mode=0555

**<sup>13</sup>**

### **<sup>14</sup>** file path=usr/bin/tzselect mode=0555 file path=usr/bin/userattr mode=0555 file path=usr/bin/uuidgen mode=0555 file path=usr/bin/vmstat mode=0555 file path=usr/bin/vtfontcvt mode=0555 file path=usr/bin/which mode=0555 file path=usr/bin/who mode=0555 file path=usr/bin/wracct mode=0555 file path=usr/bin/write group=tty mode=2555 file path=usr/bin/xargs mode=0555 file path=usr/bin/xstr mode=0555 file path=usr/has/bin/edit mode=0555 file path=usr/has/bin/sh mode=0555 file path=usr/has/man/man1has/edit.1has file path=usr/has/man/man1has/ex.1has file path=usr/has/man/man1has/sh.1has file path=usr/has/man/man1has/vi.1has file path=usr/kernel/drv/\$(ARCH64)/dump group=sys file path=usr/kernel/drv/\$(ARCH64)/eventfd group=sys file path=usr/kernel/drv/\$(ARCH64)/fssnap group=sys file path=usr/kernel/drv/\$(ARCH64)/kstat group=sys file path=usr/kernel/drv/\$(ARCH64)/ksyms group=sys file path=usr/kernel/drv/\$(ARCH64)/logindmux group=sys file path=usr/kernel/drv/\$(ARCH64)/ptm group=sys file path=usr/kernel/drv/\$(ARCH64)/pts group=sys file path=usr/kernel/drv/\$(ARCH64)/timerfd group=sys file path=usr/kernel/drv/dump.conf group=sys file path=usr/kernel/drv/eventfd.conf group=sys file path=usr/kernel/drv/fssnap.conf group=sys file path=usr/kernel/drv/kstat.conf group=sys file path=usr/kernel/drv/ksyms.conf group=sys file path=usr/kernel/drv/logindmux.conf group=sys file path=usr/kernel/drv/ptm.conf group=sys file path=usr/kernel/drv/pts.conf group=sys file path=usr/kernel/drv/timerfd.conf group=sys file path=usr/kernel/exec/\$(ARCH64)/javaexec group=sys mode=0755 file path=usr/kernel/exec/\$(ARCH64)/shbinexec group=sys mode=0755 file path=usr/kernel/fs/\$(ARCH64)/fdfs group=sys mode=0755 file path=usr/kernel/fs/\$(ARCH64)/pcfs group=sys mode=0755 file path=usr/kernel/sched/\$(ARCH64)/FX group=sys mode=0755 file path=usr/kernel/sched/\$(ARCH64)/FX\_DPTBL group=sys mode=0755 file path=usr/kernel/sched/\$(ARCH64)/IA group=sys mode=0755 file path=usr/kernel/sched/\$(ARCH64)/RT group=sys mode=0755 file path=usr/kernel/sched/\$(ARCH64)/RT\_DPTBL group=sys mode=0755 file path=usr/kernel/strmod/\$(ARCH64)/cryptmod group=sys mode=0755 file path=usr/kernel/strmod/\$(ARCH64)/rlmod group=sys mode=0755 file path=usr/kernel/strmod/\$(ARCH64)/telmod group=sys mode=0755 file path=usr/kernel/sys/\$(ARCH64)/acctctl group=sys mode=0755 file path=usr/kernel/sys/\$(ARCH64)/exacctsys group=sys mode=0755 file path=usr/kernel/sys/\$(ARCH64)/sysacct group=sys mode=0755 file path=usr/kvm/README group=sys file path=usr/lib/\$(ARCH64)/libshare.so.1 899 file path=usr/lib/audit/audit record attr mode=0444 file path=usr/lib/class/FX/FXdispadmin mode=0555 file path=usr/lib/class/FX/FXpriocntl mode=0555 file path=usr/lib/class/IA/IAdispadmin mode=0555 file path=usr/lib/class/IA/IApriocntl mode=0555 file path=usr/lib/class/RT/RTdispadmin mode=0555 file path=usr/lib/class/RT/RTpriocntl mode=0555 file path=usr/lib/class/SDC/SDCdispadmin mode=0555 file path=usr/lib/class/SDC/SDCpriocntl mode=0555

**new/usr/src/pkg/manifests/SUNWcs.mf**

file path=usr/lib/class/TS/TSdispadmin mode=0555

file path=usr/lib/class/TS/TSpriocntl mode=0555

file path=usr/lib/devfsadm/linkmod/SUNW\_audio\_link.so group=sys

file path=usr/lib/devfsadm/linkmod/SUNW\_cfg\_link.so group=sys

file path=usr/lib/devfsadm/linkmod/SUNW\_disk\_link.so group=sys

**<sup>15</sup>**

 file path=usr/lib/devfsadm/linkmod/SUNW\_fssnap\_link.so group=sys file path=usr/lib/devfsadm/linkmod/SUNW\_ieee1394\_link.so group=sys file path=usr/lib/devfsadm/linkmod/SUNW\_lofi\_link.so group=sys file path=usr/lib/devfsadm/linkmod/SUNW\_misc\_link.so group=sys 917 file path=usr/lib/devfsadm/linkmod/SUNW\_misc\_link\_\$(ARCH).so group=sys file path=usr/lib/devfsadm/linkmod/SUNW\_port\_link.so group=sys file path=usr/lib/devfsadm/linkmod/SUNW\_ramdisk\_link.so group=sys file path=usr/lib/devfsadm/linkmod/SUNW\_sgen\_link.so group=sys file path=usr/lib/devfsadm/linkmod/SUNW\_smp\_link.so group=sys 922 file path=usr/lib/devfsadm/linkmod/SUNW tape link.so group=sys 923 file path=usr/lib/devfsadm/linkmod/SUNW\_usb\_link.so group=sys \$(i386\_ONLY)file path=usr/lib/devfsadm/linkmod/SUNW\_xen\_link.so group=sys file path=usr/lib/diffh mode=0555 file path=usr/lib/expreserve mode=0555 file path=usr/lib/exrecover mode=0555 file path=usr/lib/fs/bootfs/mount mode=0555 file path=usr/lib/fs/ctfs/mount mode=0555 930 file path=usr/lib/fs/fd/mount mode=0555 file path=usr/lib/fs/hsfs/fstyp.so.1 mode=0555 file path=usr/lib/fs/hsfs/labelit mode=0555 file path=usr/lib/fs/lofs/mount mode=0555 file path=usr/lib/fs/mntfs/mount mode=0555 file path=usr/lib/fs/objfs/mount mode=0555 file path=usr/lib/fs/proc/mount mode=0555 file path=usr/lib/fs/sharefs/mount mode=0555 file path=usr/lib/fs/tmpfs/mount mode=0555 file path=usr/lib/fs/ufs/clri mode=0555 file path=usr/lib/fs/ufs/df mode=0555 file path=usr/lib/fs/ufs/edquota mode=0555 file path=usr/lib/fs/ufs/ff mode=0555 file path=usr/lib/fs/ufs/fsck mode=0555 file path=usr/lib/fs/ufs/fsckall mode=0555 file path=usr/lib/fs/ufs/fsdb mode=0555 file path=usr/lib/fs/ufs/fsirand mode=0555 file path=usr/lib/fs/ufs/fssnap mode=0555 file path=usr/lib/fs/ufs/fstyp.so.1 mode=0555 file path=usr/lib/fs/ufs/labelit mode=0555 file path=usr/lib/fs/ufs/lockfs mode=0555 file path=usr/lib/fs/ufs/mkfs mode=0555 file path=usr/lib/fs/ufs/ncheck mode=0555 file path=usr/lib/fs/ufs/newfs mode=0555 file path=usr/lib/fs/ufs/quot mode=0555 file path=usr/lib/fs/ufs/quota mode=4555 file path=usr/lib/fs/ufs/quotacheck mode=0555 file path=usr/lib/fs/ufs/quotaoff mode=0555 file path=usr/lib/fs/ufs/repquota mode=0555 file path=usr/lib/fs/ufs/tunefs mode=0555 file path=usr/lib/fs/ufs/ufsdump mode=4555 file path=usr/lib/fs/ufs/ufsrestore mode=4555 file path=usr/lib/fs/ufs/volcopy mode=0555 file path=usr/lib/getoptcvt mode=0555 file path=usr/lib/help/auths/locale/C/AllSolAuthsHeader.html 965 file path=usr/lib/help/auths/locale/C/AuditHeader.html 966 file path=usr/lib/help/auths/locale/C/AuthJobsAdmin.html 967 file path=usr/lib/help/auths/locale/C/AuthJobsUser.html file path=usr/lib/help/auths/locale/C/AuthProfmgrAssign.html file path=usr/lib/help/auths/locale/C/AuthProfmgrDelegate.html 970 file path=usr/lib/help/auths/locale/C/AuthProfmgrExecattrWrite.html file path=usr/lib/help/auths/locale/C/AuthProfmgrRead.html 972 file path=usr/lib/help/auths/locale/C/AuthProfmgrWrite.html file path=usr/lib/help/auths/locale/C/AuthReadNDMP.html 974 file path=usr/lib/help/auths/locale/C/AuthReadSMB.html file path=usr/lib/help/auths/locale/C/AuthRoleAssign.html 976 file path=usr/lib/help/auths/locale/C/AuthRoleDelegate.html 977 file path=usr/lib/help/auths/locale/C/AuthRoleWrite.html file path=usr/lib/help/auths/locale/C/BindStates.html

# **new/usr/src/pkg/manifests/SUNWcs.mf**

979 file path=usr/lib/help/auths/locale/C/DevAllocHeader.html file path=usr/lib/help/auths/locale/C/DevAllocate.html file path=usr/lib/help/auths/locale/C/DevConfig.html file path=usr/lib/help/auths/locale/C/DevGrant.html file path=usr/lib/help/auths/locale/C/DevRevoke.html 984 file path=usr/lib/help/auths/locale/C/DhcpmgrHeader.html file path=usr/lib/help/auths/locale/C/DhcpmgrWrite.html 986 file path=usr/lib/help/auths/locale/C/HotplugHeader.html file path=usr/lib/help/auths/locale/C/HotplugModify.html file path=usr/lib/help/auths/locale/C/IdmapRules.html file path=usr/lib/help/auths/locale/C/JobHeader.html file path=usr/lib/help/auths/locale/C/JobsGrant.html file path=usr/lib/help/auths/locale/C/LinkSecurity.html 992 file path=usr/lib/help/auths/locale/C/LoginEnable.html file path=usr/lib/help/auths/locale/C/LoginHeader.html file path=usr/lib/help/auths/locale/C/LoginRemote.html file path=usr/lib/help/auths/locale/C/NetworkAutoconfRead.html 996 file path=usr/lib/help/auths/locale/C/NetworkAutoconfSelect.html file path=usr/lib/help/auths/locale/C/NetworkAutoconfWlan.html file path=usr/lib/help/auths/locale/C/NetworkAutoconfWrite.html file path=usr/lib/help/auths/locale/C/NetworkHeader.html file path=usr/lib/help/auths/locale/C/NetworkILBconf.html file path=usr/lib/help/auths/locale/C/NetworkILBenable.html file path=usr/lib/help/auths/locale/C/NetworkInterfaceConfig.html file path=usr/lib/help/auths/locale/C/NetworkVRRP.html file path=usr/lib/help/auths/locale/C/PriAdmin.html file path=usr/lib/help/auths/locale/C/ProfmgrHeader.html file path=usr/lib/help/auths/locale/C/RoleHeader.html file path=usr/lib/help/auths/locale/C/SmfAllocate.html file path=usr/lib/help/auths/locale/C/SmfAutofsStates.html file path=usr/lib/help/auths/locale/C/SmfCoreadmStates.html file path=usr/lib/help/auths/locale/C/SmfCronStates.html file path=usr/lib/help/auths/locale/C/SmfExAcctFlowStates.html file path=usr/lib/help/auths/locale/C/SmfExAcctNetStates.html file path=usr/lib/help/auths/locale/C/SmfExAcctProcessStates.html file path=usr/lib/help/auths/locale/C/SmfExAcctTaskStates.html file path=usr/lib/help/auths/locale/C/SmfHeader.html file path=usr/lib/help/auths/locale/C/SmfILBStates.html file path=usr/lib/help/auths/locale/C/SmfIPsecStates.html file path=usr/lib/help/auths/locale/C/SmfIdmapStates.html file path=usr/lib/help/auths/locale/C/SmfInetdStates.html file path=usr/lib/help/auths/locale/C/SmfLocationStates.html file path=usr/lib/help/auths/locale/C/SmfMDNSStates.html file path=usr/lib/help/auths/locale/C/SmfManageAudit.html file path=usr/lib/help/auths/locale/C/SmfManageHeader.html file path=usr/lib/help/auths/locale/C/SmfManageHotplug.html file path=usr/lib/help/auths/locale/C/SmfManageZFSSnap.html file path=usr/lib/help/auths/locale/C/SmfModifyAppl.html file path=usr/lib/help/auths/locale/C/SmfModifyDepend.html file path=usr/lib/help/auths/locale/C/SmfModifyFramework.html file path=usr/lib/help/auths/locale/C/SmfModifyHeader.html file path=usr/lib/help/auths/locale/C/SmfModifyMethod.html file path=usr/lib/help/auths/locale/C/SmfNADDStates.html file path=usr/lib/help/auths/locale/C/SmfNDMPStates.html file path=usr/lib/help/auths/locale/C/SmfNWAMStates.html file path=usr/lib/help/auths/locale/C/SmfNscdStates.html file path=usr/lib/help/auths/locale/C/SmfPowerStates.html file path=usr/lib/help/auths/locale/C/SmfReparseStates.html file path=usr/lib/help/auths/locale/C/SmfRoutingStates.html file path=usr/lib/help/auths/locale/C/SmfSMBFSStates.html file path=usr/lib/help/auths/locale/C/SmfSMBStates.html file path=usr/lib/help/auths/locale/C/SmfSendmailStates.html file path=usr/lib/help/auths/locale/C/SmfSshStates.html file path=usr/lib/help/auths/locale/C/SmfSyslogStates.html file path=usr/lib/help/auths/locale/C/SmfVRRPStates.html file path=usr/lib/help/auths/locale/C/SmfValueAudit.html

 file path=usr/lib/help/auths/locale/C/SmfValueCoreadm.html file path=usr/lib/help/auths/locale/C/SmfValueExAcctFlow.html file path=usr/lib/help/auths/locale/C/SmfValueExAcctNet.html file path=usr/lib/help/auths/locale/C/SmfValueExAcctProcess.html file path=usr/lib/help/auths/locale/C/SmfValueExAcctTask.html file path=usr/lib/help/auths/locale/C/SmfValueFirewall.html file path=usr/lib/help/auths/locale/C/SmfValueHeader.html file path=usr/lib/help/auths/locale/C/SmfValueIPsec.html file path=usr/lib/help/auths/locale/C/SmfValueIdmap.html file path=usr/lib/help/auths/locale/C/SmfValueInetd.html file path=usr/lib/help/auths/locale/C/SmfValueMDNS.html file path=usr/lib/help/auths/locale/C/SmfValueNADD.html file path=usr/lib/help/auths/locale/C/SmfValueNDMP.html file path=usr/lib/help/auths/locale/C/SmfValueNWAM.html file path=usr/lib/help/auths/locale/C/SmfValueProcSec.html file path=usr/lib/help/auths/locale/C/SmfValueRouting.html file path=usr/lib/help/auths/locale/C/SmfValueSMB.html file path=usr/lib/help/auths/locale/C/SmfValueVscan.html file path=usr/lib/help/auths/locale/C/SmfValueVt.html file path=usr/lib/help/auths/locale/C/SmfVscanStates.html file path=usr/lib/help/auths/locale/C/SmfVtStates.html file path=usr/lib/help/auths/locale/C/SmfWpaStates.html file path=usr/lib/help/auths/locale/C/SysCpuPowerMgmt.html file path=usr/lib/help/auths/locale/C/SysDate.html file path=usr/lib/help/auths/locale/C/SysHeader.html file path=usr/lib/help/auths/locale/C/SysMaintenance.html file path=usr/lib/help/auths/locale/C/SysPowerMgmtBrightness.html file path=usr/lib/help/auths/locale/C/SysPowerMgmtHeader.html file path=usr/lib/help/auths/locale/C/SysPowerMgmtSuspend.html file path=usr/lib/help/auths/locale/C/SysPowerMgmtSuspendtoDisk.html file path=usr/lib/help/auths/locale/C/SysPowerMgmtSuspendtoRAM.html file path=usr/lib/help/auths/locale/C/SysShutdown.html file path=usr/lib/help/auths/locale/C/SysSyseventRead.html file path=usr/lib/help/auths/locale/C/SysSyseventWrite.html file path=usr/lib/help/auths/locale/C/WifiConfig.html file path=usr/lib/help/auths/locale/C/WifiWep.html file path=usr/lib/help/auths/locale/C/ZoneCloneFrom.html file path=usr/lib/help/auths/locale/C/ZoneHeader.html file path=usr/lib/help/auths/locale/C/ZoneLogin.html file path=usr/lib/help/auths/locale/C/ZoneManage.html file path=usr/lib/help/profiles/locale/C/RtAcctadm.html file path=usr/lib/help/profiles/locale/C/RtAll.html file path=usr/lib/help/profiles/locale/C/RtAuditCfg.html file path=usr/lib/help/profiles/locale/C/RtAuditCtrl.html file path=usr/lib/help/profiles/locale/C/RtAuditReview.html file path=usr/lib/help/profiles/locale/C/RtCPUPowerManagement.html file path=usr/lib/help/profiles/locale/C/RtConsUser.html file path=usr/lib/help/profiles/locale/C/RtContractObserver.html file path=usr/lib/help/profiles/locale/C/RtCronMngmnt.html file path=usr/lib/help/profiles/locale/C/RtCryptoMngmnt.html file path=usr/lib/help/profiles/locale/C/RtDHCPMngmnt.html file path=usr/lib/help/profiles/locale/C/RtDatAdmin.html file path=usr/lib/help/profiles/locale/C/RtDefault.html file path=usr/lib/help/profiles/locale/C/RtDeviceMngmnt.html file path=usr/lib/help/profiles/locale/C/RtDeviceSecurity.html file path=usr/lib/help/profiles/locale/C/RtExAcctFlow.html file path=usr/lib/help/profiles/locale/C/RtExAcctNet.html file path=usr/lib/help/profiles/locale/C/RtExAcctProcess.html file path=usr/lib/help/profiles/locale/C/RtExAcctTask.html file path=usr/lib/help/profiles/locale/C/RtFTPMngmnt.html file path=usr/lib/help/profiles/locale/C/RtFileSysMngmnt.html file path=usr/lib/help/profiles/locale/C/RtFileSysSecurity.html file path=usr/lib/help/profiles/locale/C/RtHotplugMngmnt.html file path=usr/lib/help/profiles/locale/C/RtIPFilterMngmnt.html file path=usr/lib/help/profiles/locale/C/RtIdmapMngmnt.html file path=usr/lib/help/profiles/locale/C/RtIdmapNameRulesMngmnt.html

### **new/usr/src/pkg/manifests/SUNWcs.mf**

 file path=usr/lib/help/profiles/locale/C/RtInetdMngmnt.html file path=usr/lib/help/profiles/locale/C/RtKerberosClntMngmnt.html file path=usr/lib/help/profiles/locale/C/RtKerberosSrvrMngmnt.html file path=usr/lib/help/profiles/locale/C/RtLogMngmnt.html file path=usr/lib/help/profiles/locale/C/RtMailMngmnt.html file path=usr/lib/help/profiles/locale/C/RtMaintAndRepair.html file path=usr/lib/help/profiles/locale/C/RtMediaBkup.html file path=usr/lib/help/profiles/locale/C/RtMediaCtlg.html file path=usr/lib/help/profiles/locale/C/RtMediaRestore.html file path=usr/lib/help/profiles/locale/C/RtNDMPMngmnt.html file path=usr/lib/help/profiles/locale/C/RtNameServiceAdmin.html file path=usr/lib/help/profiles/locale/C/RtNameServiceSecure.html file path=usr/lib/help/profiles/locale/C/RtNetAutoconfAdmin.html file path=usr/lib/help/profiles/locale/C/RtNetAutoconfUser.html file path=usr/lib/help/profiles/locale/C/RtNetILB.html file path=usr/lib/help/profiles/locale/C/RtNetIPsec.html file path=usr/lib/help/profiles/locale/C/RtNetLinkSecure.html file path=usr/lib/help/profiles/locale/C/RtNetMngmnt.html file path=usr/lib/help/profiles/locale/C/RtNetObservability.html file path=usr/lib/help/profiles/locale/C/RtNetSecure.html file path=usr/lib/help/profiles/locale/C/RtNetVRRP.html file path=usr/lib/help/profiles/locale/C/RtNetWifiMngmnt.html file path=usr/lib/help/profiles/locale/C/RtNetWifiSecure.html file path=usr/lib/help/profiles/locale/C/RtObAccessMngmnt.html file path=usr/lib/help/profiles/locale/C/RtOperator.html file path=usr/lib/help/profiles/locale/C/RtPriAdmin.html file path=usr/lib/help/profiles/locale/C/RtPrntAdmin.html file path=usr/lib/help/profiles/locale/C/RtProcManagement.html file path=usr/lib/help/profiles/locale/C/RtReparseMngmnt.html file path=usr/lib/help/profiles/locale/C/RtReservedProfile.html file path=usr/lib/help/profiles/locale/C/RtRightsDelegate.html file path=usr/lib/help/profiles/locale/C/RtSMBFSMngmnt.html file path=usr/lib/help/profiles/locale/C/RtSMBMngmnt.html file path=usr/lib/help/profiles/locale/C/RtSoftwareInstall.html file path=usr/lib/help/profiles/locale/C/RtSysAdmin.html file path=usr/lib/help/profiles/locale/C/RtSysEvMngmnt.html file path=usr/lib/help/profiles/locale/C/RtSysPowerMgmt.html file path=usr/lib/help/profiles/locale/C/RtSysPowerMgmtBrightness.html file path=usr/lib/help/profiles/locale/C/RtSysPowerMgmtSuspend.html file path=usr/lib/help/profiles/locale/C/RtSysPowerMgmtSuspendtoDisk.html file path=usr/lib/help/profiles/locale/C/RtSysPowerMgmtSuspendtoRAM.html file path=usr/lib/help/profiles/locale/C/RtUserMngmnt.html file path=usr/lib/help/profiles/locale/C/RtUserSecurity.html file path=usr/lib/help/profiles/locale/C/RtVscanMngmnt.html file path=usr/lib/help/profiles/locale/C/RtZFSFileSysMngmnt.html file path=usr/lib/help/profiles/locale/C/RtZFSStorageMngmnt.html file path=usr/lib/help/profiles/locale/C/RtZoneMngmnt.html file path=usr/lib/help/profiles/locale/C/RtZoneSecurity.html file path=usr/lib/hotplugd mode=0555 file path=usr/lib/iconv/646da.8859.t mode=0444 file path=usr/lib/iconv/646de.8859.t mode=0444 file path=usr/lib/iconv/646en.8859.t mode=0444 file path=usr/lib/iconv/646es.8859.t mode=0444 file path=usr/lib/iconv/646fr.8859.t mode=0444 file path=usr/lib/iconv/646it.8859.t mode=0444 file path=usr/lib/iconv/646sv.8859.t mode=0444 file path=usr/lib/iconv/8859.646.t mode=0444 file path=usr/lib/iconv/8859.646da.t mode=0444 file path=usr/lib/iconv/8859.646de.t mode=0444 file path=usr/lib/iconv/8859.646en.t mode=0444 file path=usr/lib/iconv/8859.646es.t mode=0444 file path=usr/lib/iconv/8859.646fr.t mode=0444 file path=usr/lib/iconv/8859.646it.t mode=0444 file path=usr/lib/iconv/8859.646sv.t mode=0444 file path=usr/lib/iconv/iconv\_data mode=0444 file path=usr/lib/idmapd mode=0555

# **<sup>18</sup>**

 file path=usr/lib/inet/\$(ARCH64)/in.iked mode=0555 file path=usr/lib/inet/certdb mode=0555 file path=usr/lib/inet/certlocal mode=0555 file path=usr/lib/inet/certrldb mode=0555 file path=usr/lib/inet/inetd mode=0555 file path=usr/lib/intrd mode=0555 file path=usr/lib/isaexec mode=0555 file path=usr/lib/kssladm mode=0555 \$(sparc\_ONLY)file path=usr/lib/ld.so file path=usr/lib/libshare.so.1 file path=usr/lib/makekey mode=0555 file path=usr/lib/more.help file path=usr/lib/newsyslog group=sys mode=0555 file path=usr/lib/passmgmt group=sys mode=0555 file path=usr/lib/pci/pcidr mode=0555 file path=usr/lib/pci/pcidr\_plugin.so file path=usr/lib/pfexecd mode=0555 file path=usr/lib/platexec mode=0555 file path=usr/lib/rcm/modules/SUNW\_aggr\_rcm.so mode=0555 file path=usr/lib/rcm/modules/SUNW\_cluster\_rcm.so mode=0555 file path=usr/lib/rcm/modules/SUNW\_dump\_rcm.so mode=0555 file path=usr/lib/rcm/modules/SUNW\_filesys\_rcm.so mode=0555 file path=usr/lib/rcm/modules/SUNW\_ibpart\_rcm.so mode=0555 file path=usr/lib/rcm/modules/SUNW\_ip\_anon\_rcm.so mode=0555 file path=usr/lib/rcm/modules/SUNW\_ip\_rcm.so mode=0555 file path=usr/lib/rcm/modules/SUNW\_mpxio\_rcm.so mode=0555 file path=usr/lib/rcm/modules/SUNW\_network\_rcm.so mode=0555 file path=usr/lib/rcm/modules/SUNW\_swap\_rcm.so mode=0555 \$(sparc\_ONLY)file path=usr/lib/rcm/modules/SUNW\_ttymux\_rcm.so mode=0555 file path=usr/lib/rcm/modules/SUNW\_vlan\_rcm.so mode=0555 file path=usr/lib/rcm/modules/SUNW\_vnic\_rcm.so mode=0555 file path=usr/lib/rcm/rcm\_daemon mode=0555 file path=usr/lib/reparse/reparsed group=sys mode=0555 file path=usr/lib/saf/listen group=sys mode=0755 file path=usr/lib/saf/nlps\_server group=sys mode=0755 file path=usr/lib/saf/sac group=sys mode=0555 file path=usr/lib/saf/ttymon group=sys mode=0555 file path=usr/lib/sysevent/modules/datalink\_mod.so 1215 file path=usr/lib/sysevent/modules/devfsadmd mod.so file path=usr/lib/sysevent/modules/sysevent\_conf\_mod.so file path=usr/lib/sysevent/modules/sysevent\_reg\_mod.so file path=usr/lib/sysevent/syseventconfd mode=0555 file path=usr/lib/sysevent/syseventd mode=0555 file path=usr/lib/utmp\_update mode=4555 file path=usr/lib/utmpd mode=0555 file path=usr/lib/vtdaemon mode=0555 file path=usr/lib/vtinfo mode=0555 file path=usr/lib/vtxlock mode=0555 file path=usr/sadm/bin/puttext mode=0555 file path=usr/sadm/install/miniroot.db group=sys mode=0444 file path=usr/sadm/install/scripts/i.ipsecalgs group=sys mode=0555 file path=usr/sadm/install/scripts/i.kcfconf group=sys mode=0555 file path=usr/sadm/install/scripts/i.kmfconf group=sys mode=0555 file path=usr/sadm/install/scripts/i.manifest group=sys mode=0555 file path=usr/sadm/install/scripts/i.pkcs11conf group=sys mode=0555 file path=usr/sadm/install/scripts/i.rbac group=sys mode=0555 file path=usr/sadm/install/scripts/r.ipsecalgs group=sys mode=0555 file path=usr/sadm/install/scripts/r.kcfconf group=sys mode=0555 file path=usr/sadm/install/scripts/r.kmfconf group=sys mode=0555 file path=usr/sadm/install/scripts/r.manifest group=sys mode=0555 file path=usr/sadm/install/scripts/r.pkcs11conf group=sys mode=0555 file path=usr/sadm/install/scripts/r.rbac group=sys mode=0555 file path=usr/sadm/ugdates mode=0444 file path=usr/sbin/6to4relay mode=0555 file path=usr/sbin/acctadm mode=0555 file path=usr/sbin/add\_drv group=sys mode=0555

**<sup>19</sup>**

### file path=usr/sbin/allocate mode=4555 file path=usr/sbin/arp mode=0555 file path=usr/sbin/audit mode=0555 file path=usr/sbin/auditconfig mode=0555 file path=usr/sbin/auditd mode=0555 file path=usr/sbin/auditrecord mode=0555 file path=usr/sbin/auditreduce mode=0555 file path=usr/sbin/auditstat mode=0555 file path=usr/sbin/cfgadm mode=0555 file path=usr/sbin/chroot mode=0555 file path=usr/sbin/clear\_locks mode=0555 file path=usr/sbin/clinfo mode=0555 file path=usr/sbin/clri mode=0555 file path=usr/sbin/consadm group=sys mode=0555 file path=usr/sbin/cron group=sys mode=0555 file path=usr/sbin/devfsadm group=sys mode=0755 file path=usr/sbin/devinfo mode=0555 file path=usr/sbin/df mode=0555 file path=usr/sbin/dfmounts mode=0555 file path=usr/sbin/dispadmin mode=0555 file path=usr/sbin/dminfo mode=0555 file path=usr/sbin/dumpadm mode=0555 file path=usr/sbin/eeprom group=sys mode=2555 file path=usr/sbin/ff mode=0555 file path=usr/sbin/fmthard group=sys mode=0555 file path=usr/sbin/format mode=0555 file path=usr/sbin/fsck mode=0555 file path=usr/sbin/fstyp group=sys mode=0555 file path=usr/sbin/fuser mode=0555 file path=usr/sbin/getdevpolicy group=sys mode=0555 file path=usr/sbin/getmajor group=sys mode=0755 file path=usr/sbin/groupadd group=sys mode=0555 file path=usr/sbin/groupdel group=sys mode=0555 file path=usr/sbin/groupmod group=sys mode=0555 file path=usr/sbin/growfs mode=0555 file path=usr/sbin/grpck mode=0555 file path=usr/sbin/halt mode=0755 file path=usr/sbin/hotplug mode=0555 file path=usr/sbin/idmap mode=0555 file path=usr/sbin/if\_mpadm mode=0555 file path=usr/sbin/ikeadm mode=0555 file path=usr/sbin/ikecert mode=0555 file path=usr/sbin/inetadm mode=0555 file path=usr/sbin/inetconv mode=0555 file path=usr/sbin/install mode=0555 file path=usr/sbin/installboot group=sys mode=0555 file path=usr/sbin/ipaddrsel mode=0555 file path=usr/sbin/ipsecalgs mode=0555 file path=usr/sbin/ipsecconf mode=0555 file path=usr/sbin/ipseckey mode=0555 file path=usr/sbin/keyserv group=sys mode=0555 file path=usr/sbin/killall mode=0555 file path=usr/sbin/ksslcfg mode=0555 file path=usr/sbin/link mode=0555 file path=usr/sbin/locator mode=0555 file path=usr/sbin/lofiadm mode=0555 file path=usr/sbin/logadm mode=0555 file path=usr/sbin/makedbm mode=0555 file path=usr/sbin/mkdevalloc mode=0555 file path=usr/sbin/mkfile mode=0555 file path=usr/sbin/mknod mode=0555 file path=usr/sbin/modinfo group=sys mode=0555 file path=usr/sbin/modload group=sys mode=0555 file path=usr/sbin/modunload group=sys mode=0555 file path=usr/sbin/mountall group=sys mode=0555 file path=usr/sbin/msgid mode=0555

**new/usr/src/pkg/manifests/SUNWcs.mf**

 file path=usr/sbin/mvdir mode=0555 file path=usr/sbin/ndd mode=0555 file path=usr/sbin/ndp mode=0555 file path=usr/sbin/nlsadmin group=adm mode=0755 file path=usr/sbin/nltest mode=0555 file path=usr/sbin/nscd mode=0555 file path=usr/sbin/nwamadm mode=0555 file path=usr/sbin/nwamcfg mode=0555 file path=usr/sbin/pbind group=sys mode=0555 file path=usr/sbin/ping mode=4555 file path=usr/sbin/pmadm group=sys mode=0555 file path=usr/sbin/praudit mode=0555 file path=usr/sbin/prtconf group=sys mode=2555 \$(i386\_ONLY)file path=usr/sbin/prtdiag group=sys mode=2755 file path=usr/sbin/prtvtoc group=sys mode=0555 file path=usr/sbin/psradm group=sys mode=0555 file path=usr/sbin/psrinfo group=sys mode=0555 file path=usr/sbin/psrset group=sys mode=0555 file path=usr/sbin/pwck mode=0555 file path=usr/sbin/pwconv group=sys mode=0555 file path=usr/sbin/raidctl mode=0555 file path=usr/sbin/ramdiskadm mode=0555 file path=usr/sbin/rctladm mode=0555 file path=usr/sbin/rem\_drv group=sys mode=0555 1333 file path=usr/sbin/root archive group=sys mode=0555 file path=usr/sbin/rpcbind mode=0555 \$(i386\_ONLY)file path=usr/sbin/rtc mode=0555 file path=usr/sbin/sacadm group=sys mode=4755 file path=usr/sbin/setmnt mode=0555 file path=usr/sbin/shareall mode=0555 file path=usr/sbin/sharectl mode=0555 file path=usr/sbin/sharemgr mode=0555 file path=usr/sbin/shutdown group=sys mode=0755 file path=usr/sbin/smbios mode=0555 file path=usr/sbin/stmsboot mode=0555 file path=usr/sbin/strace group=sys mode=0555 file path=usr/sbin/strclean group=sys mode=0555 file path=usr/sbin/strerr group=sys mode=0555 file path=usr/sbin/sttydefs group=sys mode=0755 file path=usr/sbin/svcadm mode=0555 file path=usr/sbin/svccfg mode=0555 file path=usr/sbin/swap group=sys mode=2555 file path=usr/sbin/syncinit mode=0555 file path=usr/sbin/syncloop mode=0555 file path=usr/sbin/syncstat mode=0555 file path=usr/sbin/sysdef group=sys mode=2555 file path=usr/sbin/syseventadm group=sys mode=0555 file path=usr/sbin/syslogd group=sys mode=0555 file path=usr/sbin/tar mode=0555 file path=usr/sbin/traceroute mode=4555 file path=usr/sbin/trapstat mode=0555 file path=usr/sbin/ttyadm group=sys mode=0755 \$(i386\_ONLY)file path=usr/sbin/ucodeadm mode=0555 file path=usr/sbin/umountall group=sys mode=0555 file path=usr/sbin/unlink mode=0555 file path=usr/sbin/unshareall mode=0555 file path=usr/sbin/update\_drv group=sys mode=0555 file path=usr/sbin/useradd group=sys mode=0555 file path=usr/sbin/userdel group=sys mode=0555 file path=usr/sbin/usermod group=sys mode=0555 \$(sparc\_ONLY)file path=usr/sbin/virtinfo mode=0555 file path=usr/sbin/volcopy mode=0555 file path=usr/sbin/wall group=tty mode=2555 file path=usr/sbin/whodo mode=4555 file path=usr/sbin/zdump mode=0555 file path=usr/sbin/zic mode=0555

**<sup>21</sup>**

**new/usr/src/pkg/manifests/SUNWcs.mf**

 file path=usr/share/doc/ksh/COMPATIBILITY file path=usr/share/doc/ksh/DESIGN file path=usr/share/doc/ksh/OBSOLETE file path=usr/share/doc/ksh/README file path=usr/share/doc/ksh/RELEASE file path=usr/share/doc/ksh/TYPES file path=usr/share/doc/ksh/images/callouts/1.png file path=usr/share/doc/ksh/images/callouts/10.png file path=usr/share/doc/ksh/images/callouts/2.png file path=usr/share/doc/ksh/images/callouts/3.png file path=usr/share/doc/ksh/images/callouts/4.png file path=usr/share/doc/ksh/images/callouts/5.png file path=usr/share/doc/ksh/images/callouts/6.png file path=usr/share/doc/ksh/images/callouts/7.png file path=usr/share/doc/ksh/images/callouts/8.png file path=usr/share/doc/ksh/images/callouts/9.png file path=usr/share/doc/ksh/images/tag\_bourne.png file path=usr/share/doc/ksh/images/tag\_i18n.png file path=usr/share/doc/ksh/images/tag\_ksh.png file path=usr/share/doc/ksh/images/tag\_ksh88.png file path=usr/share/doc/ksh/images/tag\_ksh93.png file path=usr/share/doc/ksh/images/tag\_l10n.png file path=usr/share/doc/ksh/images/tag\_perf.png file path=usr/share/doc/ksh/shell\_styleguide.docbook file path=usr/share/lib/mailx/mailx.help file path=usr/share/lib/mailx/mailx.help.~ file path=usr/share/lib/tabset/3101 file path=usr/share/lib/tabset/beehive file path=usr/share/lib/tabset/hds file path=usr/share/lib/tabset/hds3 file path=usr/share/lib/tabset/std file path=usr/share/lib/tabset/stdcrt file path=usr/share/lib/tabset/teleray file path=usr/share/lib/tabset/vt100 file path=usr/share/lib/tabset/wyse-adds file path=usr/share/lib/tabset/xerox1720 file path=usr/share/lib/termcap file path=usr/share/lib/unittab file path=usr/share/lib/xml/dtd/adt\_record.dtd.1 file path=usr/share/lib/xml/dtd/kmfpolicy.dtd file path=usr/share/lib/xml/dtd/service\_bundle.dtd.1 group=sys file path=usr/share/lib/xml/style/adt\_record.xsl.1 file path=var/adm/aculog mode=0600 owner=uucp preserve=true file path=var/adm/spellhist mode=0666 preserve=true file path=var/adm/utmpx preserve=true file path=var/adm/wtmpx group=adm owner=adm preserve=true file path=var/log/authlog group=sys mode=0600 preserve=true file path=var/log/syslog group=sys preserve=true file path=var/saf/zsmon/log group=sys preserve=true file path=var/spool/cron/crontabs/adm group=sys mode=0600 preserve=true file path=var/spool/cron/crontabs/root group=sys mode=0600 preserve=true hardlink path=etc/rc2.d/S20sysetup target=../../etc/init.d/sysetup hardlink path=etc/rc2.d/S89PRESERVE target=../../etc/init.d/PRESERVE 1428 \$(sparc\_ONLY)hardlink path=etc/svc/profile/platform\_SUNW,Sun-Fire-V890.xml \<br>1429 target=./platform SUNW.Sun-Fire-880.xml target=./platform\_SUNW,Sun-Fire-880.xml  $1430 \t$ (space<sub>0</sub>NLY)  
hardlink  $\setminus$   
 $1431$  path=etc/svc/profile$ 1431 path=etc/svc/profile/platform\_SUNW,UltraSPARC-IIe-NetraCT-40.xml \ target=./platform\_SUNW,UltraSPARC-IIi-Netract.xml 1433 \$(sparc\_ONLY)hardlink \ 1434 path=etc/svc/profile/platform\_SUNW,UltraSPARC-IIe-NetraCT-60.xml \\ 1435 ranget= /platform SUNW UltraSPARC-IIi-Netract xml target=./platform\_SUNW,UltraSPARC-IIi-Netract.xml hardlink path=sbin/rc5 target=../sbin/rc0 hardlink path=sbin/rc6 target=../sbin/rc0 hardlink path=usr/bin/\$(ARCH32)/encrypt target=decrypt hardlink path=usr/bin/\$(ARCH32)/ksh target=ksh93

hardlink path=usr/bin/\$(ARCH32)/mac target=digest

 hardlink path=usr/bin/\$(ARCH32)/rksh target=ksh93 hardlink path=usr/bin/\$(ARCH32)/rksh93 target=ksh93 \$(i386\_ONLY)hardlink path=usr/bin/\$(ARCH32)/w target=uptime hardlink path=usr/bin/\$(ARCH64)/encrypt target=decrypt hardlink path=usr/bin/\$(ARCH64)/ksh target=ksh93 hardlink path=usr/bin/\$(ARCH64)/mac target=digest hardlink path=usr/bin/\$(ARCH64)/rksh target=ksh93 hardlink path=usr/bin/\$(ARCH64)/rksh93 target=ksh93 hardlink path=usr/bin/\$(ARCH64)/w target=uptime hardlink path=usr/bin/bg target=../../usr/bin/alias hardlink path=usr/bin/cd target=../../usr/bin/alias hardlink path=usr/bin/cksum target=../../usr/bin/alias hardlink path=usr/bin/cmp target=../../usr/bin/alias hardlink path=usr/bin/comm target=../../usr/bin/alias hardlink path=usr/bin/command target=../../usr/bin/alias hardlink path=usr/bin/cut target=../../usr/bin/alias hardlink path=usr/bin/decrypt target=../../usr/lib/isaexec hardlink path=usr/bin/digest target=../../usr/lib/isaexec hardlink path=usr/bin/dispgid target=../../usr/bin/ckgid hardlink path=usr/bin/dispuid target=../../usr/bin/ckuid hardlink path=usr/bin/edit target=../has/bin/edit hardlink path=usr/bin/egrep target=../../usr/bin/grep hardlink path=usr/bin/encrypt target=../../usr/lib/isaexec hardlink path=usr/bin/fc target=../../usr/bin/alias hardlink path=usr/bin/fg target=../../usr/bin/alias hardlink path=usr/bin/fgrep target=../../usr/bin/grep hardlink path=usr/bin/getopts target=../../usr/bin/alias hardlink path=usr/bin/hash target=../../usr/bin/alias hardlink path=usr/bin/jobs target=../../usr/bin/alias hardlink path=usr/bin/join target=../../usr/bin/alias hardlink path=usr/bin/kill target=../../usr/bin/alias hardlink path=usr/bin/ksh target=../../usr/lib/isaexec hardlink path=usr/bin/ksh93 target=../../usr/lib/isaexec hardlink path=usr/bin/ln target=../../usr/bin/cp hardlink path=usr/bin/logname target=../../usr/bin/alias hardlink path=usr/bin/mac target=../../usr/lib/isaexec hardlink path=usr/bin/mv target=../../usr/bin/cp hardlink path=usr/bin/newtask target=../../usr/lib/isaexec hardlink path=usr/bin/nohup target=../../usr/lib/isaexec hardlink path=usr/bin/page target=../../usr/bin/more hardlink path=usr/bin/paste target=../../usr/bin/alias hardlink path=usr/bin/pfbash target=../../usr/bin/pfexec hardlink path=usr/bin/pfcsh target=../../usr/bin/pfexec hardlink path=usr/bin/pfksh target=../../usr/bin/pfexec hardlink path=usr/bin/pfksh93 target=../../usr/bin/pfexec hardlink path=usr/bin/pfrksh target=../../usr/bin/pfexec hardlink path=usr/bin/pfrksh93 target=../../usr/bin/pfexec hardlink path=usr/bin/pfsh target=../../usr/bin/pfexec hardlink path=usr/bin/pftcsh target=../../usr/bin/pfexec hardlink path=usr/bin/pfzsh target=../../usr/bin/pfexec hardlink path=usr/bin/pkill target=../../usr/bin/pgrep hardlink path=usr/bin/prctl target=../../usr/lib/isaexec hardlink path=usr/bin/print target=../../usr/bin/alias hardlink path=usr/bin/prstat target=../../usr/lib/isaexec hardlink path=usr/bin/ps target=../../usr/lib/isaexec hardlink path=usr/bin/read target=../../usr/bin/alias hardlink path=usr/bin/red target=../../usr/bin/ed hardlink path=usr/bin/rev target=../../usr/bin/alias hardlink path=usr/bin/rksh target=../../usr/lib/isaexec hardlink path=usr/bin/rksh93 target=../../usr/lib/isaexec hardlink path=usr/bin/savecore target=../../usr/lib/isaexec hardlink path=usr/bin/setuname target=../../usr/lib/isaexec hardlink path=usr/bin/sleep target=../../usr/bin/alias hardlink path=usr/bin/sum target=../../usr/bin/alias hardlink path=usr/bin/tee target=../../usr/bin/alias hardlink path=usr/bin/test target=../../usr/bin/alias

**<sup>23</sup>**

### **new/usr/src/pkg/manifests/SUNWcs.mf**

 hardlink path=usr/bin/touch target=../../usr/bin/settime hardlink path=usr/bin/type target=../../usr/bin/alias hardlink path=usr/bin/ulimit target=../../usr/bin/alias hardlink path=usr/bin/umask target=../../usr/bin/alias hardlink path=usr/bin/unalias target=../../usr/bin/alias hardlink path=usr/bin/uniq target=../../usr/bin/alias hardlink path=usr/bin/uptime target=../../usr/lib/isaexec hardlink path=usr/bin/vedit target=../has/bin/edit hardlink path=usr/bin/w target=../../usr/lib/isaexec hardlink path=usr/bin/wait target=../../usr/bin/alias hardlink path=usr/bin/wc target=../../usr/bin/alias hardlink path=usr/has/bin/ex target=edit hardlink path=usr/has/bin/pfsh target=../../bin/pfexec hardlink path=usr/has/bin/vedit target=edit hardlink path=usr/has/bin/vi target=edit hardlink path=usr/has/bin/view target=edit hardlink path=usr/lib/fs/hsfs/fstyp target=../../../sbin/fstyp hardlink path=usr/lib/fs/ufs/dcopy target=../../../../usr/lib/fs/ufs/clri <sup>1525</sup> hardlink path=usr/lib/fs/ufs/fstyp target=../../../sbin/fstyp 1526 hardlink path=usr/lib/fs/ufs/quotaon \<br>1527 target=../../../../usr/lib/fs/ufs/ target=../../../../usr/lib/fs/ufs/quotaoff hardlink path=usr/lib/inet/in.iked target=../../../usr/lib/isaexec hardlink path=usr/sadm/bin/dispgid target=../../../usr/bin/ckgid hardlink path=usr/sadm/bin/dispuid target=../../../usr/bin/ckuid hardlink path=usr/sadm/bin/errange target=../../../usr/bin/ckrange hardlink path=usr/sadm/bin/errdate target=../../../usr/bin/ckdate hardlink path=usr/sadm/bin/errgid target=../../../usr/bin/ckgid hardlink path=usr/sadm/bin/errint target=../../../usr/bin/ckint hardlink path=usr/sadm/bin/erritem target=../../../usr/bin/ckitem hardlink path=usr/sadm/bin/errpath target=../../../usr/bin/ckpath hardlink path=usr/sadm/bin/errstr target=../../../usr/bin/ckstr hardlink path=usr/sadm/bin/errtime target=../../../usr/bin/cktime hardlink path=usr/sadm/bin/erruid target=../../../usr/bin/ckuid hardlink path=usr/sadm/bin/erryorn target=../../../usr/bin/ckyorn hardlink path=usr/sadm/bin/helpdate target=../../../usr/bin/ckdate hardlink path=usr/sadm/bin/helpgid target=../../../usr/bin/ckgid hardlink path=usr/sadm/bin/helpint target=../../../usr/bin/ckint hardlink path=usr/sadm/bin/helpitem target=../../../usr/bin/ckitem hardlink path=usr/sadm/bin/helppath target=../../../usr/bin/ckpath hardlink path=usr/sadm/bin/helprange target=../../../usr/bin/ckrange hardlink path=usr/sadm/bin/helpstr target=../../../usr/bin/ckstr hardlink path=usr/sadm/bin/helptime target=../../../usr/bin/cktime hardlink path=usr/sadm/bin/helpuid target=../../../usr/bin/ckuid hardlink path=usr/sadm/bin/helpyorn target=../../../usr/bin/ckyorn hardlink path=usr/sadm/bin/valdate target=../../../usr/bin/ckdate hardlink path=usr/sadm/bin/valgid target=../../../usr/bin/ckgid hardlink path=usr/sadm/bin/valint target=../../../usr/bin/ckint hardlink path=usr/sadm/bin/valpath target=../../../usr/bin/ckpath hardlink path=usr/sadm/bin/valrange target=../../../usr/bin/ckrange hardlink path=usr/sadm/bin/valstr target=../../../usr/bin/ckstr hardlink path=usr/sadm/bin/valtime target=../../../usr/bin/cktime hardlink path=usr/sadm/bin/valuid target=../../../usr/bin/ckuid hardlink path=usr/sadm/bin/valyorn target=../../../usr/bin/ckyorn hardlink path=usr/sbin/audlinks target=./devfsadm hardlink path=usr/sbin/consadmd target=../../usr/sbin/consadm hardlink path=usr/sbin/deallocate target=../../usr/sbin/allocate hardlink path=usr/sbin/devlinks target=./devfsadm hardlink path=usr/sbin/dfshares target=../../usr/sbin/dfmounts hardlink path=usr/sbin/disks target=./devfsadm hardlink path=usr/sbin/drvconfig target=./devfsadm hardlink path=usr/sbin/list\_devices target=../../usr/sbin/allocate hardlink path=usr/sbin/mkdevmaps target=../../usr/sbin/mkdevalloc hardlink path=usr/sbin/ports target=./devfsadm hardlink path=usr/sbin/poweroff target=./halt \$(sparc\_ONLY)hardlink path=usr/sbin/prtdiag target=../../usr/lib/platexec

hardlink path=usr/sbin/reboot target=./halt

**<sup>25</sup>**

**new/usr/src/pkg/manifests/SUNWcs.mf**

 hardlink path=usr/sbin/roleadd target=../../usr/sbin/useradd hardlink path=usr/sbin/roledel target=../../usr/sbin/userdel hardlink path=usr/sbin/rolemod target=../../usr/sbin/usermod hardlink path=usr/sbin/share target=../../usr/sbin/sharemgr hardlink path=usr/sbin/tapes target=./devfsadm hardlink path=usr/sbin/unshare target=../../usr/sbin/sharemgr 1579 legacy pkg=SUNWcsr \<br>1580 desc="core softwa desc="core software for a specific instruction-set architecture" \ name="Core Solaris, (Root)" 1582 legacy pkg=SUNWcsu \<br>1583 desc="core softwa 1583 desc="core software for a specific instruction-set architecture" \<br>1584 mame="Core Solaris, (Usr)" name="Core Solaris, (Usr)" legacy pkg=SUNWftpr desc="FTP Server Configuration Files" \ name="FTP Server, (Root)" license cr\_ATT license=cr\_ATT license cr\_Sun license=cr\_Sun license lic\_CDDL license=lic\_CDDL license usr/src/cmd/cmd-inet/sbin/ifparse/THIRDPARTYLICENSE \ license=usr/src/cmd/cmd-inet/sbin/ifparse/THIRDPARTYLICENSE <sup>1592</sup> license usr/src/cmd/cmd-inet/usr.lib/in.mpathd/THIRDPARTYLICENSE \ license=usr/src/cmd/cmd-inet/usr.lib/in.mpathd/THIRDPARTYLICENSE license usr/src/cmd/cmd-inet/usr.sbin/THIRDPARTYLICENSE.arp \ license=usr/src/cmd/cmd-inet/usr.sbin/THIRDPARTYLICENSE.arp license usr/src/cmd/cmd-inet/usr.sbin/THIRDPARTYLICENSE.route \ license=usr/src/cmd/cmd-inet/usr.sbin/THIRDPARTYLICENSE.route license usr/src/cmd/cmd-inet/usr.sbin/ifconfig/THIRDPARTYLICENSE \ license=usr/src/cmd/cmd-inet/usr.sbin/ifconfig/THIRDPARTYLICENSE 1600 license usr/src/cmd/cmd-inet/usr.sbin/traceroute/THIRDPARTYLICENSE \<br>1601 license=usr/src/cmd/cmd-inet/usr\_sbin/traceroute/THIRDPARTYLICEN license=usr/src/cmd/cmd-inet/usr.sbin/traceroute/THIRDPARTYLICENSE 1602 license usr/src/cmd/cron/THIRDPARTYLICENSE \ license=usr/src/cmd/cron/THIRDPARTYLICENSE 1604 license usr/src/cmd/csh/THIRDPARTYLICENSE license=usr/src/cmd/csh/THIRDPARTYLICENSE 1606 license usr/src/cmd/eeprom/THIRDPARTYLICENSE \times is interesting to the control of the control of the control of the control of the control of the control of the control of the control of the control of the control license=usr/src/cmd/eeprom/THIRDPARTYLICENSE 1608 license usr/src/cmd/fs.d/ufs/THIRDPARTYLICENSE \times license=usr/src/cmd/fs.d/ufs/THIRDPARTYLICEN license=usr/src/cmd/fs.d/ufs/THIRDPARTYLICENSE 1610 license usr/src/cmd/mt/THIRDPARTYLICENSE \<br>1611 license=usr/src/cmd/mt/THIRDPARTYLICEN license=usr/src/cmd/mt/THIRDPARTYLICENSE 1612 license usr/src/cmd/script/THIRDPARTYLICENSE license=usr/src/cmd/script/THIRDPARTYLICENSE 1614 license usr/src/cmd/sed/THIRDPARTYLICENSE<br>1615 license=usr/src/cmd/sed/THIRDPARTYLICENSE license=usr/src/cmd/sed/THIRDPARTYLICENSE <sup>1616</sup> license usr/src/cmd/stat/vmstat/THIRDPARTYLICENSE \ license=usr/src/cmd/stat/vmstat/THIRDPARTYLICENSE 1618 license usr/src/cmd/tail/THIRDPARTYLICENSE \the license=usr/src/cmd/tail/THIRDPARTYLICENSE license=usr/src/cmd/tail/THIRDPARTYLICENSE 1620 license usr/src/cmd/tip/THIRDPARTYLICENSE \ license=usr/src/cmd/tip/THIRDPARTYLICENSE 1622 license usr/src/cmd/tr/THIRDPARTYLICENSE \<br>1623 license=usr/src/cmd/tr/THIRDPARTYLICEN license=usr/src/cmd/tr/THIRDPARTYLICENSE 1624 license usr/src/cmd/vi/THIRDPARTYLICENSE \<br>1625 license=usr/src/cmd/vi/THIRDPARTYLICENS license=usr/src/cmd/vi/THIRDPARTYLICENSE 1626 license usr/src/cmd/which/THIRDPARTYLICENSE license=usr/src/cmd/which/THIRDPARTYLICENSE 1628 license usr/src/cmd/xstr/THIRDPARTYLICENSE \<br>1629 license=usr/src/cmd/xstr/THIRDPARTYLICEN license=usr/src/cmd/xstr/THIRDPARTYLICENSE license usr/src/common/bzip2/LICENSE license=usr/src/common/bzip2/LICENSE link path=bin target=./usr/bin link path=etc/TIMEZONE target=./default/init link path=etc/autopush target=../sbin/autopush link path=etc/cfgadm target=../usr/sbin/cfgadm link path=etc/clri target=../usr/sbin/clri link path=etc/cron target=../usr/sbin/cron link path=etc/dcopy target=../usr/sbin/dcopy link path=etc/ff target=../usr/sbin/ff

 **<sup>26</sup>** link path=etc/fmthard target=../usr/sbin/fmthard link path=etc/format target=../usr/sbin/format link path=etc/fsck target=../usr/sbin/fsck link path=etc/fsdb target=../usr/sbin/fsdb link path=etc/fstyp target=../usr/sbin/fstyp link path=etc/ftpusers target=./ftpd/ftpusers link path=etc/getty target=../usr/lib/saf/ttymon link path=etc/grpck target=../usr/sbin/grpck link path=etc/halt target=../usr/sbin/halt link path=etc/hosts target=./inet/hosts link path=etc/inet/ipnodes target=./hosts link path=etc/inetd.conf target=./inet/inetd.conf link path=etc/init target=../sbin/init link path=etc/install target=../usr/sbin/install link path=etc/killall target=../usr/sbin/killall link path=etc/labelit target=../usr/sbin/labelit link path=etc/lib/ld.so.1 target=../../lib/ld.so.1 link path=etc/lib/libdl.so.1 target=../../lib/libdl.so.1 link path=etc/lib/nss\_files.so.1 target=../../lib/nss\_files.so.1 link path=etc/log target=../var/adm/log link path=etc/mkfs target=../usr/sbin/mkfs link path=etc/mknod target=../usr/sbin/mknod link path=etc/mount target=../sbin/mount link path=etc/mountall target=../sbin/mountall link path=etc/ncheck target=../usr/sbin/ncheck link path=etc/netmasks target=./inet/netmasks link path=etc/networks target=./inet/networks link path=etc/protocols target=./inet/protocols link path=etc/prtconf target=../usr/sbin/prtconf link path=etc/prtvtoc target=../usr/sbin/prtvtoc link path=etc/rc0 target=../sbin/rc0 link path=etc/rc1 target=../sbin/rc1 link path=etc/rc2 target=../sbin/rc2 link path=etc/rc3 target=../sbin/rc3 link path=etc/rc5 target=../sbin/rc5 link path=etc/rc6 target=../sbin/rc6 link path=etc/rcS target=../sbin/rcS link path=etc/reboot target=../usr/sbin/halt link path=etc/security/audit/localhost/files target=../../../../var/audit link path=etc/services target=./inet/services link path=etc/setmnt target=../usr/sbin/setmnt link path=etc/shutdown target=../usr/sbin/shutdown link path=etc/sulogin target=../sbin/sulogin link path=etc/swap target=../usr/sbin/swap link path=etc/swapadd target=../sbin/swapadd link path=etc/sysdef target=../usr/sbin/sysdef link path=etc/tar target=../usr/sbin/tar link path=etc/telinit target=../sbin/init link path=etc/uadmin target=../sbin/uadmin link path=etc/umount target=../sbin/umount link path=etc/umountall target=../sbin/umountall link path=etc/utmpx target=../var/adm/utmpx link path=etc/volcopy target=../usr/sbin/volcopy link path=etc/wall target=../usr/sbin/wall link path=etc/whodo target=../usr/sbin/whodo link path=etc/wtmpx target=../var/adm/wtmpx link path=sbin/in.mpathd target=../lib/inet/in.mpathd link path=sbin/jsh target=../usr/bin/ksh93 link path=sbin/pfsh target=../usr/bin/pfexec link path=sbin/sh target=../usr/bin/\$(ARCH32)/ksh93 link path=sbin/su target=../usr/bin/su link path=usr/adm target=../var/adm link path=usr/bin/df target=../sbin/df link path=usr/bin/jsh target=ksh93 link path=usr/bin/pwconv target=../sbin/pwconv link path=usr/bin/rmail target=./mail

 **<sup>27</sup>** link path=usr/bin/sh target=\$(ARCH32)/ksh93 link path=usr/bin/strclean target=../sbin/strclean 1707 link path=usr/bin/strerr target=../sbin/strerr link path=usr/bin/sync target=../../sbin/sync link path=usr/bin/tar target=../sbin/tar link path=usr/bin/uname target=../../sbin/uname link path=usr/ccs/bin/m4 target=../../bin/m4 link path=usr/has/bin/jsh target=sh link path=usr/has/lib/rsh target=../bin/sh link path=usr/lib/\$(ARCH64)/ld.so.1 target=../../../lib/\$(ARCH64)/ld.so.1 link path=usr/lib/cron target=../../etc/cron.d link path=usr/lib/devfsadm/devfsadmd target=../../sbin/devfsadm link path=usr/lib/embedded\_su target=../bin/su link path=usr/lib/fs/dev/mount target=../../../../etc/fs/dev/mount link path=usr/lib/fs/hsfs/mount target=../../../../etc/fs/hsfs/mount link path=usr/lib/fs/ufs/mount target=../../../../etc/fs/ufs/mount link path=usr/lib/inet/in.mpathd target=../../../lib/inet/in.mpathd link path=usr/lib/ld.so.1 target=../../lib/ld.so.1 link path=usr/lib/locale/POSIX target=./C link path=usr/lib/rsh target=../bin/ksh93 link path=usr/lib/secure/32 target=. link path=usr/lib/secure/64 target=\$(ARCH64) link path=usr/mail target=../var/mail link path=usr/net/nls/listen target=../../lib/saf/listen link path=usr/net/nls/nlps\_server target=../../lib/saf/nlps\_server link path=usr/news target=../var/news link path=usr/preserve target=../var/preserve link path=usr/pub target=./share/lib/pub link path=usr/sbin/autopush target=../../sbin/autopush link path=usr/sbin/bootadm target=../../sbin/bootadm link path=usr/sbin/cryptoadm target=../../sbin/cryptoadm link path=usr/sbin/dcopy target=./clri link path=usr/sbin/devnm target=./df link path=usr/sbin/dladm target=../../sbin/dladm link path=usr/sbin/dlstat target=../../sbin/dlstat link path=usr/sbin/edquota target=../lib/fs/ufs/edquota link path=usr/sbin/fdisk target=../../sbin/fdisk link path=usr/sbin/fiocompress target=../../sbin/fiocompress link path=usr/sbin/flowadm target=../../sbin/flowadm link path=usr/sbin/flowstat target=../../sbin/flowstat link path=usr/sbin/fsdb target=./clri link path=usr/sbin/fsirand target=../lib/fs/ufs/fsirand link path=usr/sbin/fssnap target=./clri link path=usr/sbin/hostconfig target=../../sbin/hostconfig link path=usr/sbin/ifconfig target=../../sbin/ifconfig link path=usr/sbin/inetd target=../lib/inet/inetd link path=usr/sbin/init target=../../sbin/init \$(i386\_ONLY)link path=usr/sbin/installgrub target=../../sbin/installgrub link path=usr/sbin/ipadm target=../../sbin/ipadm link path=usr/sbin/ipmpstat target=../../sbin/ipmpstat link path=usr/sbin/labelit target=./clri link path=usr/sbin/lockfs target=../lib/fs/ufs/lockfs link path=usr/sbin/mkfs target=./clri link path=usr/sbin/mount target=../../sbin/mount link path=usr/sbin/ncheck target=./ff link path=usr/sbin/newfs target=../lib/fs/ufs/newfs link path=usr/sbin/quot target=../lib/fs/ufs/quot link path=usr/sbin/quota target=../lib/fs/ufs/quota link path=usr/sbin/quotacheck target=../lib/fs/ufs/quotacheck

 link path=usr/sbin/quotaoff target=../lib/fs/ufs/quotaoff link path=usr/sbin/quotaon target=../lib/fs/ufs/quotaon link path=usr/sbin/repquota target=../lib/fs/ufs/repquota

 link path=usr/sbin/route target=../../sbin/route link path=usr/sbin/routeadm target=../../sbin/routeadm link path=usr/sbin/sync target=../../sbin/sync link path=usr/sbin/tunefs target=../lib/fs/ufs/tunefs

**new/usr/src/pkg/manifests/SUNWcs.mf <sup>28</sup>** link path=usr/sbin/tzreload target=../../sbin/tzreload link path=usr/sbin/uadmin target=../../sbin/uadmin link path=usr/sbin/ufsdump target=../lib/fs/ufs/ufsdump link path=usr/sbin/ufsrestore target=../lib/fs/ufs/ufsrestore link path=usr/sbin/umount target=../../sbin/umount link path=usr/spool target=../var/spool link path=usr/src target=./share/src link path=usr/tmp target=../var/tmp link path=var/ld/32 target=. link path=var/ld/64 target=\$(ARCH64) # The bootadm binary needs the etc/release file. # depend fmri=release/name type=require # <sup>1786</sup> # intrd and others use the illumos-defaulted perl interpreter # depend fmri=runtime/perl\$(PERL\_PKGVERS) type=require # <sup>1790</sup> # intrd uses sun-solaris Perl modules

 depend fmri=runtime/perl\$(PERL\_PKGVERS)/module/sun-solaris type=require # # The boot loader package # depend fmri=system/boot/loader type=require # # The System Console fonts depend fmri=system/data/console/fonts type=require # # The loadkeys binary needs the keytables. # <sup>1803</sup> depend fmri=system/data/keyboard/keytables type=require # # Depend on terminfo data. # depend fmri=system/data/terminfo type=require # <sup>1809</sup> # Depend on zoneinfo data.

- 
- #
- depend fmri=system/data/zoneinfo type=require
- #
- # The mailx binary calls /usr/lib/sendmail provided by mailwrapper #
	-

#

#

depend fmri=system/network/mailwrapper type=require

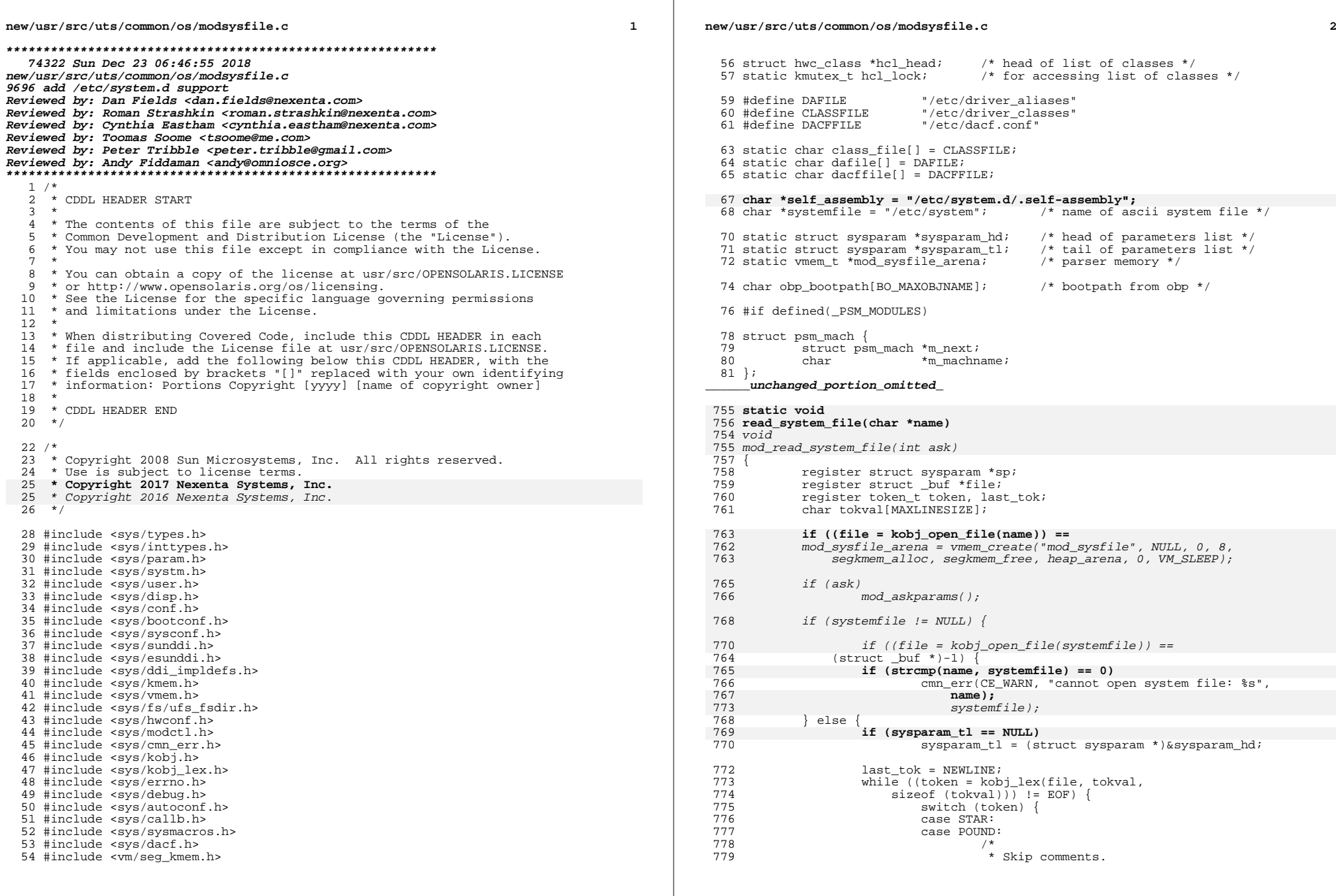

### **new/usr/src/uts/common/os/modsysfile.c<sup>3</sup>**

780 \*/1 kobj\_find\_eol(file); 781782<br>783 break; <sup>783</sup> case NEWLINE: 784 kobj\_newline(file); 785last\_tok = NEWLINE;<br>break; 786 break; <sup>787</sup> case NAME: 788 if (last\_tok != NEWLINE) { 789<br>790 kobj\_file\_err(CE\_WARN, file, 790 extra\_err, tokval); kobj\_find\_eol(file); 791792 } else if ((sp = do\_sysfile\_cmd(file, 793 tokval)) != NULL) { sp->sys\_next = NULL; 794795 sysparam\_tl->sys\_next = sp; 796 sysparam\_tl = sp; 797 $\begin{bmatrix} 7 & 0 \\ 0 & 0 \end{bmatrix}$ 798 $last\_tok = NAME;$ <br>break; 799 break; <sup>800</sup> default: 801 kobj\_file\_err(CE\_WARN, 802 file, tok\_err, tokval); kobj\_find\_eol(file); 803804 $804$  break;<br> $805$  }  $805$  }  $806$  } 807 <br>808 }<br>808 } <sup>808</sup> } 809 **}**

### 814 $\frac{4}{3}$  }

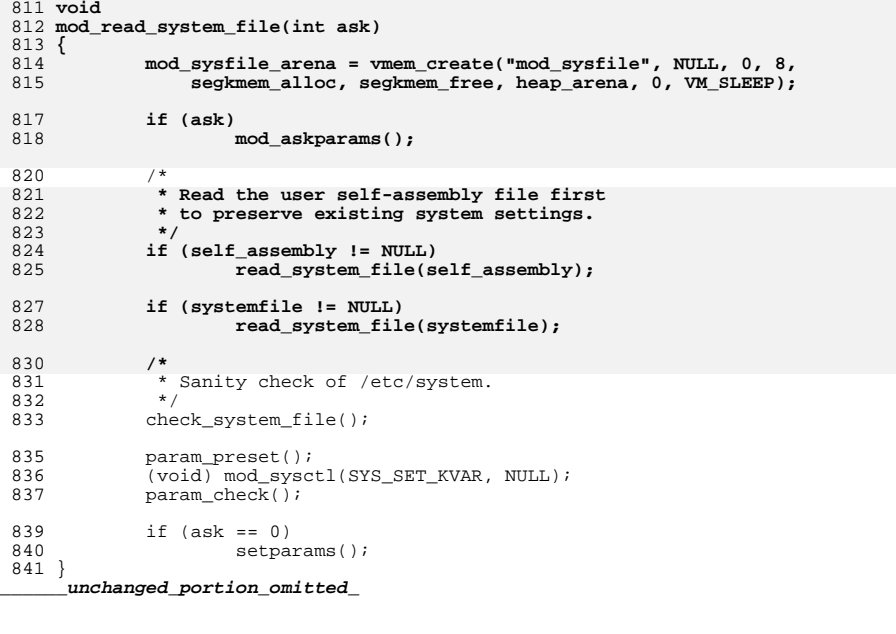